# **ANEXO 1 DIAGRAMA DEL PROCESO**

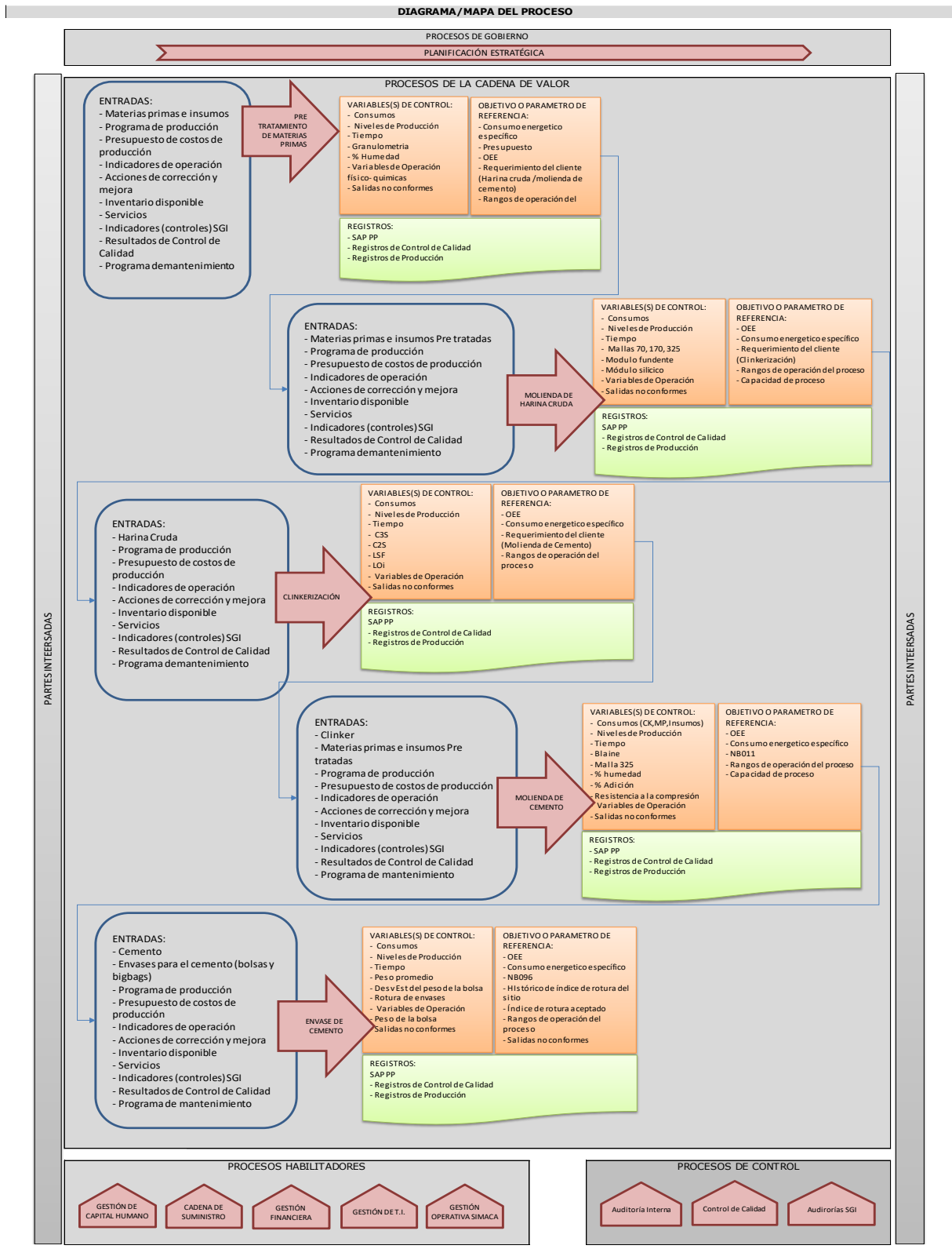

Fuente: Ficha del proceso QRT-MCC.MC.028, Planta El Puente, 2020

# **ANEXO 2 UBICACIÓN DE LA FÁBRICA**

La fábrica de cemento El Puente se ubica al sur de Bolivia, más concretamente en la provincia Méndez del departamento de Tarija.

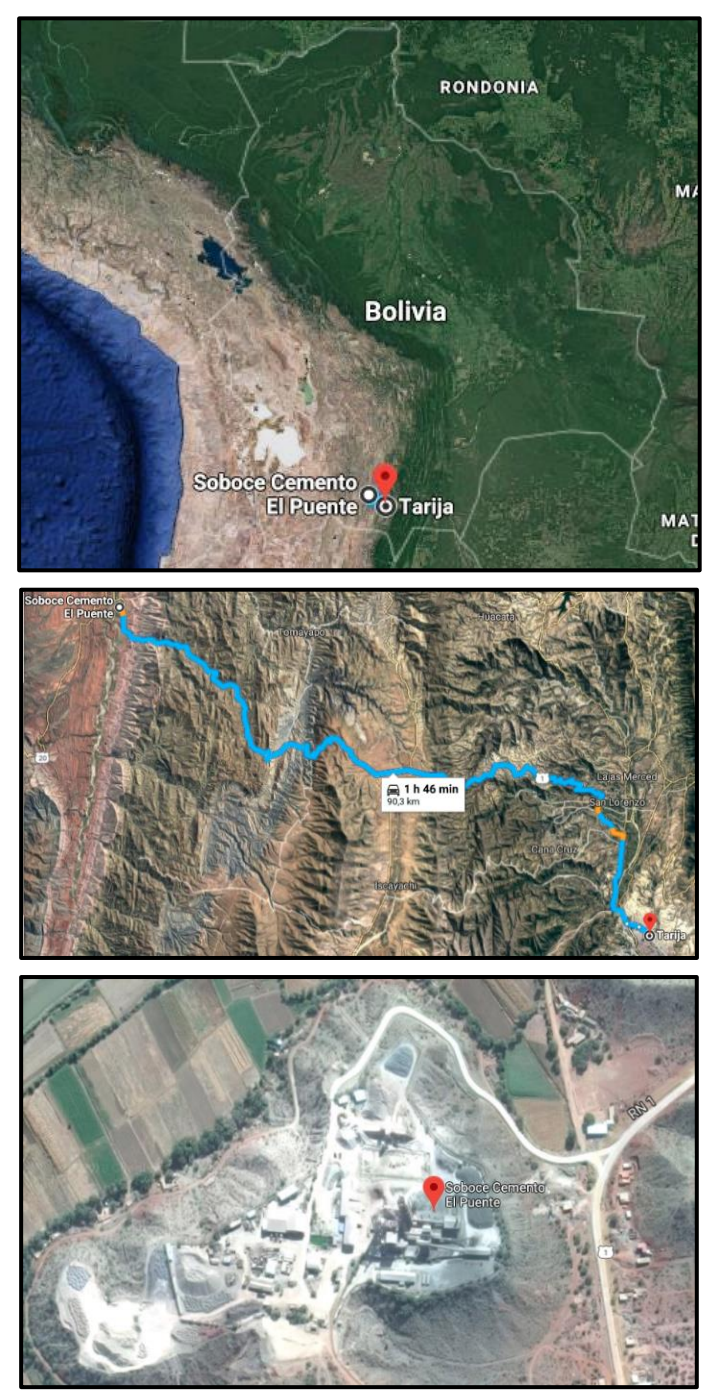

Fuente imágenes: Google Maps, 2023

Su ubicación le permite estar a menos de 2 Km de las canteras de sus materias primas principales.

# **ANEXO 3 NORMAS INTERNAS DE MATERIAS PRIMAS Y PRODUCTOS**

 $\mathbf{C}_{\mathbf{A}}$ 

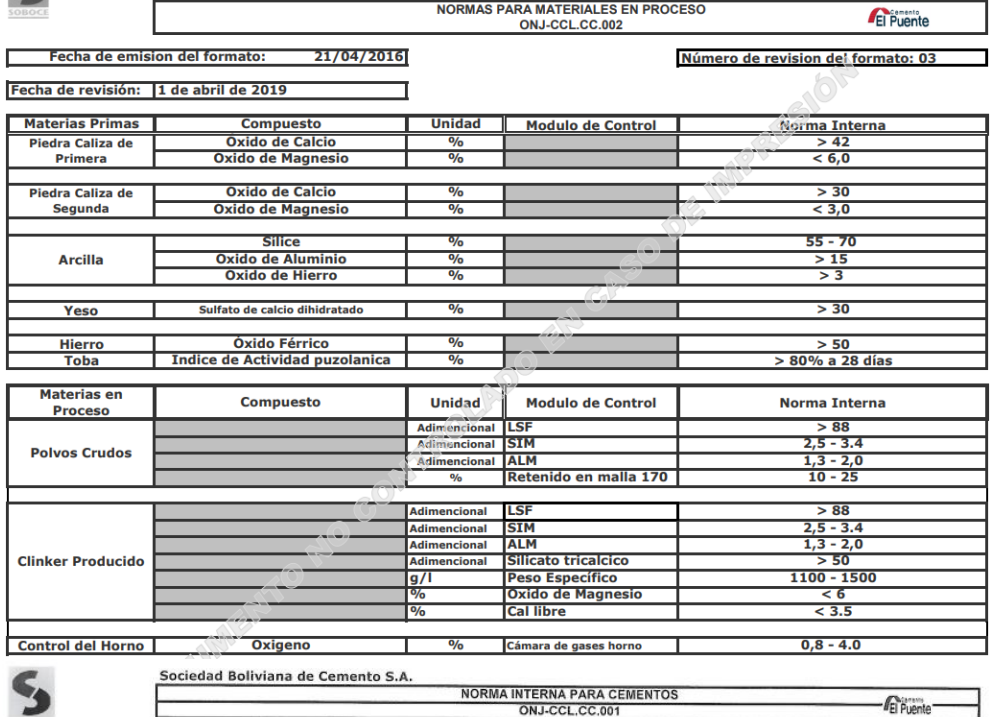

Fecha de emision del formato: 30/01/2009

Nº de Revision del Formato: 08

Fecha de revisión 24 de Septiembre de 2019<br>Fecha de emisión 25 de Septiembre de 2019

**ESPECIFICACIONES QUIMICAS, FISICAS Y MECANICAS** 

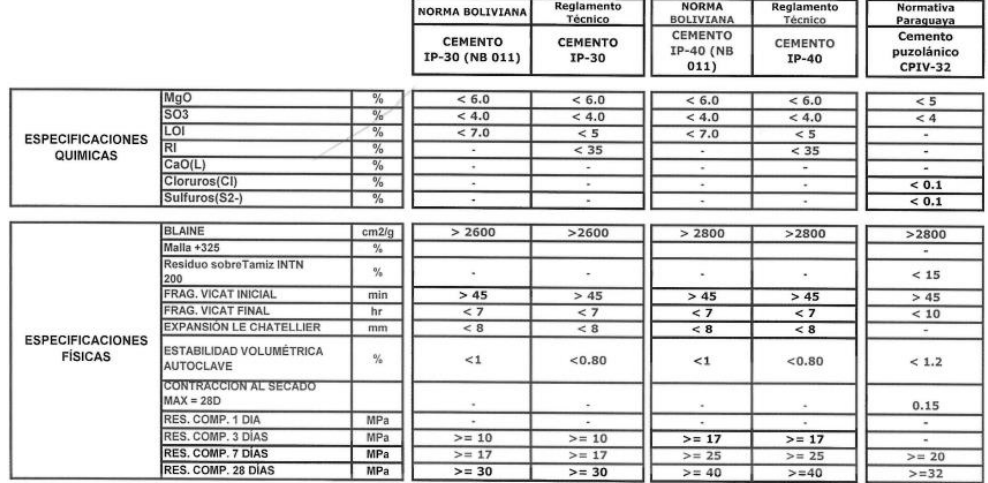

Fuente: Manual de control de calidad, El Puente, 2019

# **ANEXO 4 INFORME FOTOGRÁFICO POLVO PURGADO DEL FILTRO DEL HORNO**

**Extracción polvo del filtro**

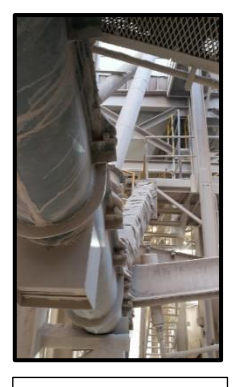

Filtro y chute de purga

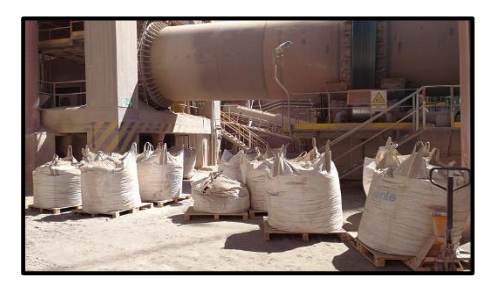

Extracción polvo de purga en bolsas big-bag **Extracción polvo de purga en volquetas** 

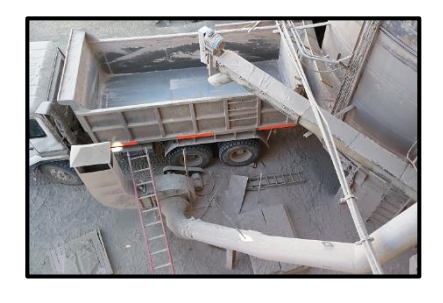

### **ALMACENAJE DEL POLVO DEL FILTRO Y PUNTOS DE MUESTREO**

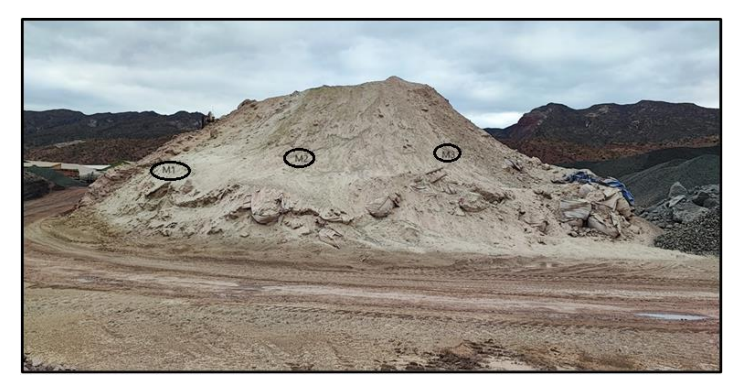

Puntos de muestreo deposito 1 de polvo purgado del filtro Planta EL Puente

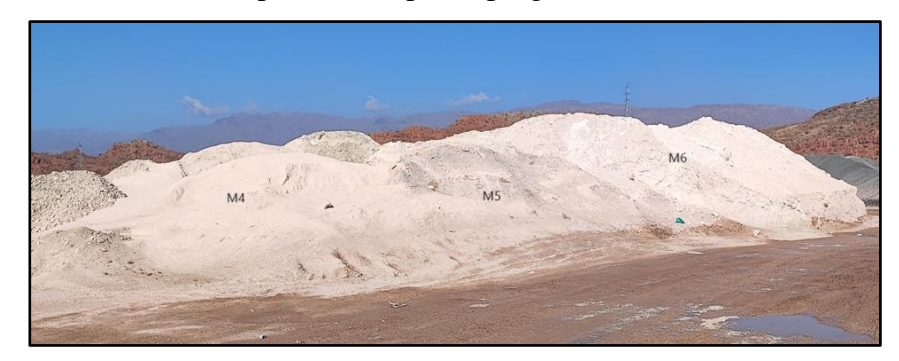

Puntos de muestreo deposito 2 de polvo purgado del filtro Planta EL Puente Fuente: Elaboración propia, 2023

# **ANEXO 5 NB 011 CEMENTO-DEFINICIONES Y ESPECIFICACIONES DE CEMENTO**

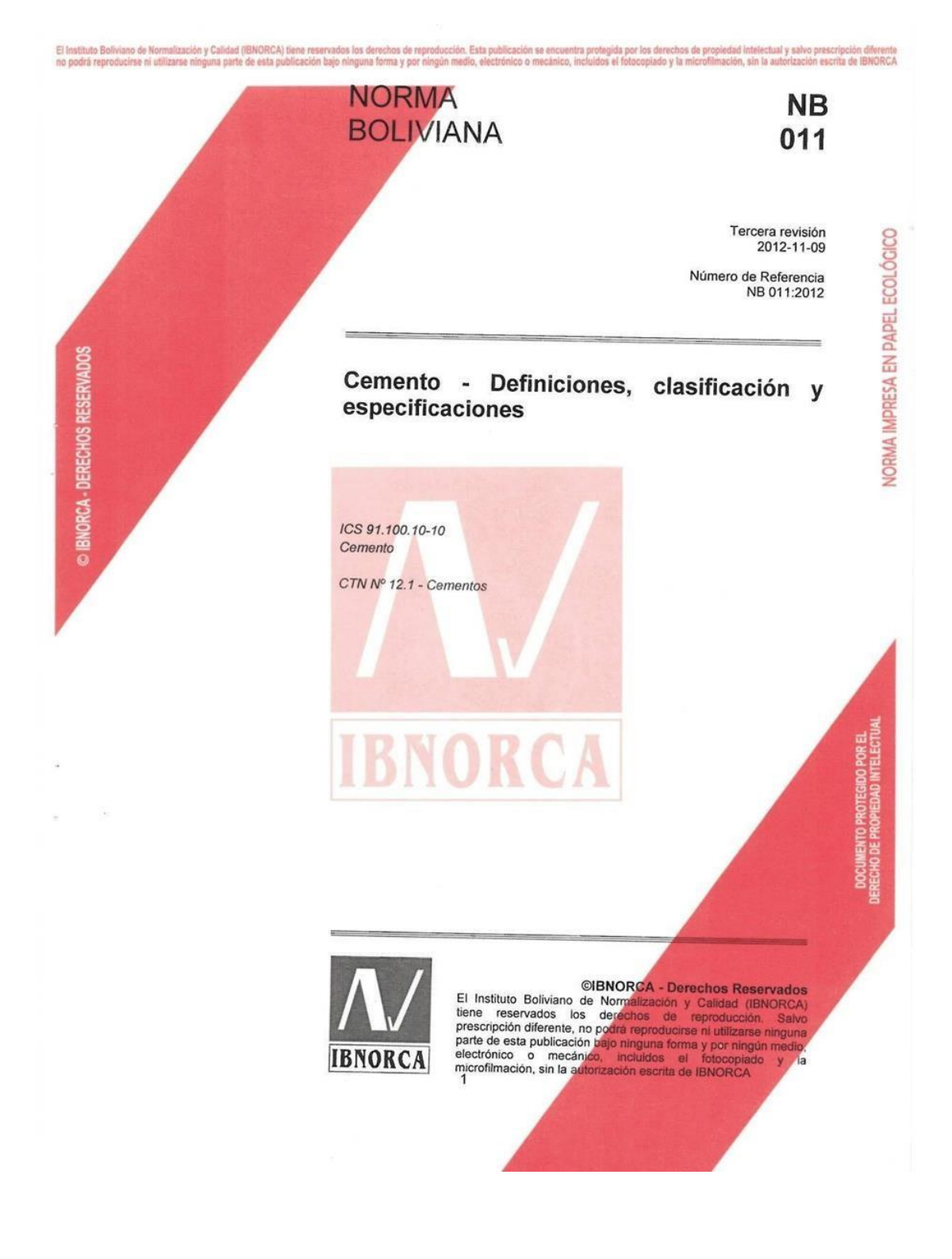

### 147

**VORMA IMPRESA EN PAPEL ECOLÓGICO** 

**NB 011** 

El Instituto Boliviano de Normalización y Calidad (IBNORCA) tiene reservados los derechos de reproducción. Esta publicación se encuentra protegida por los derechos de propiedad intelectual y salvo prescripción diferente<br>no

**IBNORCA** NORMA BOLIVIANA Cemento - Definiciones, clasificación y especificaciones

### **OBJETO Y CAMPO DE APLICACIÓN**

Esta norma proporciona las definiciones correspondientes a los cementos y a sus componentes, así como establece la clasificación de los cementos, por tipos y categorías resistentes y fija las especificaciones para los mismos.

Esta norma es aplicable a los cementos normales utilizados para morteros y hormigones en construcción.

### **REFERENCIAS**

 $\ddot{\phantom{0}}$ 

 $\overline{2}$ 

© IBNORCA - DERECHOS RESERVADOS

Las normas bolivianas contienen disposiciones que al ser citadas en el texto, constituyen requisitos de la norma. Como toda norma está sujeta a revisión, se recomienda, a aquellos que realicen acuerdos en base a ellas, que analicen la conveniencia de usar las ediciones más recientes de las normas bolivianas citadas:

- **NB 061** Cemento - Análisis químico
- **NB 063** Cemento - Método para determinar el tiempo de fraguado
- **NB 470** Cemento - Método para determinar la resistencia a la compresión
- **NB 471** Cemento - Ensayo en autoclave para determinar la estabilidad de volumen
- **NB 472** Cemento - Método para determinar la superficie especifica por el permeabilimetro (Blaine)
- **NB 642** Cemento - Ensayo de puzolanicidad
- **NB 643** Cemento - Ensayo para determinar la estabilidad de volumen por el método de Le Chatelier **NB 644** 
	- Métodos de ensayo de cementos Parte 1: Determinación de resistencias mecánicas

#### $\overline{\mathbf{3}}$ **DEFINICIONES GENERALES**

#### $3.1$ **Cementos**

Conglomerantes hidráulicos, o sea materiales artificiales de naturaleza inorgánica y mineral que finamente molidos y convenientemente amasados con agua, forman pastas que fraguan y endurecen tanto al aire como bajo agua, a causa de las reacciones de hidrólisis e hidratación de sus constituyentes, dando lugar a productos hidratados, mecánicamente resistentes y estables, tanto al aire como bajo el agua.

Los cementos son materiales granulares muy finos y homogéneos, cuyo aceptable grado de uniformidad de propiedades y de comportamiento, solo se puede conseguir mediante procesos continuos de fabricación (selección, dosificación, molturación, homogeneización de materias primas y de productor (selección, dosincación, molturación, homogeneización de<br>materias primas y de productos intermedios y clinkerización de crudos), así como de<br>realizaciones periódicas y frecuentes de control d realizaciones periódicas y frecuentes de control de la calidad, todo ello llevado a cabo mediante operaciones de autocontrol de los fabricantes, ejecutadas por personal cualificado y adiestrado y con maquinaria, equipos e instrumentos idóneos.

### 3.1.1 Cementos Pórtland

Productos fabricados a base de clinker Pórtland y, en su caso, otros de los componentes principales y/o adicionales definidos en esta norma, en proporciones distintas, según se establece en las correspondientes definiciones particulares de cada tipo incluidas en la tabla

### 3.1.2 Cementos con características especiales

Cementos que poseen alguna o algunas de las características referentes a su resistencia a los sulfatos, al agua de mar, o relativas a su bajo calor de hidratación o a su color blanco.

#### $3.2$ **Conglomerantes hidráulicos**

Productos artificiales, de naturaleza inorgánica y mineral, obtenidos a partir de materias primas naturales y, en su caso, de subproductos industriales que se utilizan en construcción, edificación y obras públicas, así como en industrias afines de materiales de construcción.

Se emplean para producir conglomerados (hormigones, morteros y pastas) con áridos petreos, naturales o artificiales, u otro tipo de áridos (cascote de ladrillo), a fin de obtener elementos constructivos estructurales, estructuras y obras resistentes, estables y durables.

#### $3.3$ Constituyentes del cemento

#### 3.3.1 Aditivos

D IBNORCA - DERECHOS RESERVADOS

Productos que, en pequeñas dosis -inferiores en todo caso al 1 % en masa- se pueden utilizar eventualmente para facilitar el proceso de fabricación del cemento (coadyuvantes de la molienda del clinker) o para aportar al cemento o a sus derivados -morteros y hormigones- algún comportamiento específico (inclusores de aire).

En ningún caso perjudicarán las propiedades y el comportamiento de los conglomerados frescos o endurecidos. Tampoco provocarán, acelerarán o facilitarán la corrosión de las armaduras.

#### 3.3.2 Caliza

Es un componente calcáreo, que puede emplearse como adición y que debe tener un contenido de carbonato de calcio (CaCO<sub>3</sub>)  $\ge$  75 % **WALL** 

#### 3.3.3 Clinker Pórtland

Producto constituido en su mayor parte por silicatos de calcio, obtenido por la cocción hasta fusión parcial (clinkerización) de una mezcla convenientemente proporcionada homogeneizada que contiene principalmente cal y sílice, con pequeñas proporciones de alúmina y óxido férrico.

### 3.3.4 Escoria granulada de alto horno

Este producto se obtiene por enfriamiento rápido de una escoria fundida de composición adecuada, obtenida por la fusión del mineral de hierro en un alto horno y constituida al menos en dos tercios de su masa, por escoria vitrea y que posee propiedades hidráulicas cuando se activa de manera adecuada. Debe cumplir con el índice de actividad, de acuerdo a lo establecido en las normas ASTM.

**NB 011** 

3.3.5 Filler

**NR011** 

Material orgánico, natural o artificial, especialmente seleccionado, que mejora las propiedades<br>del cemento (como ser la trabajabilidad o retención de agua). Pueden ser inertes o poseer propiedades ligeramente hidráulicas o puzolánicas.

### 3.3.6 Materiales puzolánicos

Materias naturales o productos artificiales capaces de combinarse con la cal grasa, hidráulica o de hidrólisis de los cementos (portlandita), a la temperatura ambiente y en presencia de agua, para formar compuestos hidráulicos semejantes a los originados en la hidratación de los constituyentes del clinker Pórtland.

El material debe cumplir con el índice de actividad puzolánica de 75 %, de acuerdo a lo establecido en la norma ASTM C 311.

### 3.3.6.1 Puzolanas naturales

© IBNORCA - DERECHOS RESERVADOS

Rocas tobáceas, volcánicas vítreas, de naturaleza traquitica alcalina o pumítica.

También son puzolanas naturales, las harinas fósiles de naturaleza silícica, como la diatomita.

### 3.3.6.2 Puzolanas artificiales

Productos obtenidos por medio de tratamientos térmicos de arcillas, pizarras y otros similares. Dentro de este grupo también se encuentran subproductos de algunas industrias<br>tales como polvo de ladrillo, cenicos uelgates e encuentran subproductos de algunas industrias tales como polvo de ladrillo, cenizas volantes, etc.

### 3.3.7 Reguladores de fraguado

Materiales naturales o productos artificiales que, añadidos a los clínkeres Pórtland y a los otros constituyentes e productos arimidais que, ariadidos a los clínkeres Portland y a los conjuntamente con ellos, proporcionan cementos de los establecidos en la tabla 1, que fraguan, de acuerdo con lo especificado en esta norma, al aplicarles el método de ensayo de<br>la norma NB oca de la norma de la norma, al aplicarles el método de ensayo de la norma NB 063

El regulador de fraguado más usual es el sulfato cálcico en algunas de sus variedades (como el yeso) o en mezclas de ellas. VII ı W

El sulfato cálcico en cualquiera de sus formas puede ser también un subproducto de determinados procesos industriales y ser utilizado como regulador de fraguado (las<br>impurezas que pudieran acompañar a este utilizado como regulador de fraguado (las impurezas que pudieran acompañar a este subproducto no deben afectar desfavorablemente en los procesos de fraguado y endurecimiento, ni a las propiedades y<br>comportamiento de los procesos de fraguado y endurecimiento, ni a las propiedades y comportamiento de los conglomerados frescos o endurecidos).

#### 4 **CLASIFICACIÓN**

#### $4.1$ **Cementos Pórtland**

Con esta denominación, existen cinco (5) tipos:

 $\mathbf{3}$ 

### 4.1.1 Cementos Pórtland, tipo I

Son los conglomerantes hidráulicos constituidos a base de: clinker Pórtland en proporción no menor del 95 % en masa y de cualquiera de los componentes adicionales definidos en esta norma, o mezclas de ellos, en proporción no mayor del 5 % en masa. Este núcleo no incluye ni el regulador de fraguado (que debe añadirse al mismo en la proporción adecuada), ni los eventuales aditivos.

### 4.1.2 Cementos Pórtland con puzolana, tipo IP

Son los conglomerantes hidráulicos constituidos a base de: clinker Pórtland en proporción no menor del 60 % ni mayor del 94 % en masa, de puzolana en proporción no menor del 6 % ni mayor del 40 % en masa y de otros de los componentes adicionales definidos en esta norma, en proporción comprendida entre el 0 % y el 5 % en masa. Este núcleo no incluye ni<br>el regulador de fraguesia comprendida entre el 0 % y el 5 % en masa. Este núcleo no incluye ni el regulador de fraguado (que debe añadirse al mismo en la proporción adecuada), ni los eventuales aditivos.

### 4.1.3 Cementos Pórtland con filler o caliza, tipo IF

Son los conglomerantes hidráulicos constituidos a base de: clinker Pórtland en proporción no menor del 65 % ni mayor del 94 % en masa, filler o caliza en proporción no menor del 6 % ni mayor del 20 % en masa y de otros de los componentes adicionales definidos en esta misma norma, en proporción comprendida entre el 0 % y el 5 % en masa. Este núcleo no incluye ni el regulador de fraguado (que debe añadirse al mismo en la proporción adecuada), ni los eventuales aditivos.

### 4.1.4 Cemento Pórtland con adición de escoria, tipo IS

Son los conglomerantes hidráulicos constituidos a base de: clinker Pórtland en proporción no menor a 65 % y no mayor a 94 %, escoria en proporción no menor al 6 % ni mayor al 35 % en masa y de otros componentes adicionales definidos en esta norma en proporción entre 0 % y 5% en masa. Este núcleo no incluye ni el regulador de fraguado (que debe añadirse al mismo on la proporción entre mismo en la proporción adecuada), ni los eventuales aditivos.

### 4.1.5 Cemento Pórtland mixto, tipo IM

Son los conglomerantes hidráulicos constituídos a base de: clinker Pórtland en proporción no menor a 65 % y no mayor a 94 % y la combinación entre escoria; filler; caliza y puzolana<br>en proporciones entre el 6 % al 35 % en moro y de otros permeteres entre el 6 % al 35 % en moro y de otros per en proporciones entre el 6 % al 35 % en masa y de otros componentes adicionales definidos<br>en esta norma en proporción entre 0 % x 5% en masa y de otros componentes adicionales definidos en esta norma en proporción entre 0 % y 5% en masa. Este núcleo no incluye ni el regulador de fraguado (que debe añadirse al mismo en la proporción adecuada), ni los eventuales aditivos

#### $4.2$ Cementos puzolánicos, tipo P

Son los conglomerantes hidráulicos constituidos a base de: Clinker Pórtland en proporción no menor del 45 % ni mayor de 60 % en masa, de puzolanas, cenizas volantes u otros materiales puzolánicos en proporción total no menor del 40 % ni mayor del 55 % en masa y de otros de los constituyentes definidos en esta norma, en proporción total no mayor del 5 % en masa. Este núcleo no incluye ni el regulador de fraguado (que debe añadirse al mismo en la proporción adecuada), ni los eventuales aditivos.

Estos cementos deben cumplir con el ensayo de puzolanicidad, de acuerdo con la norma NB 642.

© IBNORCA - DERECHOS RESERVADOS

5

6

**NB 011**  $4.3$ Clasificación y composición de los cementos por tipos Se resumen en la tabla 1, de acuerdo con 4.1 y 4.2. **ESPECIFICACIONES DE LOS CEMENTOS**  $5.1$ Categorías resistentes de los cementos Se establecen en las tablas 2.  $5.2$ Especificaciones físicas de los cementos Se establecen en las tablas 3 y 4.  $53$ Especificaciones químicas de los cementos Se establecen en la tabla 5. **NOMENCLATURA DE LOS CEMENTOS** La nomenclatura de los cementos se hará por el conjunto correlativo formado por el tipo, expresado en la tercera columna de la tabla 1, seguido de un guión y la categoría resistente indicada en la segunda columna de la tabla 2. A continuación, separada por un espacio y entre paréntesis, se incluirá la referencia a esta norma.

Ejemplo 1: la nomenclatura de un cemento Pórtland con filler calizo, de categoría resistente media, es la siguiente:

IF-30 (NB 011)

Ejemplo 2: La nomenclatura de un cemento Pórtland con puzolana, de categoría resistente baja, es la siguiente:

 $IP-25$ (NB 011)

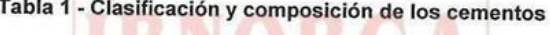

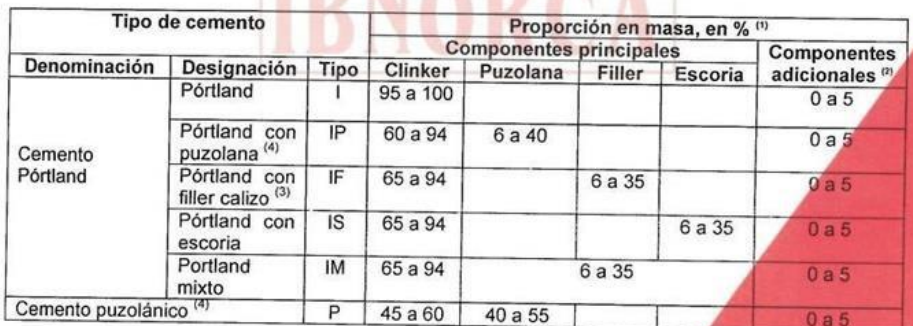

En estos valores se excluyen: El regulador de fraguado y los aditivos.

 $2)$ Los componentes adicionales pueden ser puzolana, filler, caliza o escoria, a menos que sean componentes principales del cemento. Semento.<br>
3) Para cementos tipo IF, se debe realizar el control del filler calizo mediante el método de azul de metieno<br>
4) El índice de actividad de la puzolana se debe realizar mediante el método de ensayo de la norma AS

 $\sqrt{5}$ 

NORMA IMPRESA EN PAPEL ECOLÓGICO

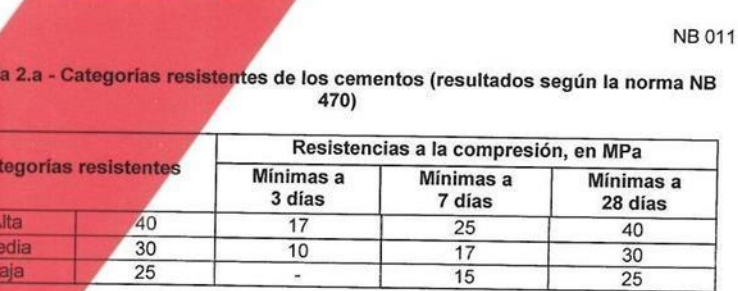

### Tabla 2.b - Categorías resistentes de los cementos (resultados según la norma NB  $644)$

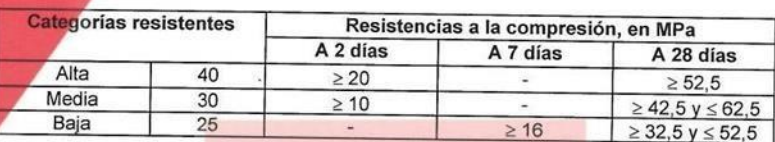

# Tabla 3 - Especificaciones físicas para los cementos

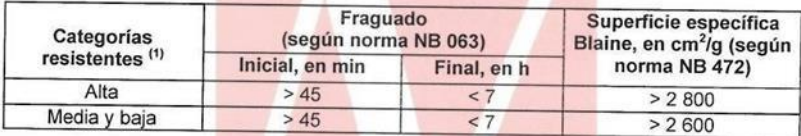

Véanse categorías resistentes en las tablas 2<br>El fabricante reportará, en los certificados de calidad, el control de la finura con la malla 3,25, según lo establecido en<br>la norma ASTM C 430.  $1)$ <br>2)

Tabla 4 - Especificaciones físicas para los cementos

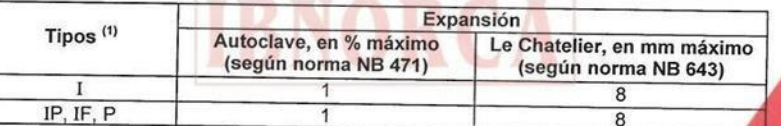

Tab

C.

Ñ

© IBNORCA - DERECHOS RESERVADOS

1) Véanse tipos de cemento en la tabla 1<br>2) La expansión podrá modificarse en valor, a requerimiento del cliente

 $\boldsymbol{6}$ 

NORMA IMPRESA EN PAPEL ECOLÓGICO

OTEGIDO POR EL<br>IEDAD INTELECTUA

**NB 011** 

### Tabla 5 - Especificaciones químicas para los cementos

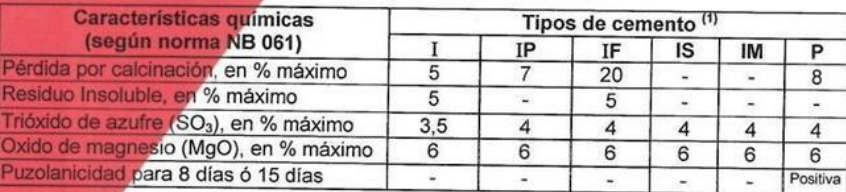

 $\lambda$ 

i,

1) Véanse tipos de cemento en la tabla 1

DOCUMENTO PROTEGIDO POR EL<br>DERECHO DE PROPIEDAD INTELECTUAL

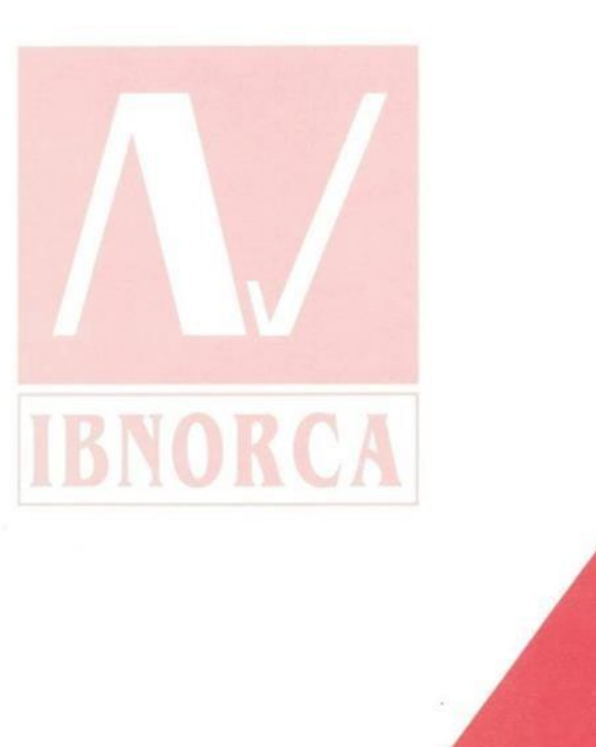

 $\overline{\phantom{a}}$ 

# **ANEXO 6 REGLAMENTO TECNICO DEL CEMENTO – ESPECIFICACIONES FÍSICAS Y QUÍMICAS**

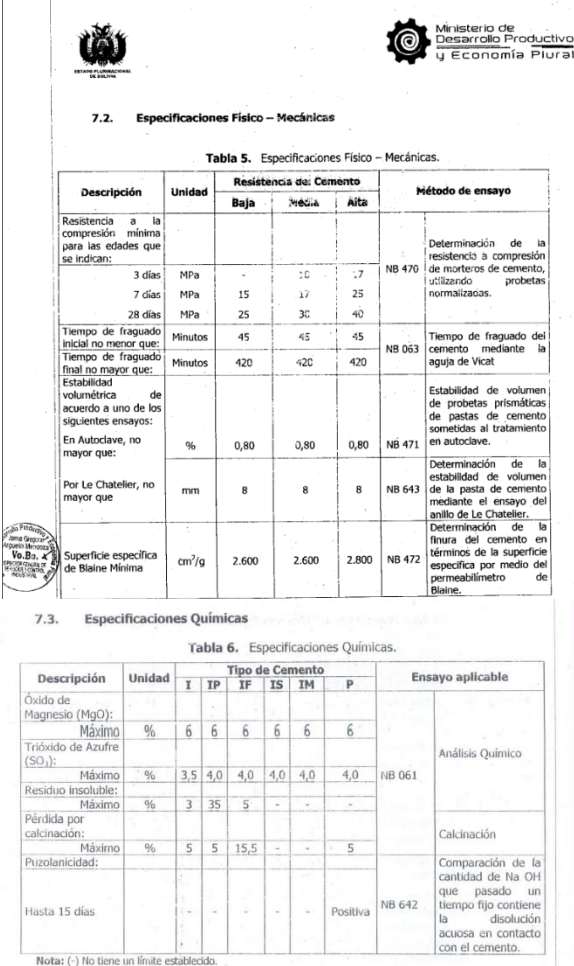

Fuente: Reglamento técnico del cemento (RM MDPyEP N°261.2018), 2018.

El 20 de diciembre de 2018 se aprueba el reglamento técnico del cemento portland y cemento puzolánico en Bolivia, por parte del ministerio de desarrollo productivo y economía plural. Asimismo después de un periodo de adecuación se exige el certificado de cumplimiento de reglamento técnico a partir del 1 del primero de agosto de 2019, tanto para la producción nacional como para la importación.

El objeto del reglamento técnico es establecer características técnicas correspondiente al cemento portland y cemento puzolánico, con el fin de proteger la seguridad humana y prevenir prácticas que puedan inducir a error.

# **ANEXO 7 LAY OUT LABORATORIO PLANTA El PUENTE**

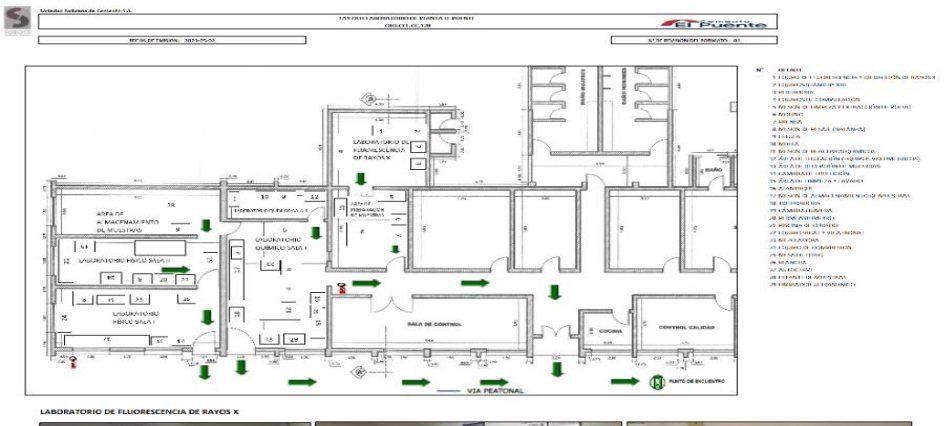

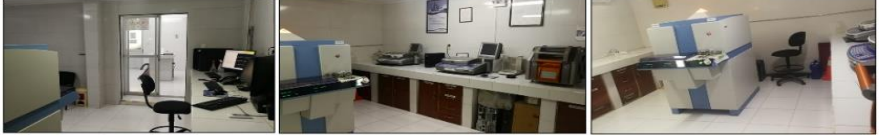

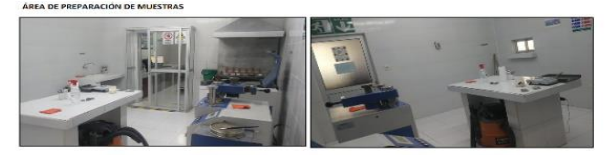

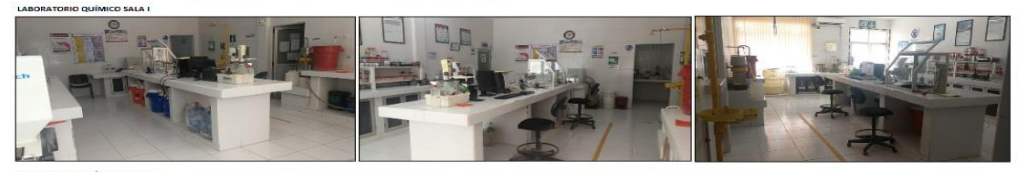

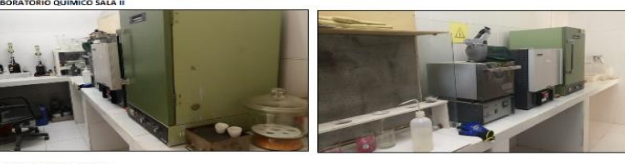

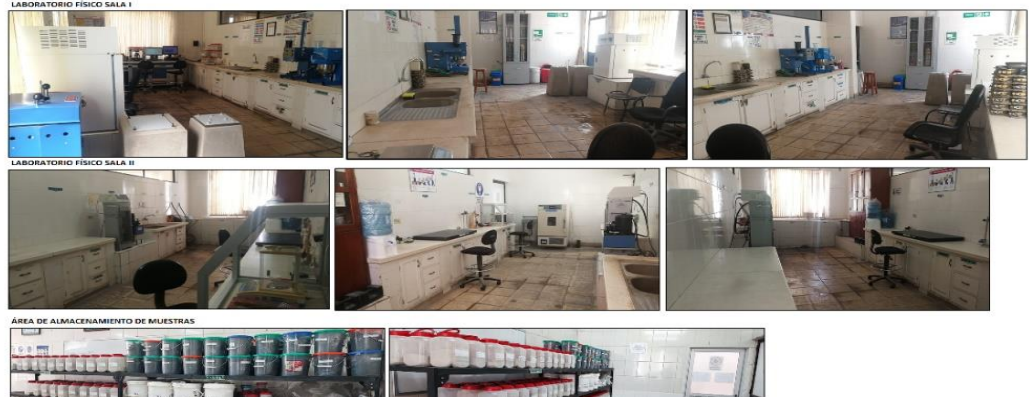

Fuente: Unidad de soporte de procesos fábrica de cemento El Puente

**SEEGEES** 

# **ANEXO 8 ENSAYOS DE CONTROL DE CALIDAD AL CEMENTO**

Las especificaciones físicas y químicas para el cemento IP- 30, son las siguientes:

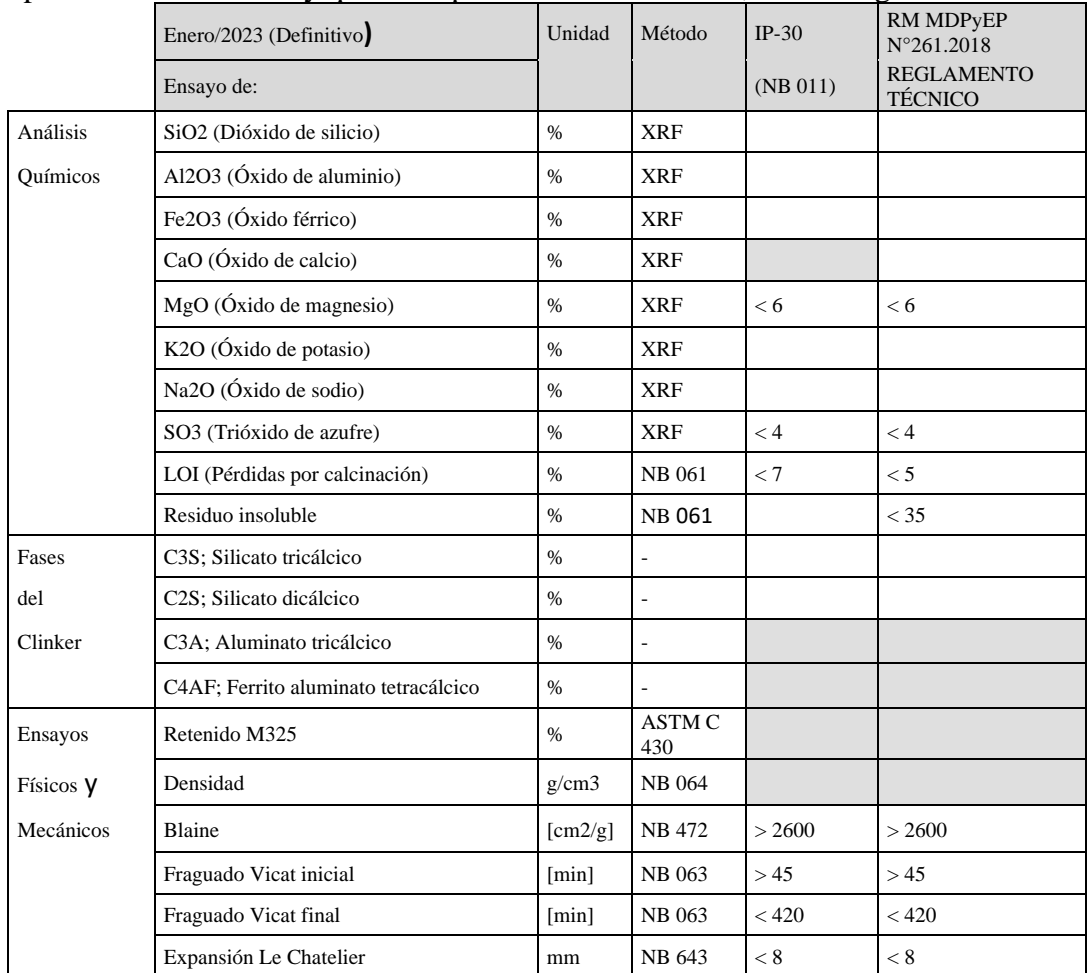

Fuente: Norma Boliviana NB011 y RM MDPyEP N°261.2018

# **ENSAYOS DE LAS PROPIEDADES DEL CEMENTO**

## • **Peso Específico**

El peso específico o densidad del cemento es la relación entre la masa de una cantidad dada y el volumen absoluto que se ocupa en esa masa.

En el cemento portland puro, su valor varía entre 3.10 y 3.15 gr/cm<sup>3</sup> y en el cemento Portland con adiciones suele estar entre 2.9 y 3.0 gr/cm<sup>3</sup>.

El valor del peso específico del cemento en realidad no indica la calidad de este, y su valor es usado principalmente para el diseño de mezclas.

Existe gran variedad de métodos para determinar la densidad del cemento de los cuales se pueden citar los de Le Chatelier, Schumann Mann, Condlot y otros.

➢ **Procedimiento para determinar el peso específico según Norma NB 064** 

Se coloca en el frasco volumétrico de Le Chatelier, uno de los líquidos mencionado en la norma boliviana NB 064, hasta enrasar en una división comprendida entre las marcas 0 a 1 ml. se seca la parte interior del frasco en el baño termorregulador a la temperatura ambiente, donde permanece hasta que su contenido haya alcanzado la temperatura del baño, momento en el cual se efectúa la primera lectura.

La variación de la temperatura del líquido del frasco volumétrico no debe ser mayor de 0.2 ºC. se pesa en un recipiente de vidrio, aproximadamente 64 gr. De cemento, secado previamente hasta peso constante, a una temperatura de 105 $\pm$  5 °C, se agrega el cemento a temperatura ambiente al líquido contenido en el frasco; se debe evitar que salpique el líquido y que el cemento quede adherido a las paredes interiores del frasco, por encima del nivel del líquido.

Estas operaciones se pueden realizar con la ayuda de un vibrador o empleando un embudo de vidrio de cuello largo. Inmediatamente después de esta operación se tapa el frasco.

Se toma el frasco por su parte superior. Se hace rotar inclinando alternadamente en uno y en otro sentido, hasta que colocado en posición vertical dejen de aparecer burbujas de aire.

Se sumerge el frasco nuevamente en el baño termorregulador y una vez alcanzado el equilibrio de temperatura, se realiza la lectura final.

La densidad del cemento se calcula mediante la ecuación descrita en la norma boliviana NB 064. El frasco volumétrico de Le Chatelier.

# • **Superficie Específica Blaine o finura**

Es la superficie específica del cemento  $\text{cm}^2/\text{g}$ , es decir el área ofrecida por los granos para la reacción de la hidratación, por unidad de peso de cemento.

Esta es una de las propiedades más importantes del cemento, y se obtiene en la etapa de la molienda. Como la hidratación comienza sobre la superficie de las partículas del cemento, el área superficial total del cemento representa el material susceptible de hidratación. De esta manera, la velocidad de hidratación, y por tanto la resistencia, dependerá del grado de finura de los granos.

Una gran finura de los granos de cemento implica un mayor costo, además de hidratarse con mayor rapidez por la exposición a la humedad hambiental.

La medida de la finura se representa como el área superficial de las partículas contenidas en un gramo de material y se mide en  $\text{cm}^2/\text{gr}$ .

Existen varios métodos para medirla que pueden ser directos o indirectos tal como se aprecia en la tabla siguiente:

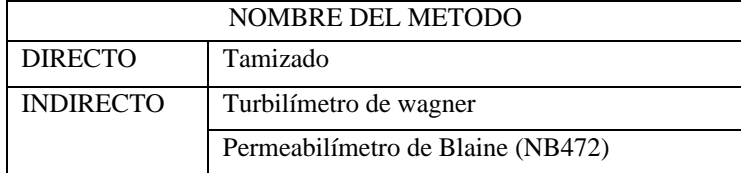

Fuente: Manual de operaciones Fábrica de Cemento EL PUENTE, 2023

➢ **Procedimiento para determinar la Superficie Específica Blaine Norma NB 472**

Para la ejecución de ensayos de Blaine se debe cumplir con exactitud lo especificado en la norma boliviana NB 472 Cemento - Determinación sup. especifica (Blaine), a continuación, se presenta un resumen:

El tubo de permeabilidad se conecta herméticamente con el manómetro, teniendo cuidado de que la capa de cemento no se altere. Se quita el aire contenido en la rama del manómetro, succionando con una pera de goma hasta que el líquido alcance la marca superior; luego se cierra herméticamente la válvula y se permite el pasaje de aire a través de la capa de cemento compactado. El cronómetro se pone en marcha en el momento en que el menisco del líquido en el manómetro, llegue a la segunda marca, es decir, a la marca que sigue la superior y el cronómetro se detiene en el momento en que el menisco llegue a la marca inferior. El lapso observado se anota en segundos, se anota también la temperatura ambiente en la que se hizo el ensayo, en grados centígrados. Para la calibración del aparato, se hacen como mínimo, tres determinaciones del tiempo de flujo, empleando respectivamente, tres porciones diferentes de la misma muestra.

La calibración debe hacerla el mismo operador que efectúe las determinaciones de la superficie específica.

## **Consistencia de la Pasta Normal**

El cemento, al amasarse con agua, forma una pasta suave y plástica que posteriormente se torna rígida y endurece presentando aspecto pétreo, debido a las reacciones químicas que se verifican entre el cemento y el agua.

Dependiendo de la cantidad de agua que se le agregue, el cemento alcanza una determinada fluidez, la que aumenta al incrementar la cantidad de agua. Esto quiere decir que habrá una determinada fluidez para una cierta cantidad de agua, considerada como consistencia normal.

La consistencia normal no es un parámetro directo que indique la calidad del cemento y por eso las normas no dan valores máximos o mínimos. Sin embargo, se considera como un parámetro complementario de otros ensayos que se tienen relación directa con la calidad del cemento como en el caso de los tiempos de fraguado y la estabilidad de volumen, que se estudiarán más adelante.

## ➢ **Procedimiento para determinar la Consistencia Normal Según Norma NB 062**

La consistencia se mide por medio del aparato de Vicat, utilizando un émbolo de 10 mm. de diámetro acondicionado dentro de un soporte de agujas.

Una pasta experimental de cemento y agua se mezcla en la forma prescrita y se coloca en el molde. En seguida, se pone el émbolo en contacto con la superficie superior de la pasta y se suelta. Por la acción de su propio peso, el émbolo penetra en la pasta, la profundidad de penetración depende de la consistencia. Esto se considera una norma, de acuerdo con la Norma Boliviana NB 062, cuando el émbolo penetra en la pasta hasta un punto distante de  $10 \pm 1$  mm. El contenido de agua de la pasta estándar se expresa como porcentaje por masa de cemento secó, y el valor normal varía entre 26 y 33 por ciento del peso del cemento

## **Tiempo de Fraguado**

Cuando el cemento se mezcla con el agua, formando de esta manera la pasta, mantiene una plasticidad casi constante durante un tiempo, luego del cual la pasta cambia de estado fluido a estado rígido, que se conoce como fraguado. El lapso que transcurre desde el mezclado hasta dicho cambio se conoce como tiempo fraguado. Aunque durante el fraguado la pasta adquiere alguna resistencia, es conveniente diferenciar entre fraguado y endurecimiento, pues este último se refiere al aumento de resistencia de la pasta de cemento fraguada.

El tiempo de fraguado indica si la pasta está o no sufriendo reacciones de hidratación normales. El tiempo de fraguado se mide empleando la aguja de Vicat con distintos accesorios de penetración.

Para la ejecución de los ensayos de fraguado se debe cumplir con exactitud los pasos especificados en la norma boliviana NB 063 Cemento - Determinación del tiempo fraguado.

# ➢ **Tiempo de Fraguado Inicial**

El tiempo de fraguado inicial, es el que transcurre desde que se vierte el agua de amasado en el cemento hasta que la pasta formada pierde parcialmente su plasticidad.

Para determinar el fraguado inicial, se utiliza una aguja de Vicat con un diámetro de 1 mm. Esta aguja penetra en la pasta de consistencia normal, Colocada en un molde especial, bajo un peso prescrito.

La Norma Boliviana describe al tiempo de fraguado inicial como al tiempo transcurrido entre el momento en que se agrega el cemento al agua y el que marca una penetración de 25 mm. Su determinación se hace por la interpolación del resultado obtenido en las penetraciones registradas.

# ➢ **Tiempo de Fraguado Final**

El fraguado final es el que transcurre desde el mismo principio hasta que la pasta adquiere una suficiente consistencia como para resistir cierta presión, se caracteriza por que la pasta deja de ser deformable ante cargas relativamente pequeñas, con el cemento aún más hidratado.

El fraguado final se determina por medio de la misma aguja adaptada de 1mm de diámetro, se toma como fin de fraguado el tiempo transcurrido entre el momento en que se agrega el cemento al agua y el momento en el cual la aguja no deja marca visible en la pasta, realizando esta verificación en ambas bases de la muestra.

Los tiempos de fraguado se encuentran íntimamente relacionados con la dosificación de yeso, conjuntamente a la del clinker, en el molino de cemento. Una deficiente proporción de yeso ocasionará la producción de un cemento de fraguado rápido; por el contrario, una excesiva dosificación del mismo, generará un producto de fraguado muy lento.

# • **Estabilidad de volumen del cemento**

Una vez vaciado y conformado el cemento, este debe conservar la forma que se le ha dado. Esta propiedad se llama estabilidad o constancia de volumen.

Esta propiedad se refiere a la habilidad de una pasta endurecida a conservar su volumen después del fraguado, ya que podría sufrir contracciones o aumentos de volumen, generando así esfuerzos perjudiciales a la masa de concreto endurecido.

Durante el proceso de fraguado se incrementa la temperatura como consecuencia de reacciones químicas que se efectúan entre los componentes del cemento y el agua. Este aumento de temperatura hace que una parte del agua se evapore y origine una contracción en la pasta con un eventual agrietamiento. La contracción lineal puede ser de aproximadamente 150\*106 (0.015% en volumen) y generalmente se presentan los primeros dos o tres meses.

La expansión o hinchazón del cemento es una dilatación violenta que podría surgir en el material endurecido, la que iría acompañada de una disminución considerable de su resistencia, casi siempre en la formación de grietas y, a menudo, del total desmenuzamiento de la masa. Este fenómeno se atribuye fundamentalmente a un excesivo contenido de cal libre, proveniente del clinker, de magnesio proveniente de la materia prima inicial, o del sulfato proveniente de la adición de yeso.

Como la expansión del cemento solo se manifiesta pasados varios meses o años, se necesita conocer la variación del volumen en forma acelerada y para esto existen dos métodos: El de le Chatelier y Autoclave. Este último cosiste en medir el cambio de longitud de unas barras de sección cuadrada de 2,5 cm de lado y 25,4 cm de longitud, hechas con pasta de cemento y sometidas a un proceso acelerado de hidratación (curado durante 3 horas a 216ºC y a una presión de 20 kg/cm<sup>2</sup> ). El cambio de longitud se llama expansión en autoclave y se expresa en porcentaje de la longitud de la longitud inicial.

Para la ejecución de los ensayos de expansión por método de Le Chatelier se debe cumplir con exactitud los pasos especificados en la norma boliviana NB 643 (norma europea EN 193-6) El ensayo de las agujas de Le Chatelier. Consiste en medir el cambio de diámetro de cilindros hechos con pasta cemento de 3 cm de diámetro y 0,5 cm de altura curados en agua a temperatura ambiente o en agua en ebullición por 180 min. El primero mide la expansión debida al exceso de cal libre y el segundo al de periclasa.

Cuando hay un cambio de volumen, bien sean por contracción o por expansión, se genera esfuerzos de tracción en la masa de concreto endurecida que suelen conducir a un rompimiento de la pasta ocasionando desde ligeros descascaramientos hasta el colapso de la estructura.

No existe ninguna prueba para detectar variaciones de volumen debidas a un exceso de sulfato de calcio, pero su contenido puede determinarse fácilmente por medio de un análisis químico y para evitar estos efectos adversos hay que cumplir los parámetros especificados en la normativa vigente.

## • **Determinación de la Resistencia a Compresión**

Los resultados de resistencia a la compresión a 3 y 7 días, permiten evaluar el desarrollo de resistencias a corto plazo, importante para aplicaciones donde se requieren altas resistencias iníciales para posibilitar la pronta continuación de la obra.

La resistencia a 28 días, pueden considerarse prácticamente definitivas, muy importantes como, por ejemplo, en la construcción de represas.

Para la ejecución de los ensayos de determinación de resistencias a la compresión se debe cumplir con exactitud los pasos especificados en la norma boliviana NB 470 (ASTM C109).

Las probetas que van a ser ensayadas a las 24 hrs. se sacan de la cámara húmeda e inmediatamente se pasan a la máquina de prueba; sí se sacan varias al mismo tiempo, deben cubrirse con una toalla húmeda hasta el momento de iniciar el ensayo. Si se saca del recipiente

160

de almacenamiento más de una probeta a la vez para ser ensayadas, se las debe mantener en agua a una temperatura de 23 °C  $\pm$  2 °C y a una profundidad suficiente de manera que queden completamente cubiertas hasta el momento del ensayo. Todas las probetas correspondientes a una determinada edad de ensayo se romperán dentro de la tolerancia permisible indicada a continuación.

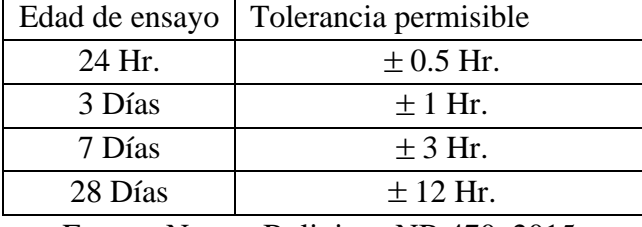

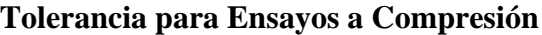

Fuente: Norma Boliviana NB 470, 2015.

Las superficies de los cubos deben secarse y los granos de arena sueltos o las incrustaciones, deben retirarse de las caras que van a estar en contacto con los bloques de apoyo de la máquina de ensayo; se debe comprobar, mediante una regla, que estas caras sean planas (véase Nota 1 NB 470). En caso de que tengan una curvatura apreciable deben rasparse hasta obtener superficies planas y si ésto no es posible, se deben desechar las probetas.

## **Gradación de la arena**

Se debe tomar en cuenta que la arena usada para elaborar las probetas de ensayo, debe ser arena natural de sílice (mínimo 98%) con la siguiente composición granulométrica.

| oragación ac ia micha |                     |
|-----------------------|---------------------|
| <b>TAMIZ</b>          | PORCENTAJE RETENIDO |
| $150 \ \mu m$         | $98 \pm 2$          |
| 300 $\mu$ m           | $75 \pm 5$          |
| 425 $\mu$ m           | $30 \pm 5$          |
| $600 \ \mu m$         | $2 + 2$             |
| $1.18 \ \mu m$        |                     |

**Gradación de la Arena**

Fuente: Norma Boliviana NB 470, 2015

## **Agua**

El agua es un elemento fundamental en la preparación del mortero, está relacionada con la resistencia, trabajabilidad y propiedades del concreto endurecido.

En el laboratorio de planta El Puente se trabaja con agua destilada, cumpliendo de esta manera los requerimientos normativos.

## • **Determinación de la Fluidez**

Para la ejecución de los ensayos de determinación de resistencias a la compresión se debe cumplir con exactitud los pasos especificados en la norma boliviana NB 473 (ASTM C230). La determinación de la Fluidez se resume a continuación:

Se limpia y se seca la plataforma de la mesa de flujo, colocando en seguida el molde en su centro. Usando el palustre, se coloca una capa de mortero, de unos 25 mm de espesor, cuya fluidez se quiere determinar y se apisona con 20 golpes del compactador, uniformemente distribuidos. Con una segunda capa de mortero, se llena totalmente el molde y se apisona como la primera capa.

La presión del compactador debe ser tal que asegure el llenado uniforme del molde. Se enrasa el mortero con la parte superior del molde, empleando el palustre. Después de llenar el molde de acuerdo con la norma NB 473, se limpia y se seca la plataforma de la mesa, teniendo cuidado de eliminar el agua que queda alrededor de la base del molde, Después de un minuto de terminada la operación de mezclado, se quita el molde por medio de un movimiento vertical y se deja caer la plataforma desde una altura de 12,7 mm. (1/2"), 25 veces en 15 segundos. Luego se mide el diámetro de la base de la muestra a lo largo de cuatro direcciones uniformemente distribuidas y se calcula el diámetro promedio.

La expresión de los resultados se indica en la Norma Boliviana NB 473. En las siguientes figuras se representa el equipo utilizado en este ensayo según la Norma Boliviana NB 473.

**Mesa de flujo y Molde Mesa de Sacudidas**

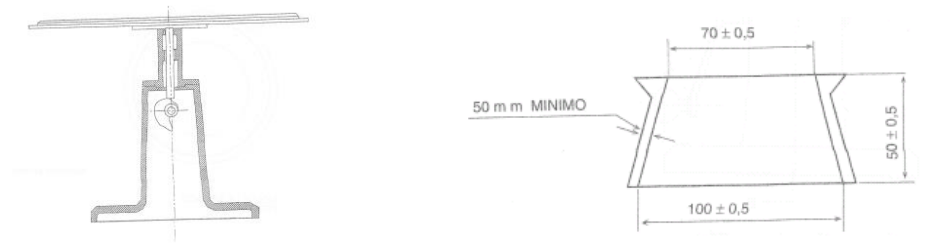

**Fuente:** Norma Boliviana NB 473, 2015.

# • **Ensayos de determinación MgO y SO<sup>3</sup>**

La ejecución de análisis químico para la determinación de MgO y  $SO_3$  en el cemento se realizará de acuerdo a la norma NTP-ISO 29581-2 Cemento. Método de ensayo. Parte 2: Análisis químico por fluorescencia de rayos-X.

# **Trióxido de azufre (SO3)**

Controla la adición de Yeso (Sulfato de calcio dihidratado), como retardador de fraguado. Excesivo SO<sub>3</sub> en el cemento puede dar lugar a expansiones y agrietamientos no deseados.

# **Oxido de magnesio en el cemento**

Un excesivo contenido de óxido de magnesio conduce al perjudicial fenómeno de expansión del cemento. El MgO proviene fundamentalmente de la piedra caliza utilizada como materia prima, por lo que es recomendable trabajar en los rangos prefijados.

El óxido de magnesio (MgO) es uno de los componentes anhidros del cemento IP-30. El carbonato de magnesio (MgCO3) suele estar presente en pequeña cantidad en las materias primas que intervienen en la fabricación del cemento. Al calcinarse, reacciona formando óxido de magnesio y dióxido de carbono. El óxido de magnesio normalmente cristaliza formando periclasa que reacciona muy lentamente con el agua produciendo brucita (Mg (OH)2).

El MgO es uno de los parámetros de calidad en la fabricación del cemento IP-30. Si se tiene demasiado MgO, el cemento puede llegar a ser expansivo. Además, el MgO puede afectar la resistencia del cemento, la velocidad de hidratación y la durabilidad del hormigón,

La Magnesia libre (MgO) presenta velocidad de hidratación lenta y cuando se produce el hidróxido de magnesio el cemento ya ha fraguado y si el contenido es alto va dar lugar a fisuras y agrietamientos y falta de homogeneidad en el cemento.

# **EL CONTROL QUÍMICO EN LA INDUSTRIA DEL CEMENTO**

Dada la importancia del cemento en la actualidad, y el rápido crecimiento de su producción tanto a nivel nacional como global, no sorprende que exista un particular interés en el control de los diversos productos involucrados o producidos en las diferentes etapas que ocurren durante su proceso de fabricación. El objetivo de este interés es lograr una buena calidad del producto terminado y asegurar que su impacto en los costos sea el menor posible, para estar a la vanguardia del panorama competitivo comercial.

La adecuada y oportuna caracterización de las materias primas utilizadas (calizas y arcillas) y sus correctas cantidades, así como de los productos elaborados a lo largo del proceso de fabricación (crudo, clinker, cemento), requiere además de una serie de pruebas analíticas puramente físicas para verificarlas. durante el proceso de fabricación la composición química para permitir la corrección inmediata de las desviaciones que puedan dar lugar a diferencias en la composición química. Debido a la alta saturación de cal del polvo crudo que se utiliza actualmente, esto es motivo de gran preocupación ya que un ligero exceso de cal puede provocar la presencia de cal libre en el producto terminado, lo que se sabe que causa hinchamiento en el proceso, origen de la destrucción de las obras construidas con ellos.

Por todo ello, y considerando el gran número de ensayos que hay que realizar cada día, es comprensible que la técnica analítica "fluorescencia de rayos X" haya adquirido una gran aceptación en estos procesos de la industria productora de cemento. Para estos ensayos de control las principales características de los equipos basados en esta tecnología son la rapidez y precisión en la obtención de los datos requeridos, ya que el rango de concentración de los elementos a medir hace que la tecnología de fluorescencia de rayos X sea más adecuada para su uso y por tanto competitiva y muchas veces superior a la espectroscopia de emisión.

# **Fundamento de la técnica de rayos X y fluorescencia de rayos X**

Sabemos que la materia está formada por átomos como unidad básica y para cada elemento químico su estructura atómica es diferente y característica, los átomos están formados por un núcleo en el cual hay neutrones y protones en números perfectamente determinados para cada tipo de átomo, y tantos electrones como protones hay ubicados en diferentes niveles de energía.

Se conoce que los rayos X corresponden a la región de longitud de onda corta del espectro electromagnético y, que se originan cuando un haz de electrones, emitidos por un filamento incandescente (cátodo) situado en el interior de un recipiente en el que se crea un vacío y convenientemente acelerados por un campo eléctrico, inciden sobre el anticátodo correspondiente, excitando a los átomos que lo constituyen. Estas radiaciones tienen su origen en la diferente energía que poseen los electrones constituyentes de un átomo al estar situados en distintos niveles de energía. Si estos electrones son excitados convenientemente, pasan de un nivel electrónico a otro de mayor energía, y al volver a su nivel primitivo directamente o por saltos intermedios, devuelven el exceso de energía que poseen en forma de radiación, la cual por su posición en el espectro de rayos X, caracteriza a los átomos que integran el material bombardeado, permitiendo un análisis cualitativo del mismo y, por su intensidad, comparándola con otras muestras de composición conocida, su análisis cuantitativo.

Se denomina radiación de fluorescencia a aquélla que se origina cuando la superficie de un determinado material es excitada por la acción de una radiación electromagnética de una cierta longitud de onda, bien en la zona del visible, ultravioleta o rayos X, emitiendo una radiación de tipo secundaria, de longitud de onda diferente a la de excitación.

# **ANÁLISIS QUÍMICO INSTRUMENTAL MÉTODO FLUORESCENCIA Y DIFRACCIÓN DE RAYOS X (ARL9900)**

• Principio de funcionamiento.

La muestra que se desee medir se carga en el espectrómetro y es excitada por el haz de rayos X proveniente del tubo de rayos X. Un fotón de rayos X entrante colisiona con un electrón, que queda liberado y abandona el átomo. Esto deja un vacío.

Este vacío es ocupado por un electrón de una órbita de energía superior. El electrón libera energía (fluorescencia) cuando cae en forma de fotón de rayos X.

El espectro del tubo se compone de las longitudes de onda características de los elementos del ánodo y del continuo. La radiación emitida desde la muestra está compuesta por el espectro del tubo y las longitudes de ondas características de los elementos presentes en la muestra. El haz reflejado es guiado sobre un sistema dispersivo denominado, en nuestro caso, goniómetro. Este goniómetro produce espectros de líneas que están en relación con los elementos incluidos en la muestra medida.

El sistema de XRD recoge en su detector el rayo X difractado de una longitud de onda específica emitido por el tubo de rayos X. El haz incidente es difractado por los varios planos cristalográficos de los cristalitos presentes en la muestra.

Todos los espectrómetros de XRF y XRD miden intensidades. Las concentraciones se obtienen sólo una vez que el instrumento se ha calibrado. Hay que destacar que los cuantómetros de XRF son comparadores muy precisos, pero la precisión del análisis final depende enteramente de la calidad de las muestras estándar utilizadas para la calibración. La relación intensidad concentración es generalmente lineal, pero en algunos casos la curva puede ser de segundo grado.

En la práctica, la intensidad de un elemento no está sólo en función de la concentración del elemento analizado, sino también puede estar influida por las interferencias tales como la superposición de líneas, la absorción o la ampliación debidas a los constituyentes de la matriz.

# • **Pérdida por calcinación (LOI)**

Permite cuantificar contenido de humedad en el cemento y el contenido materia orgánica y otros

componentes volátiles

Se ejecuta el ensayo de acuerdo a lo estipulado en la NB-061 Cemento- Análisis químico

En el caso del LOI el cemento es calcinado en una mufla a una temperatura controlada. Las pérdidas son asumidas a la humedad total y el  $CO<sub>2</sub>$  en el cemento

# • **Residuo insoluble (RI)**

Determina el contenido porcentual de sustancias insolubles en ácido clorhídrico.

El residuo insoluble es entonces signo de una deficiente cocción del clinker, lo que ocasiona la existencia de sílice libre, no reaccionada.

Por sus propiedades químicas, el residuo insoluble muestra también, una medida de la dosificación de puzolana en el proceso de molienda razón por la cual, el RI en el cemento estándar es superior al del cemento especial.

Se ejecuta el ensayo de acuerdo a lo estipulado en la NB-061 cemento análisis químico.

En este método, el residuo insoluble del cemento hidráulico es determinado a través de la digestión de una muestra de cemento en HCl, una posterior filtración y una nueva digestión con NaOH. El residuo resultante es calcinado y pesado.

Cuando se emplea este método en cementos mezclados, la muestra se considera totalmente descompuesta, cuando todo el clinker del cemento ha sido completamente disuelto.

# **ANEXO 9 ESTRUCTURA Y ORGANIZACIÓN UNIDAD DE PRODUCCION**

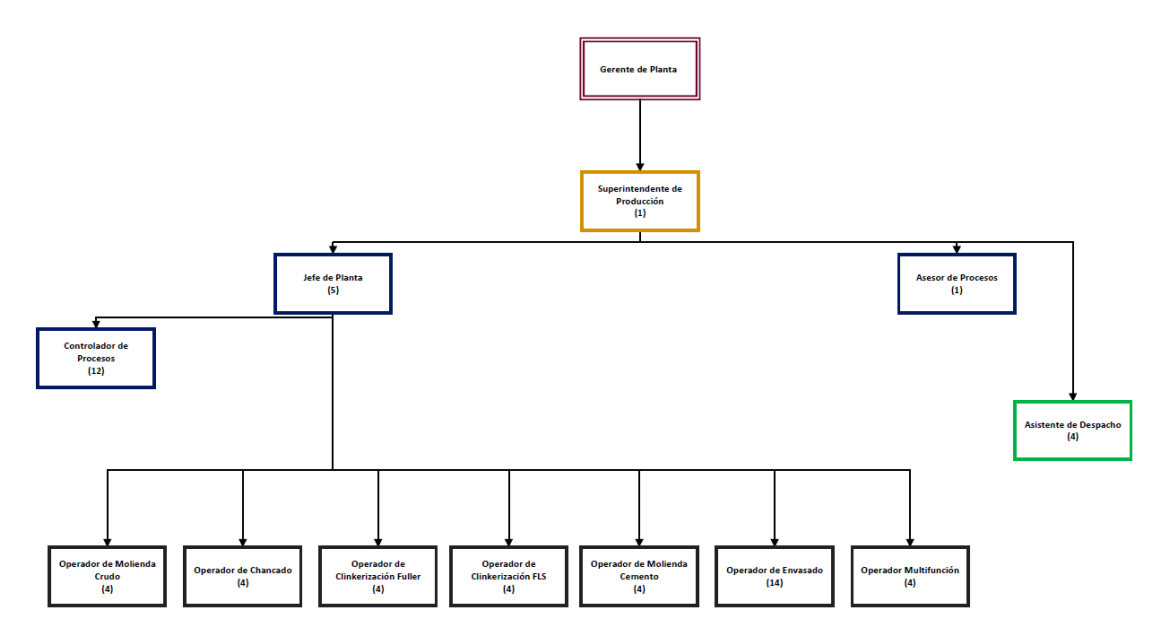

## **UNIDAD DE SOPORTE**

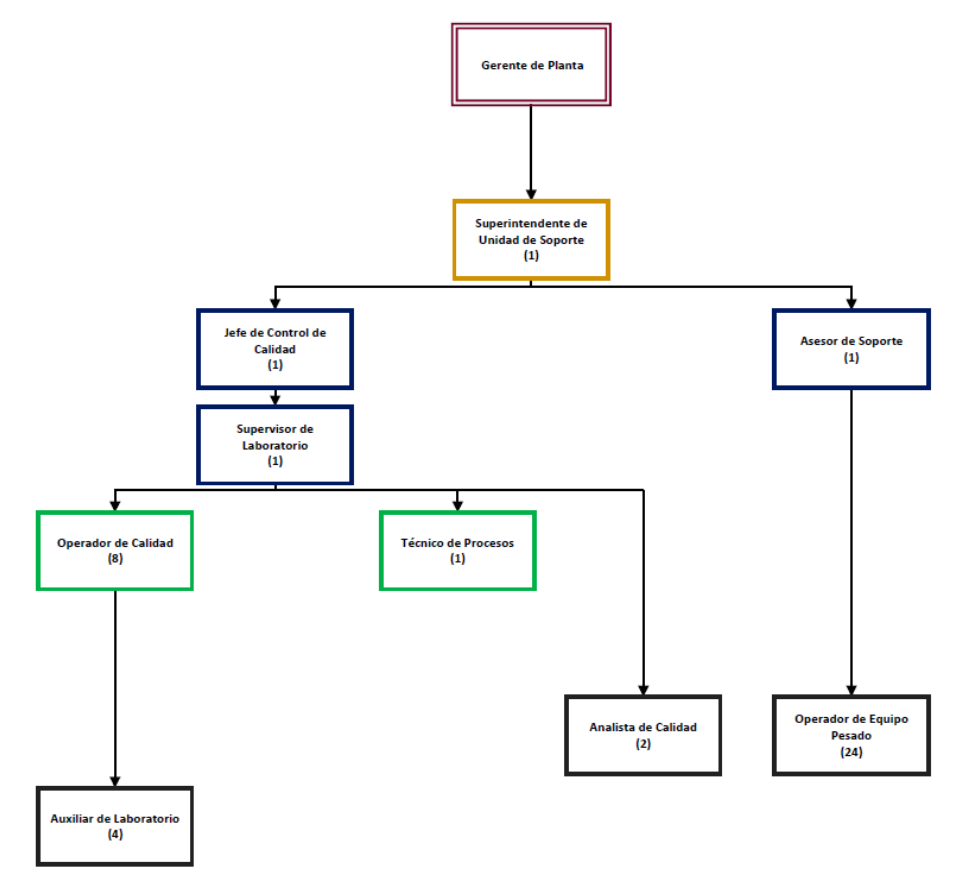

166

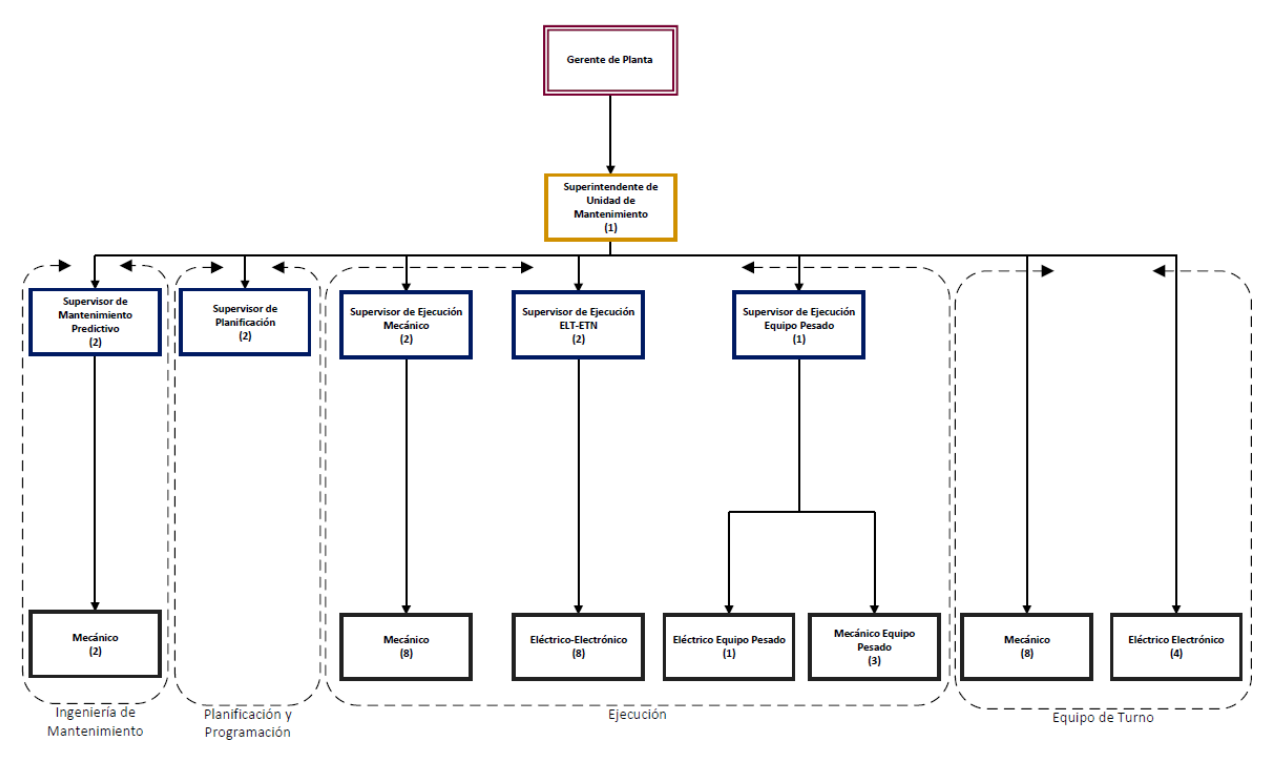

Fuente: ESTRUCTURAS ORGANIZACIONALES RRT-RHU.RH.130 SOBOCE S.A, 2017.

# **ANEXO 10 FOTOGRAFÍAS DE OBSTRUCCIÓN EN EL PRE-CALENTADOR DEL HORNO FLS**

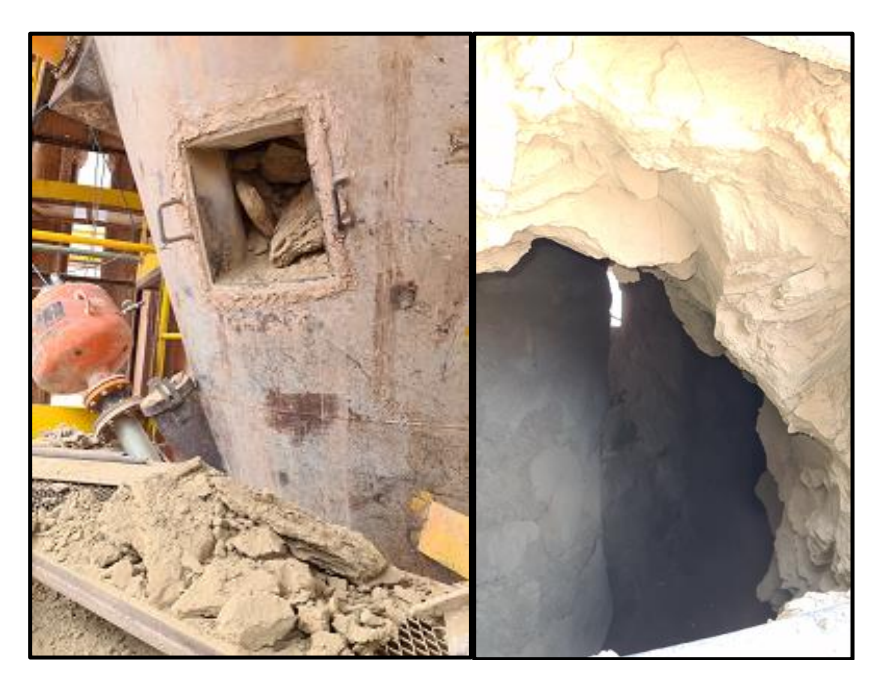

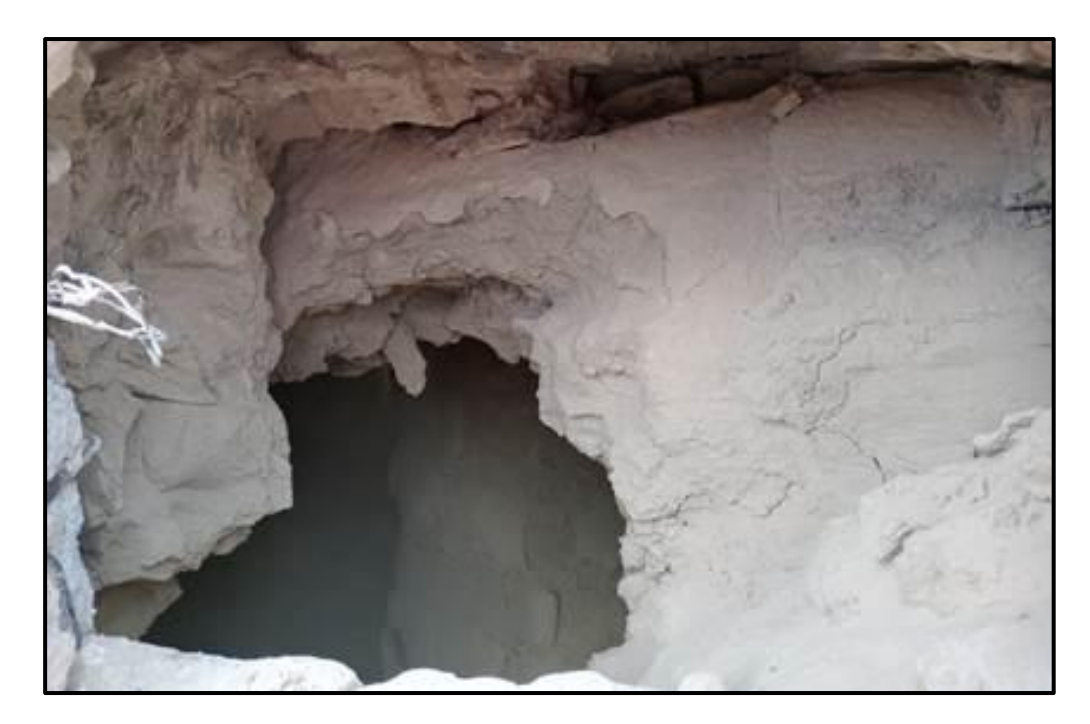

Fuente: Elaboración propia, 2023

# **ANEXO 11 FOTOGRAFÍAS DEL MUESTREO EN LA LINEA DE CEMENTO Y MATERIALES EN DOSIFICACIÓN**

Puntos de muestreo punto de muestreo elevador a silo de cemento Planta EL Puente

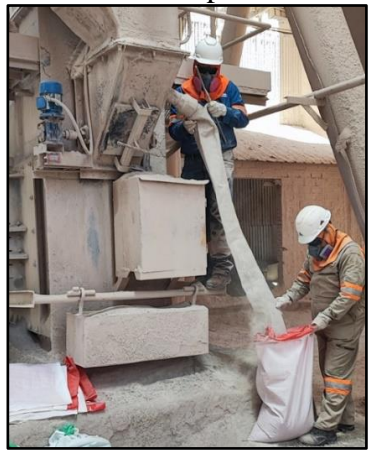

Muestras de polvo del filtro y cemento IP-30

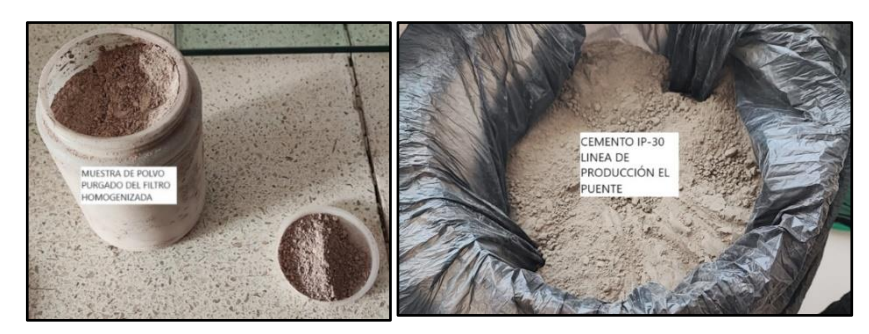

Línea de dosificadoras cemento Planta EL Puente:

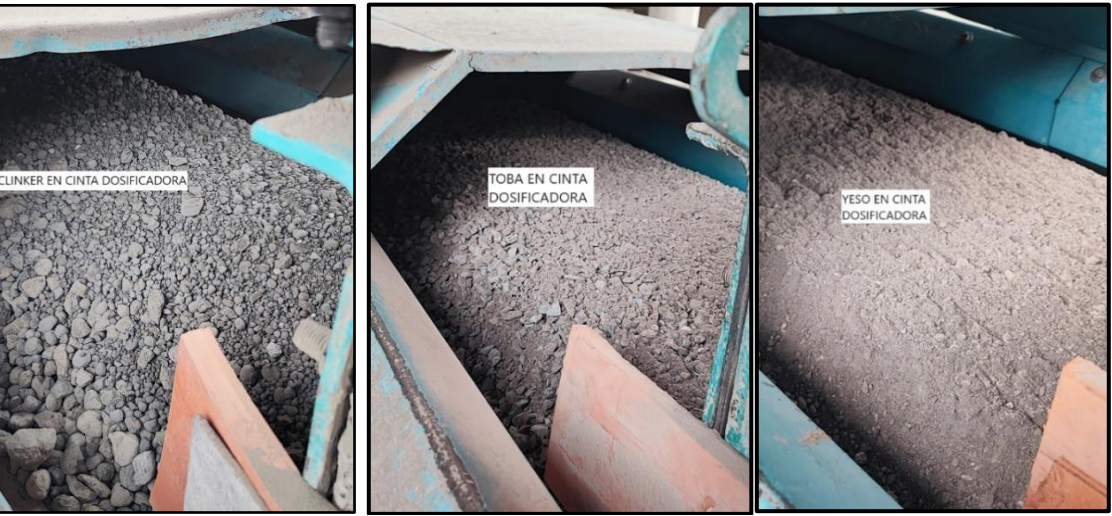

Mezclas Finales

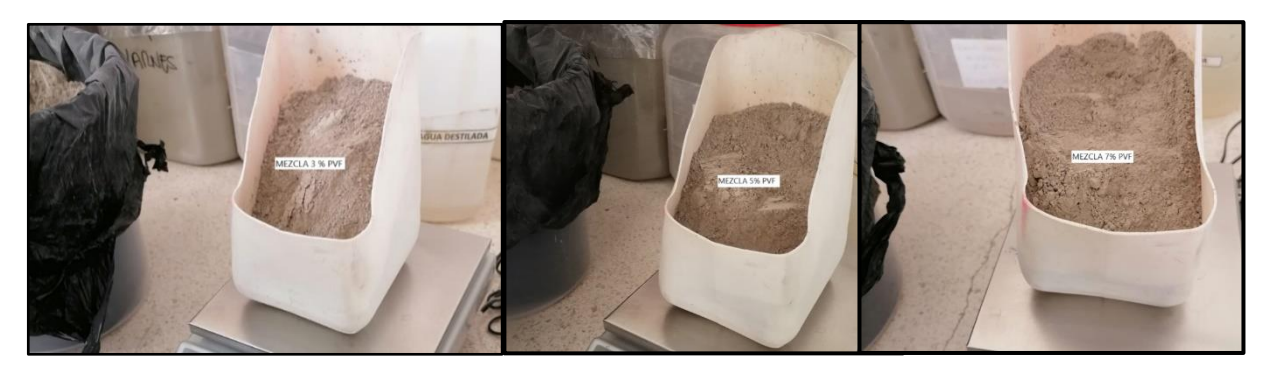

**Fuente:** Elaboración propia, muestreo línea de cemento El Puente, 2023.

# **ANEXO 12 INFORME FOTOGRÁFICO ENSAYOS QUÍMICOS**

**NB-061 Cemento - Análisis químico (Perdidas por calcinación)**

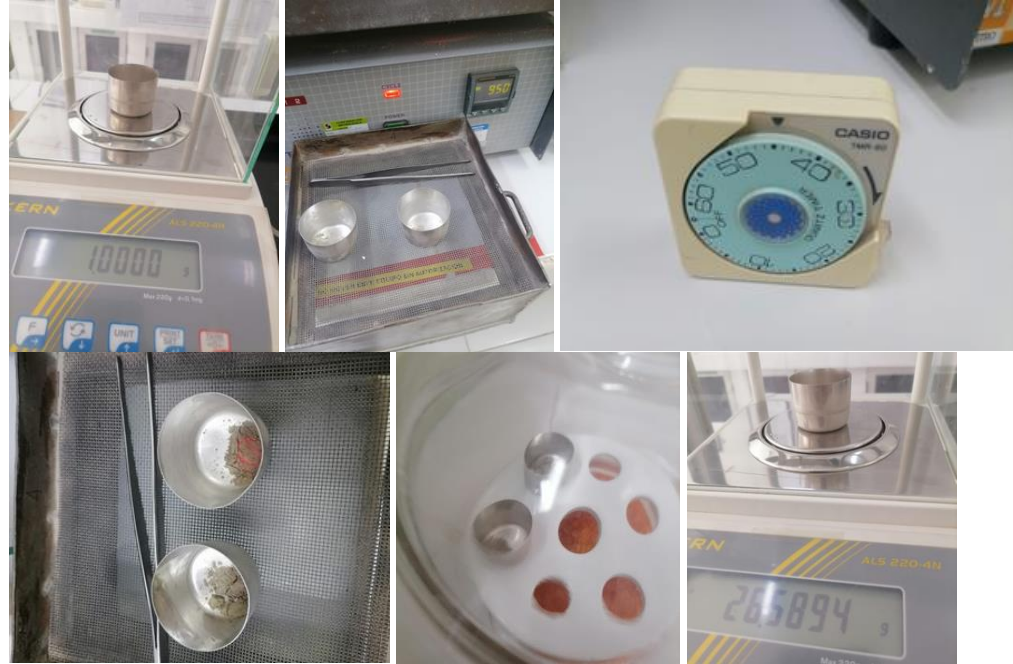

**NB-061 Cemento - Análisis químico (Residuo Insoluble)**

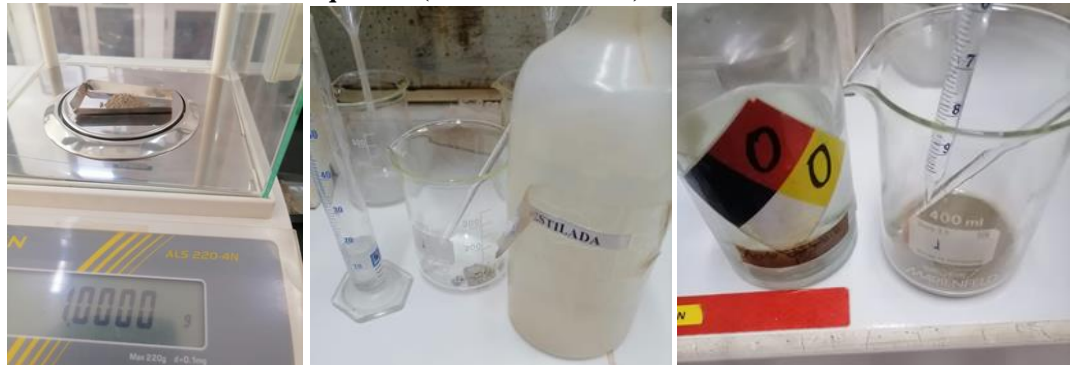

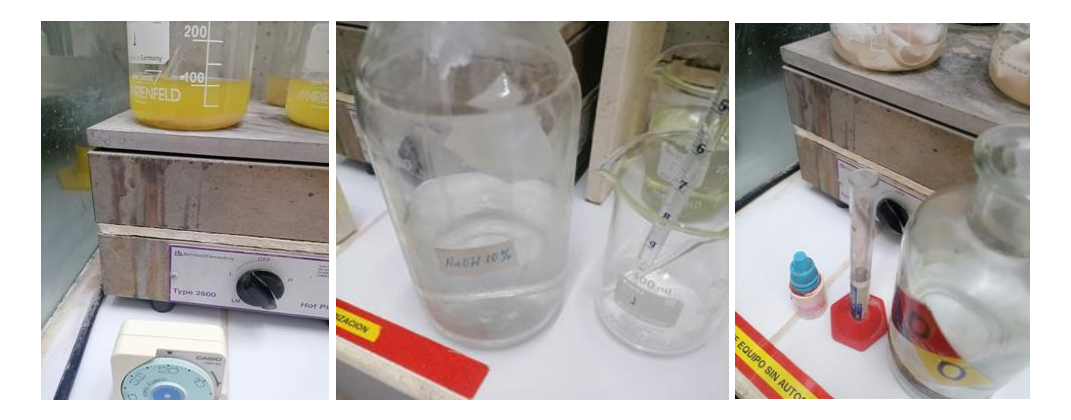

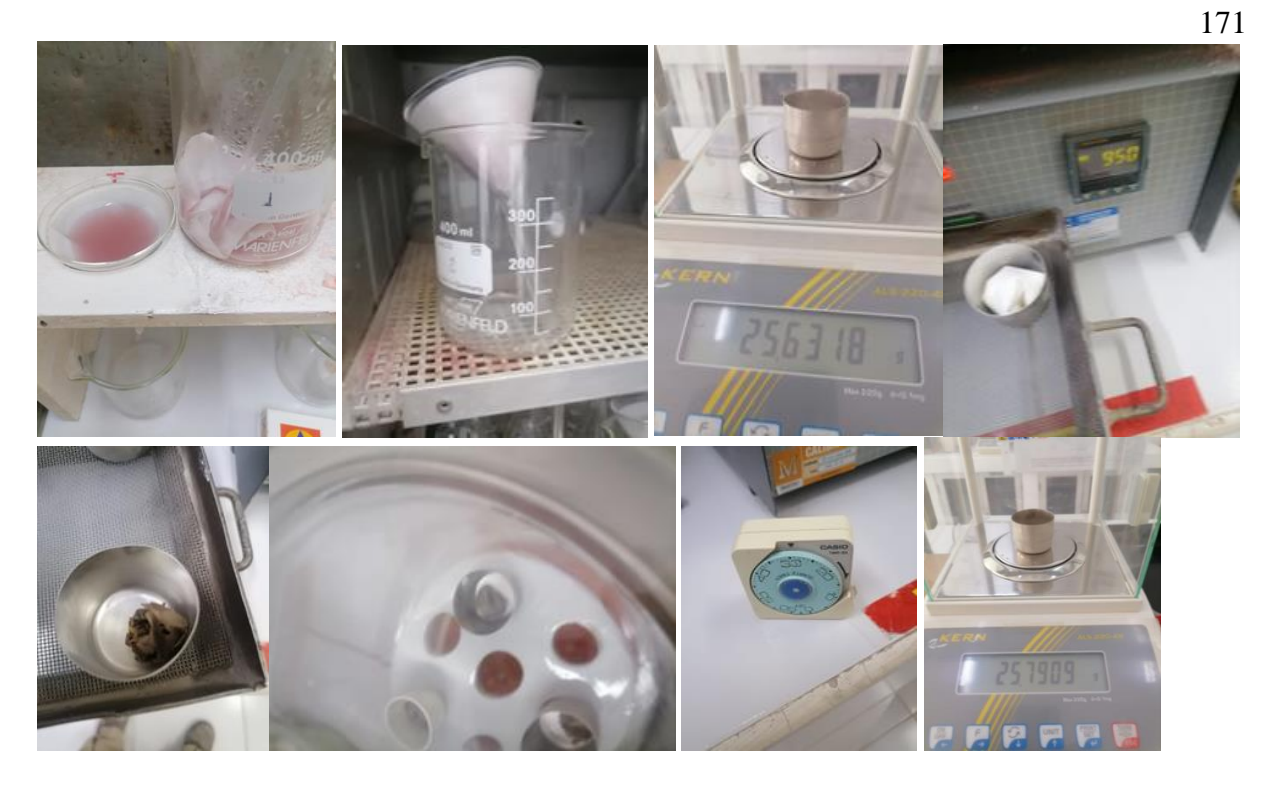

**Análisis químico por fluorescencia de Rayos X - ISO 29581-2 (MgO; SO3)**

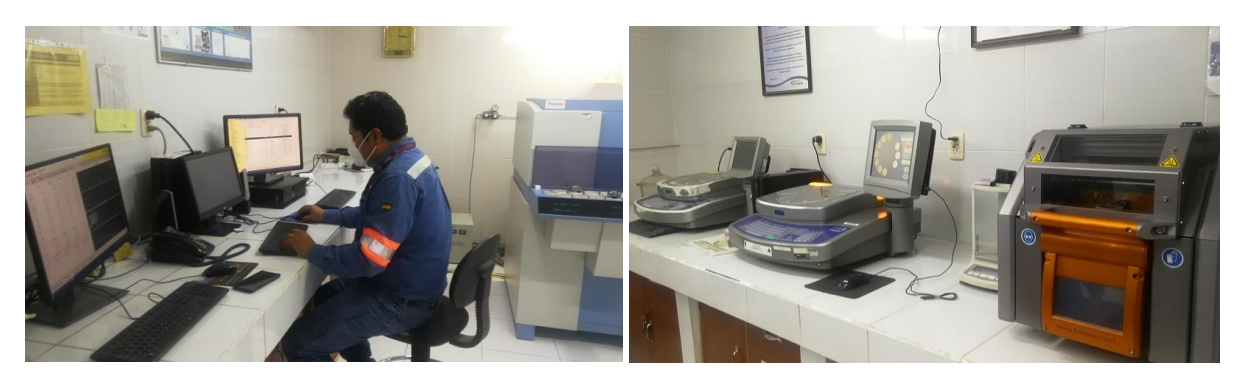

Fuente: Elaboración propia, 2023

# **ANEXO 13 INFORME FOTOGRÁFICO ENSAYOS FÍSICOS**

**NB470 Determinación de resistencias a la compresión** 

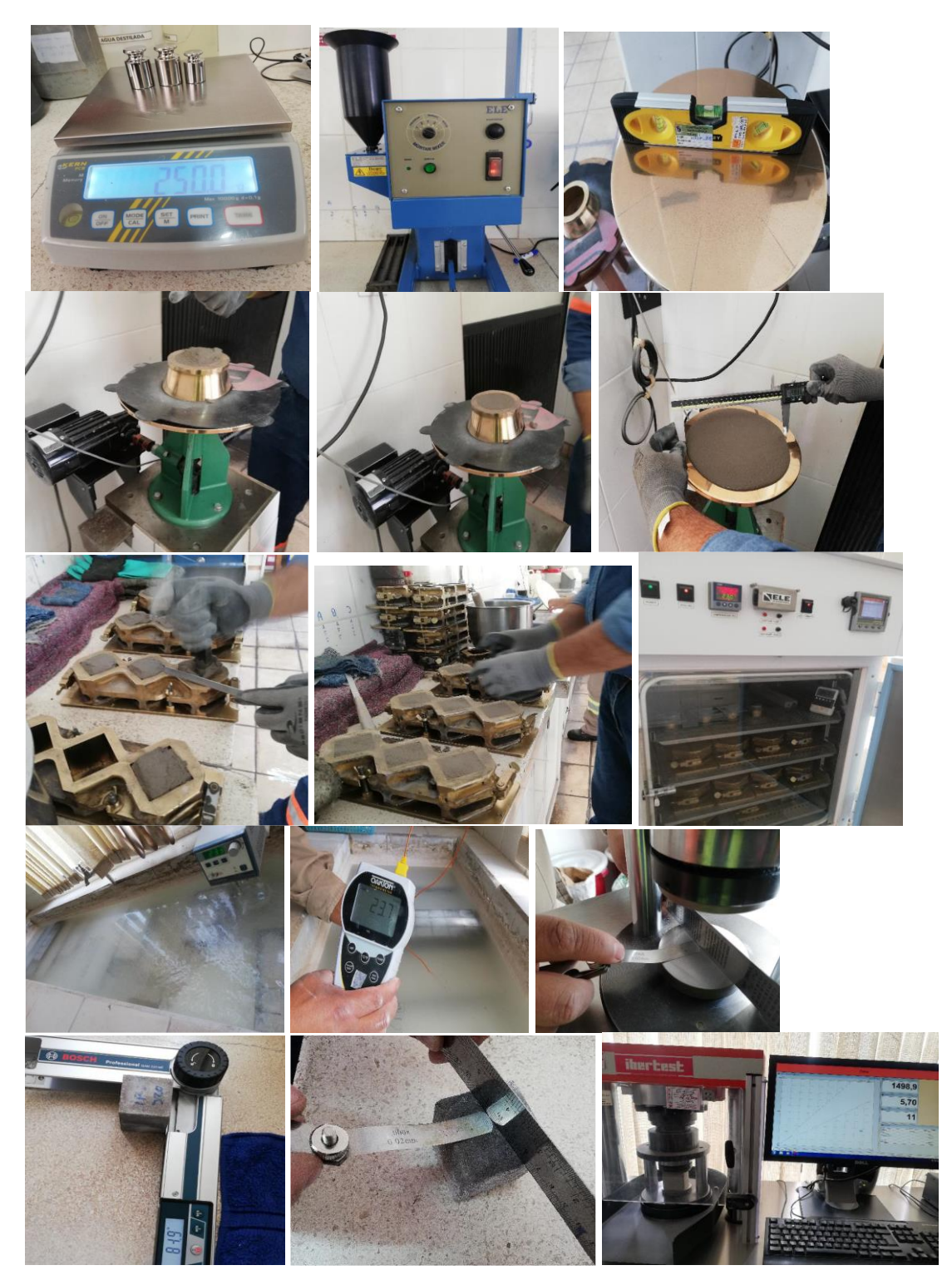

**Determinación del Tiempo de Fraguado NB063 (ASTM C191)**

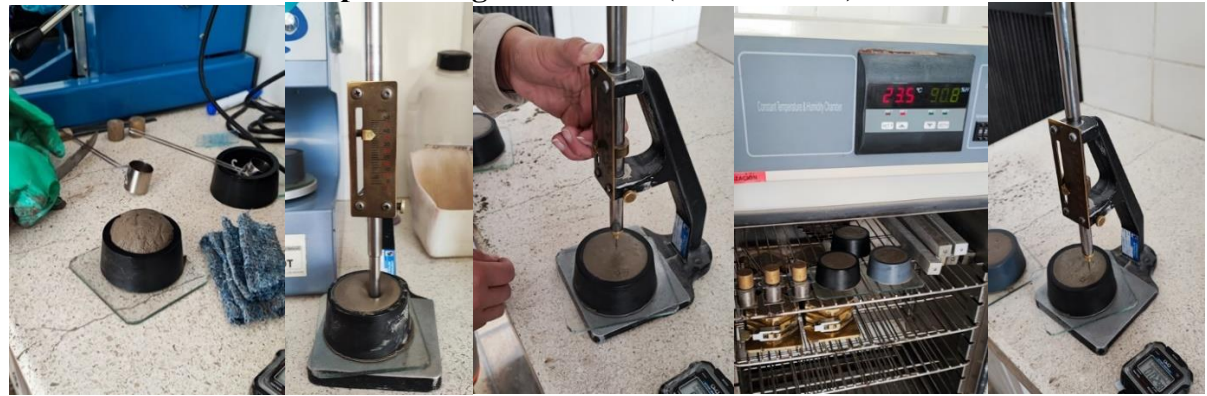

**Determinación de la Estabilidad del Volumen Le Chatelier NB643**

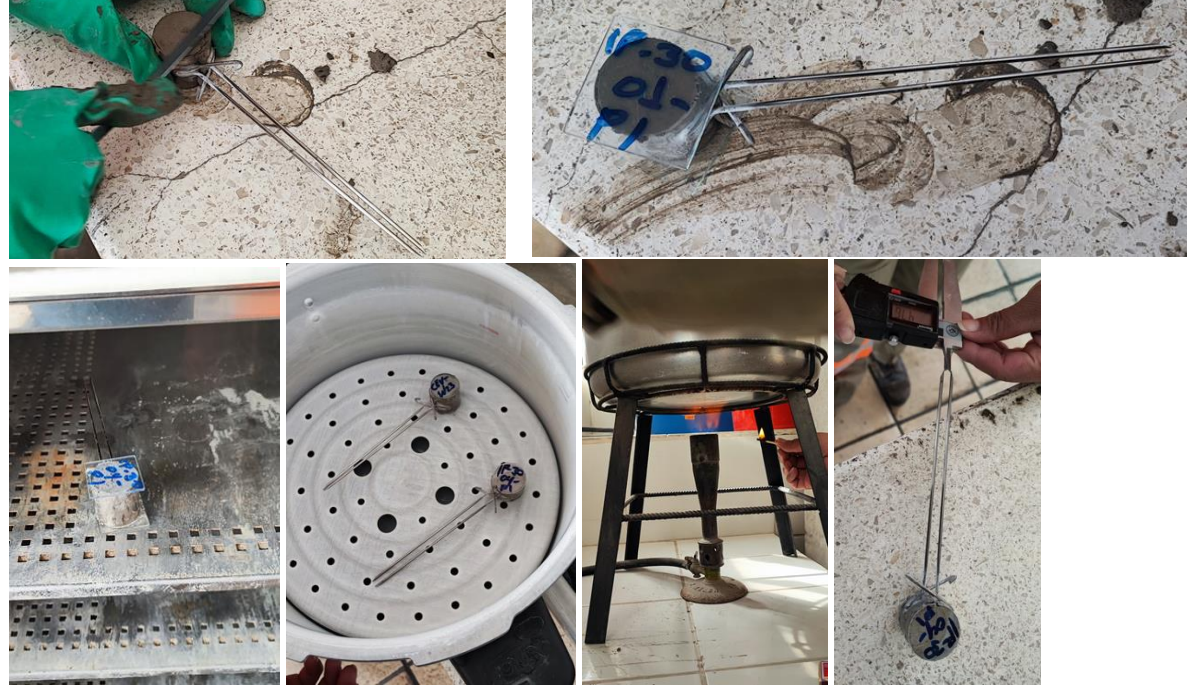

**Determinación de la Superficie Específica Blaine NB 472 (ASTM C204)**

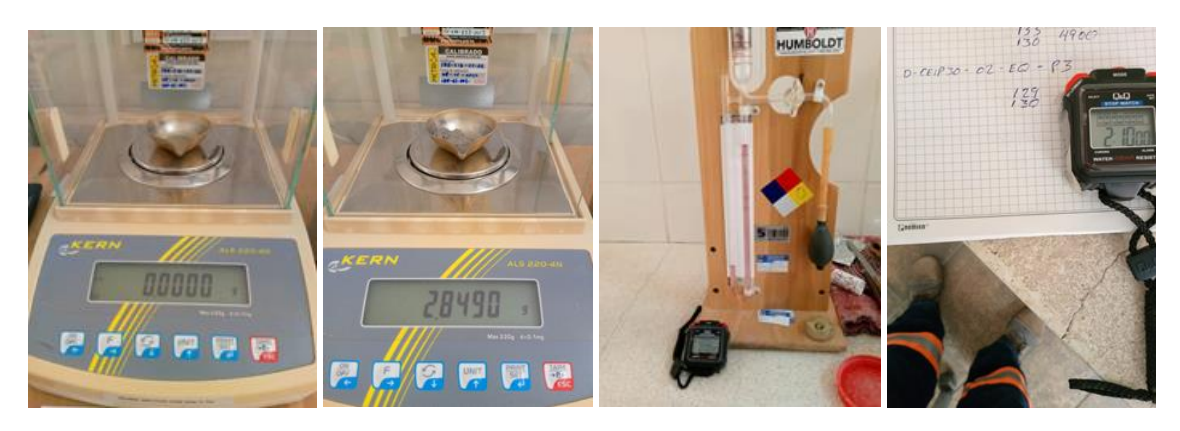

Fuente: Elaboración propia, 2023

# **ANEXO 14 ANÁLISIS ESTADÍSTICO DE RESULTADOS SOFTWARE MINITAB**

Para el análisis estadístico en general se usa el software validado minitab. **Análisis químico por fluorescencia de Rayos X - ISO 29581-2 (MgO)**

### **Estadísticos descriptivos (MgO)**

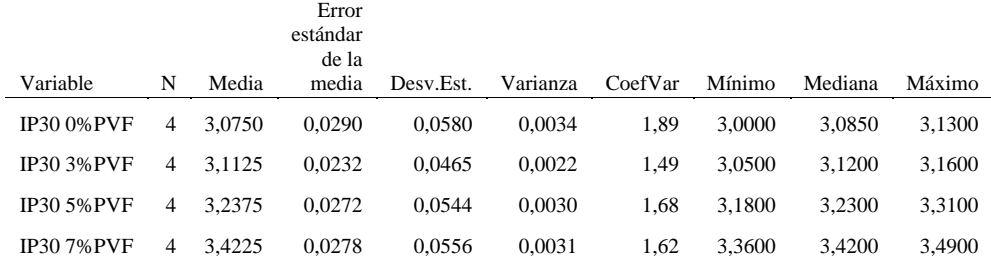

#### Fuente: Elaboración Propia (software validado minitab)

### **ANOVA de un solo factor: IP30 0%PVF; IP30 3%PVF; IP30 ... 30 7%PVF**

### Método

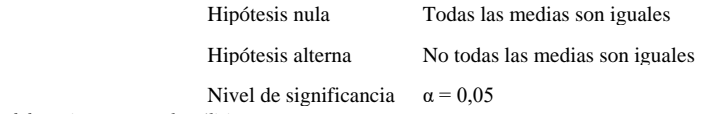

*Se presupuso igualdad de varianzas para el análisis.*

### Información del factor

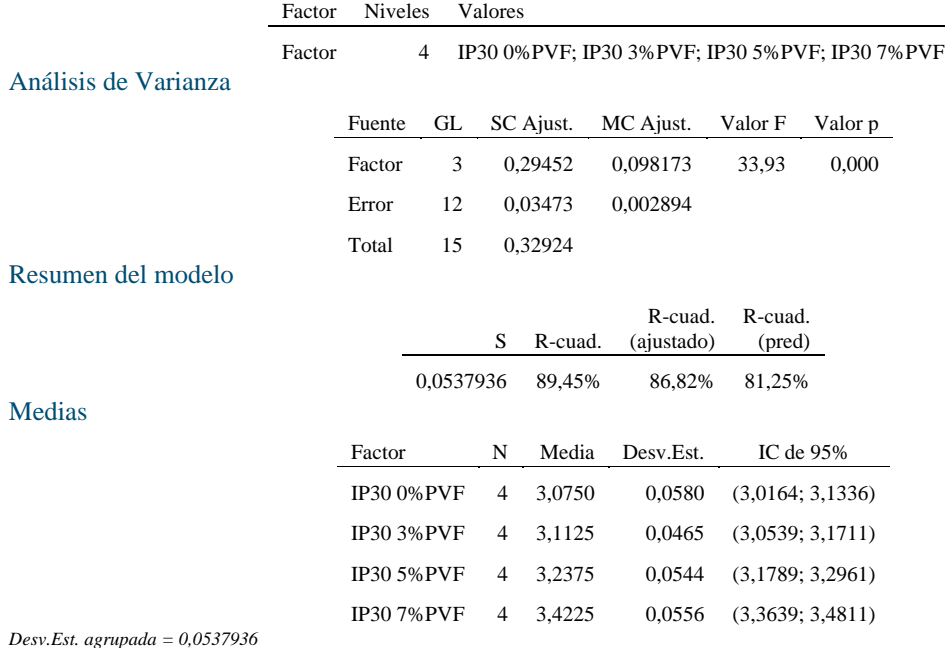

### Comparaciones en parejas de Tukey

Agrupar información utilizando el método de Tukey y una confianza de 95%

Factor N Media Agrupación

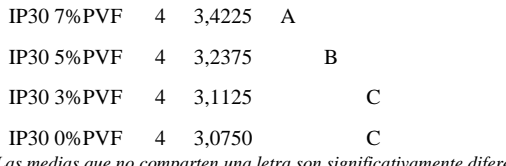

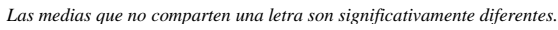

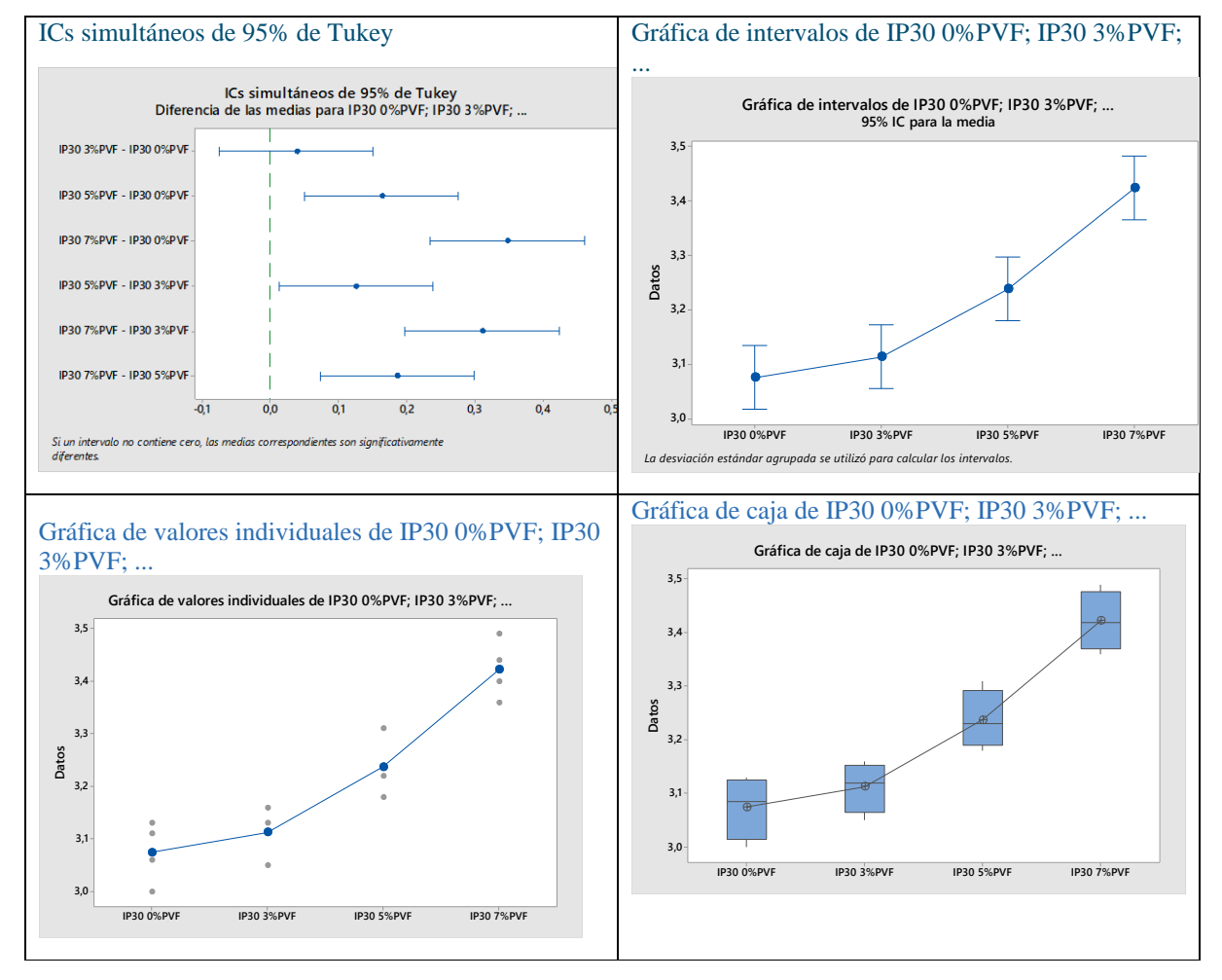

### Gráficas de residuos para IP30 0%PVF; IP30 3%PVF; ...

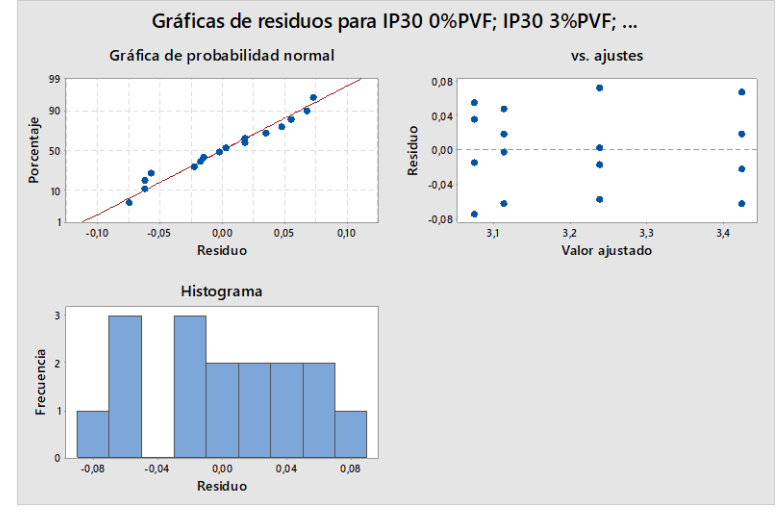

### **Análisis químico por fluorescencia de Rayos X - ISO 29581-2 (SO3)**

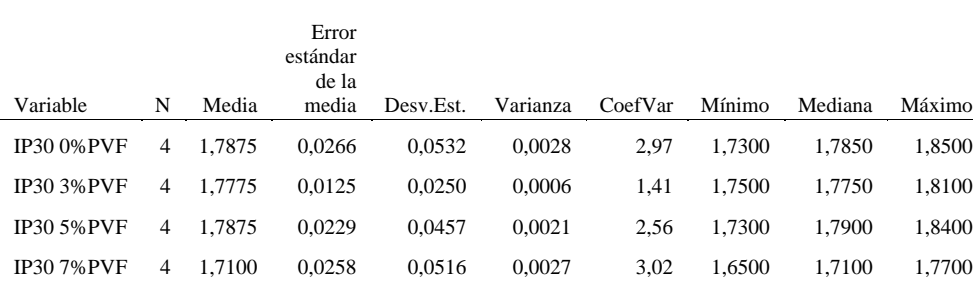

Estadísticos descriptivos: IP30 0%PVF; IP30 3%PVF; IP30 ... P30 7%PVF Estadísticas

ANOVA de un solo factor: IP30 0%PVF; IP30 3%PVF; IP30 ... 30 7%PVF Método

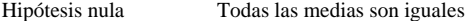

Hipótesis alterna No todas las medias son iguales

Nivel de significancia  $\alpha = 0.05$ *Se presupuso igualdad de varianzas para el análisis.*

Información del factor

Factor Niveles Valores

Factor 4 IP30 0%PVF; IP30 3%PVF; IP30 5%PVF; IP30 7%PVF

Análisis de Varianza

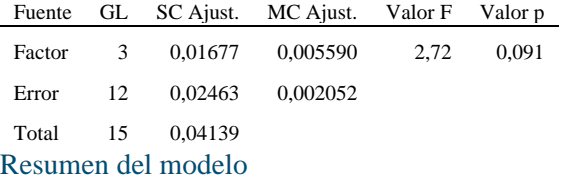

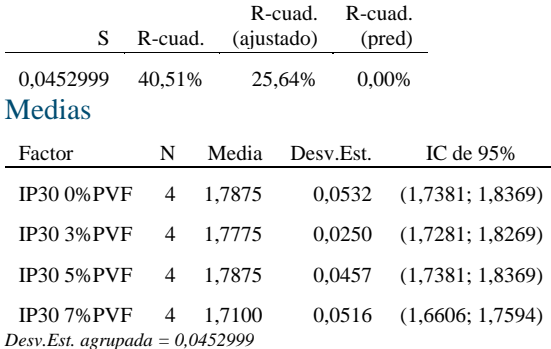

Comparaciones en parejas de Tukey Agrupar información utilizando el método de Tukey y una confianza de 95%

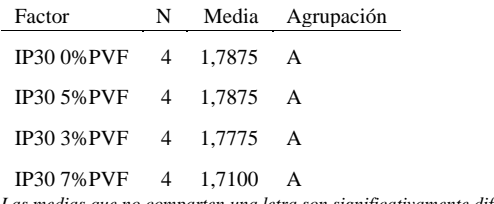

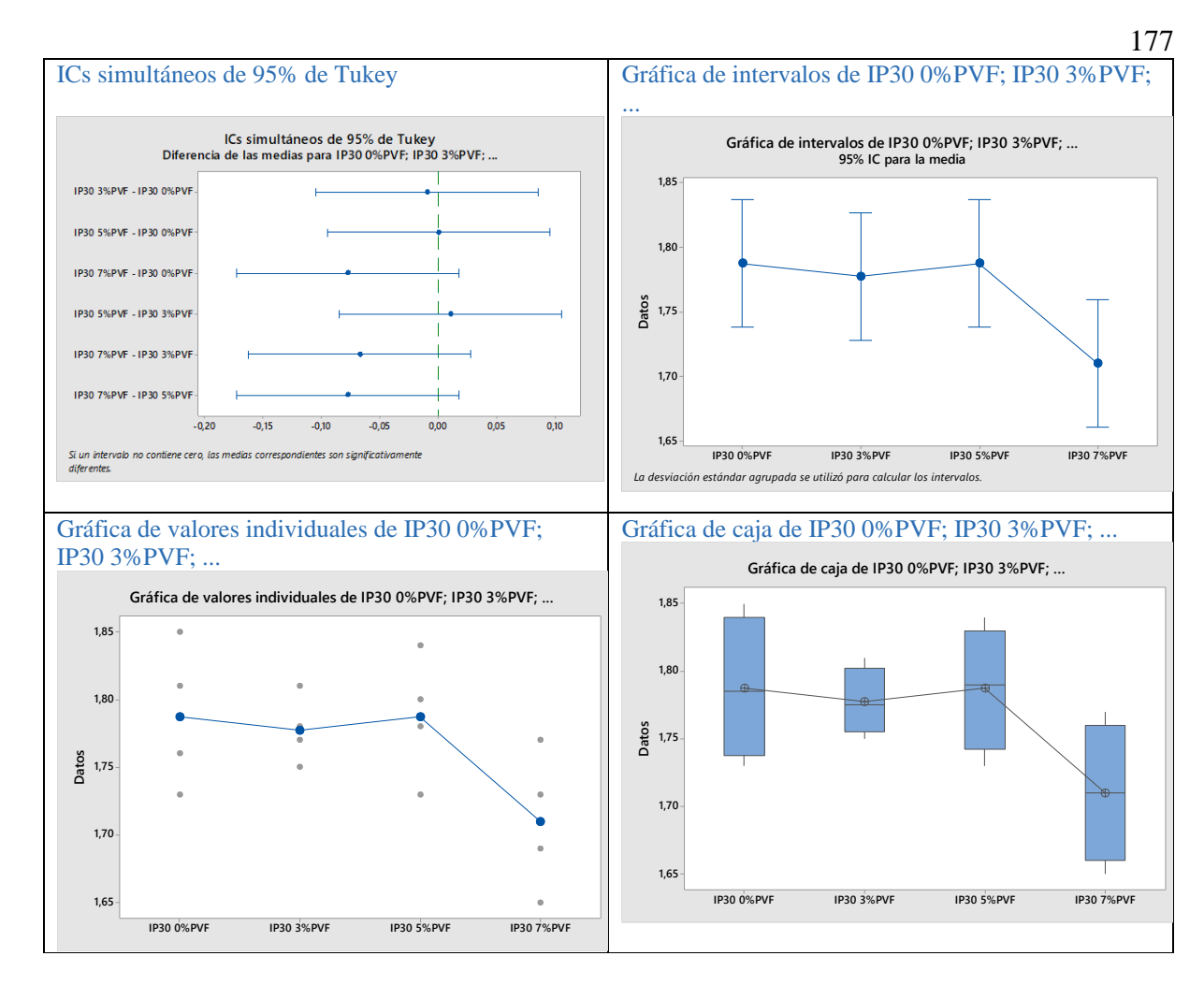

Gráficas de residuos para IP30 0%PVF; IP30 3%PVF; ...

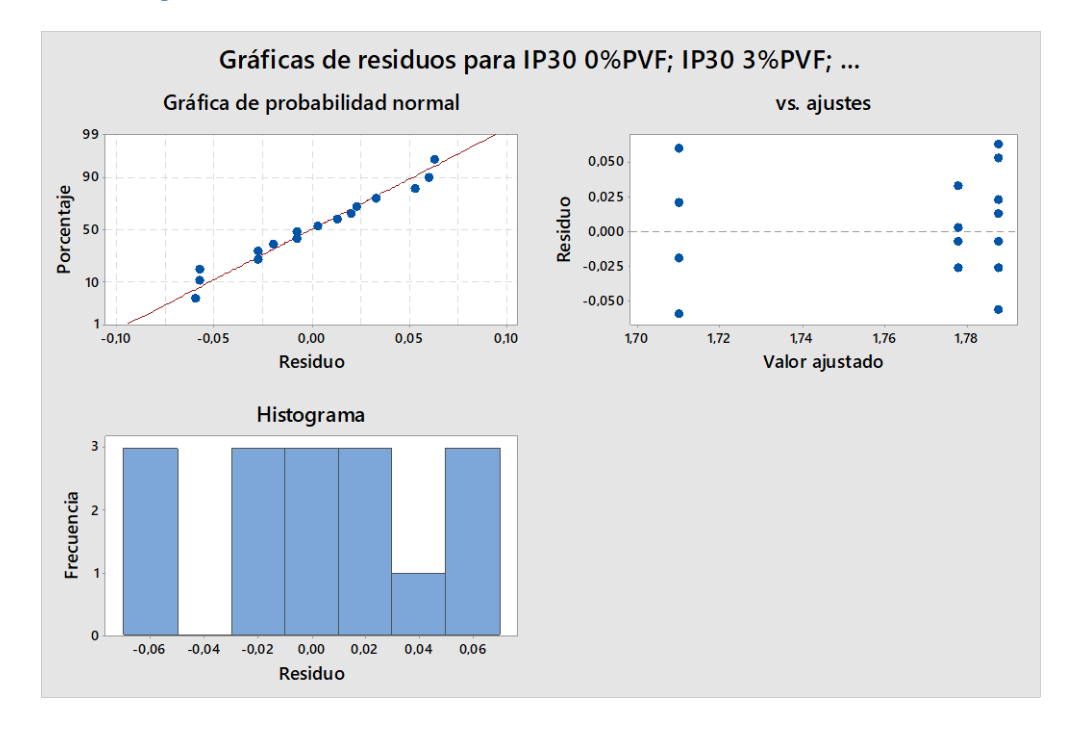

### **NB 061. Determinación de las pérdidas por calcinación (LOI). Tercera revisión: 2013-12-31**

### Estadísticos descriptivos: IP30 0%PVF; IP30 3%PVF; IP30 ... P30 7%PVF

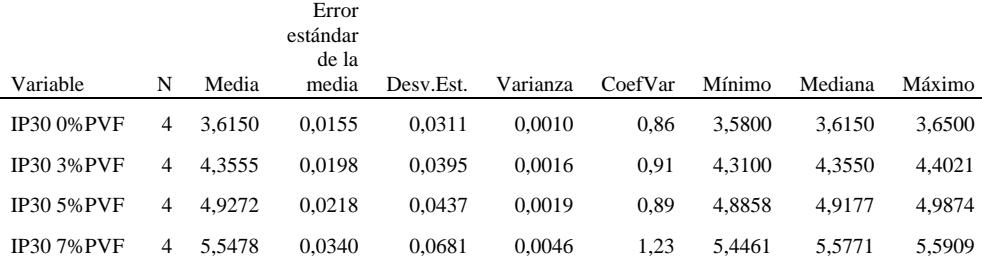

ANOVA de un solo factor: IP30 0%PVF; IP30 3%PVF; IP30 ... 30 7%PVF Método

Hipótesis nula Todas las medias son iguales

Hipótesis alterna No todas las medias son iguales

Nivel de significancia  $\alpha = 0.05$ *Se presupuso igualdad de varianzas para el análisis.* Información del factor

Factor Niveles Valores

Factor 4 IP30 0%PVF; IP30 3%PVF; IP30 5%PVF; IP30 7%PVF

### Análisis de Varianza

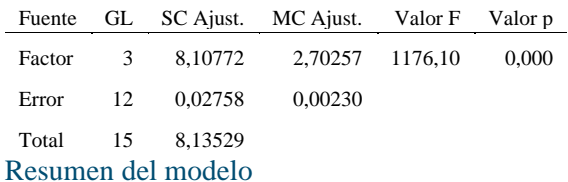

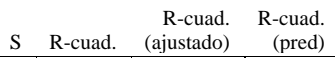

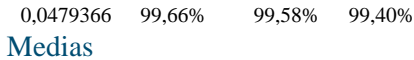

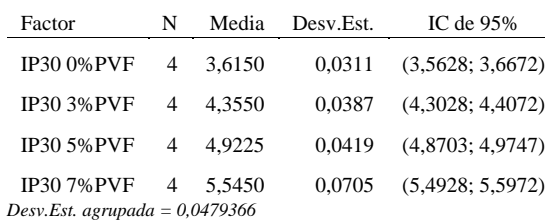

### Comparaciones en parejas de Tukey

Agrupar información utilizando el método de Tukey y una confianza de 95%

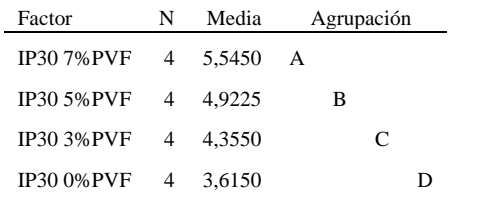

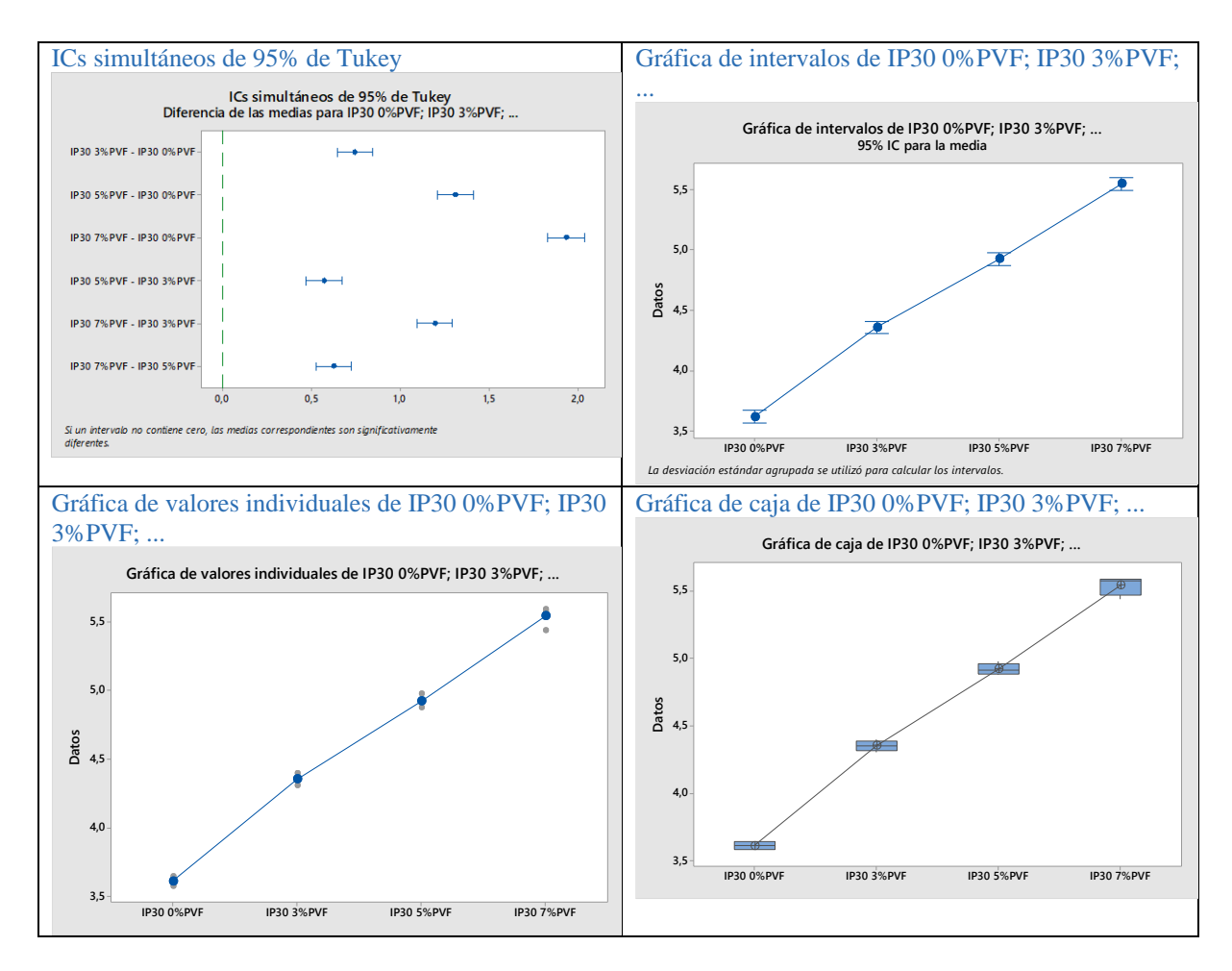

### Gráficas de residuos para IP30 0%PVF; IP30 3%PVF; ...

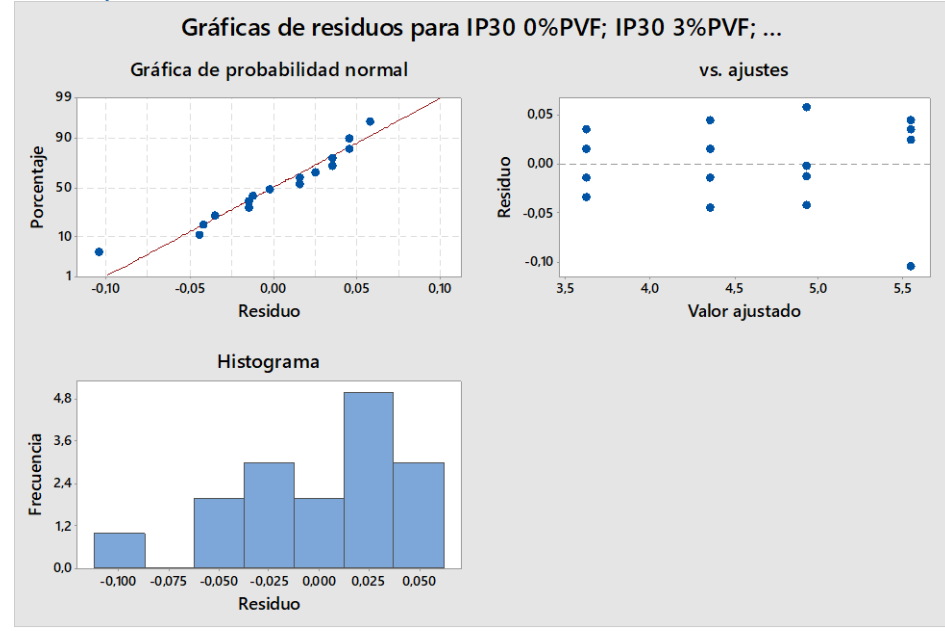

### **NB 061. Determinación de residuo insoluble (RI). Tercera revisión: 2013-12-31**

Estadísticos descriptivos: IP30 0%PVF; IP30 3%PVF; IP30 ... P30 7%PVF Estadísticas

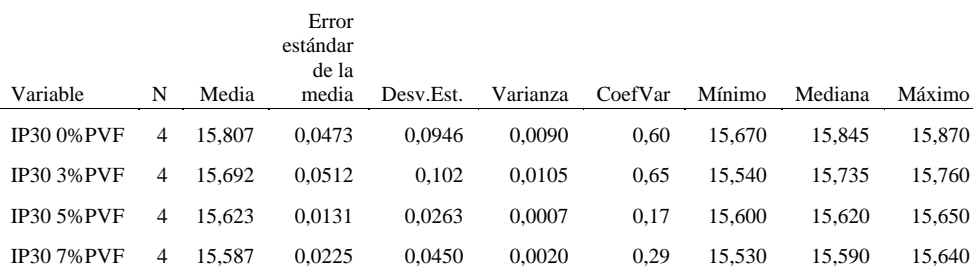

ANOVA de un solo factor: IP30 0%PVF; IP30 3%PVF; IP30 ... 30 7%PVF Método

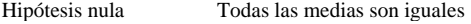

Hipótesis alterna No todas las medias son iguales

Nivel de significancia  $\alpha = 0.05$ 

*Se presupuso igualdad de varianzas para el análisis.* Información del factor

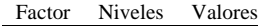

Factor 4 IP30 0%PVF; IP30 3%PVF; IP30 5%PVF; IP30 7%PVF

Análisis de Varianza

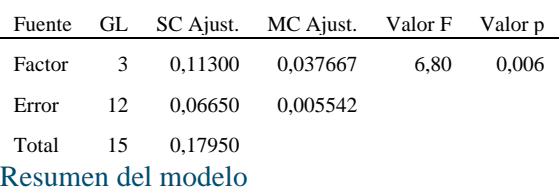

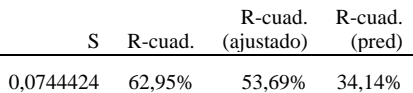

### Medias

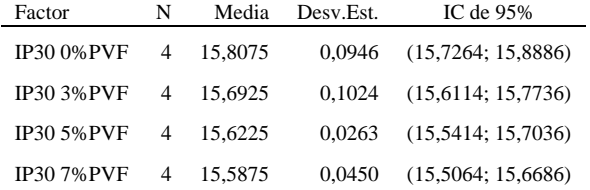

*Desv.Est. agrupada = 0,0744424*

### Comparaciones en parejas de Tukey

Agrupar información utilizando el método de Tukey y una confianza de 95%

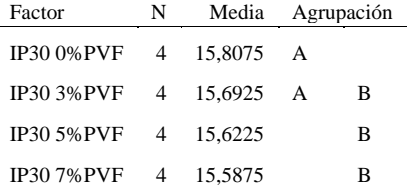

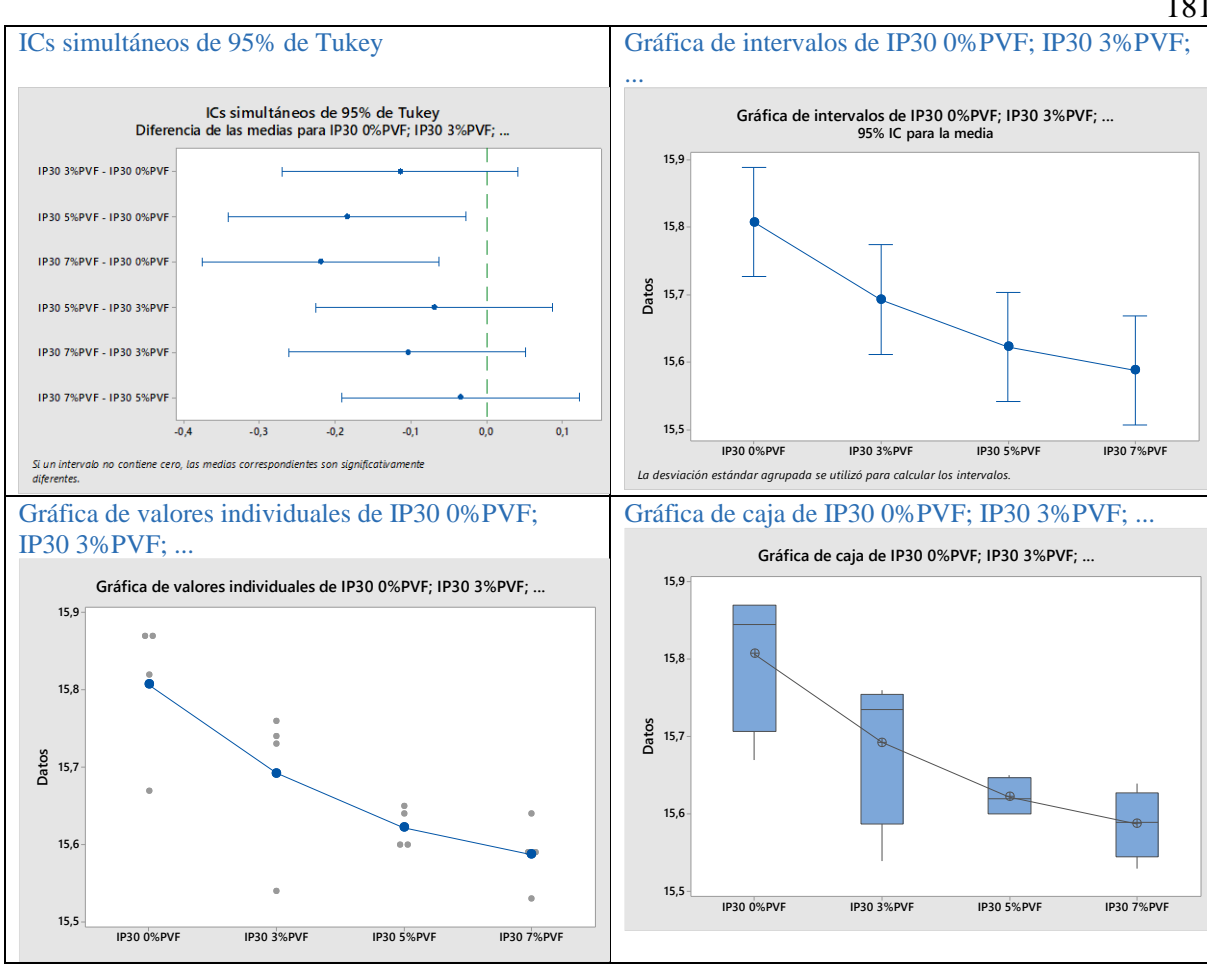

Gráficas de residuos para IP30 0%PVF; IP30 3%PVF; ...

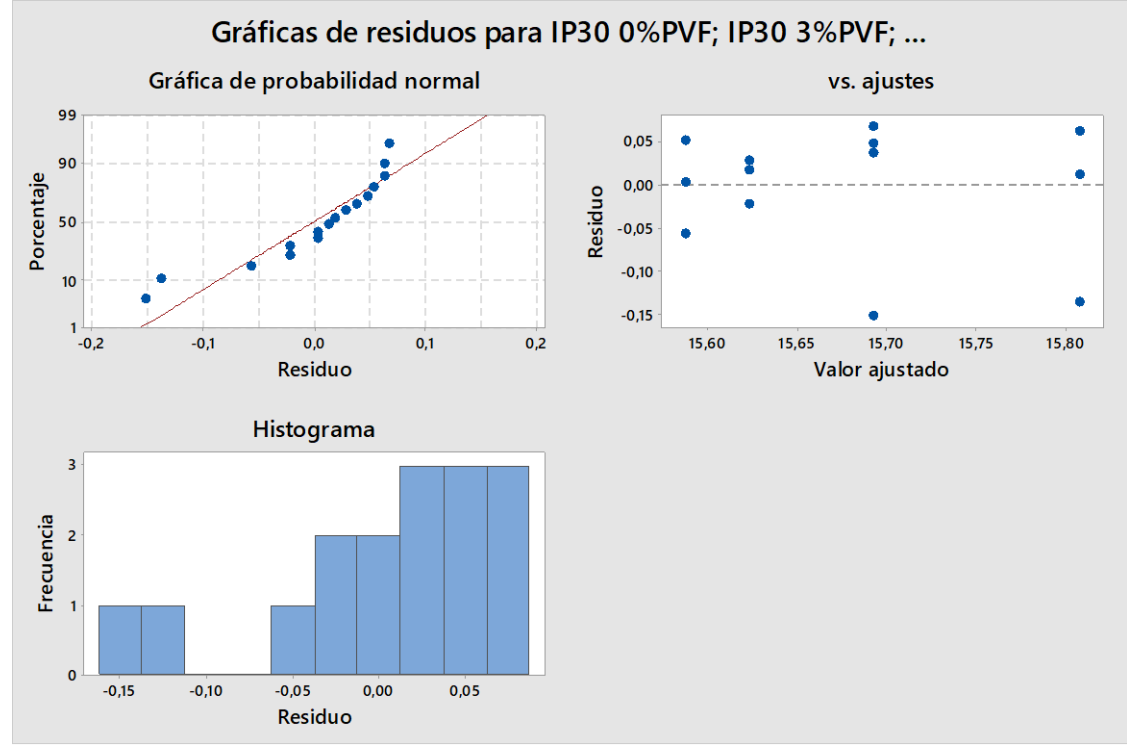

181

### **Determinación de la Superficie Específica Blaine**

### Estadísticos descriptivos: IP30 0%PVF; IP30 3%PVF; IP30 ... P30 7%PVF

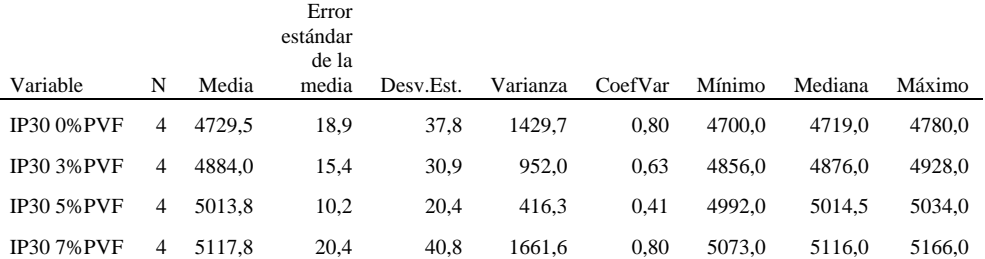

### ANOVA de un solo factor: IP30 0%PVF; IP30 3%PVF; IP30 ... 30 7%PVF Método

Hipótesis nula Todas las medias son iguales

Hipótesis alterna No todas las medias son iguales

Nivel de significancia  $\alpha = 0.05$ *Se presupuso igualdad de varianzas para el análisis.* Información del factor

## Factor Niveles Valores

Factor 4 IP30 0%PVF; IP30 3%PVF; IP30 5%PVF; IP30 7%PVF Análisis de Varianza

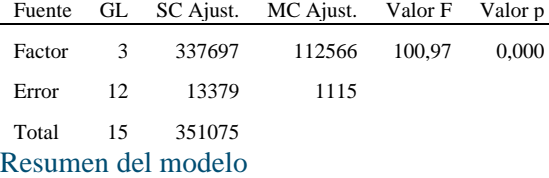

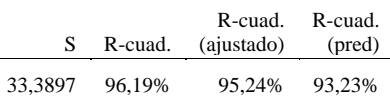

### Medias

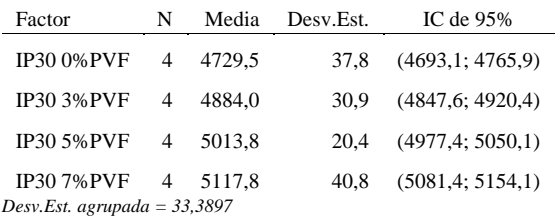

### Comparaciones en parejas de Tukey

Agrupar información utilizando el método de Tukey y una confianza de 95%

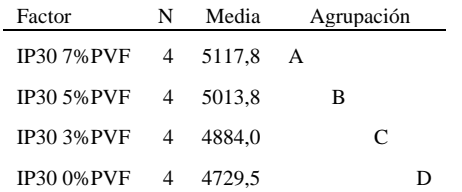

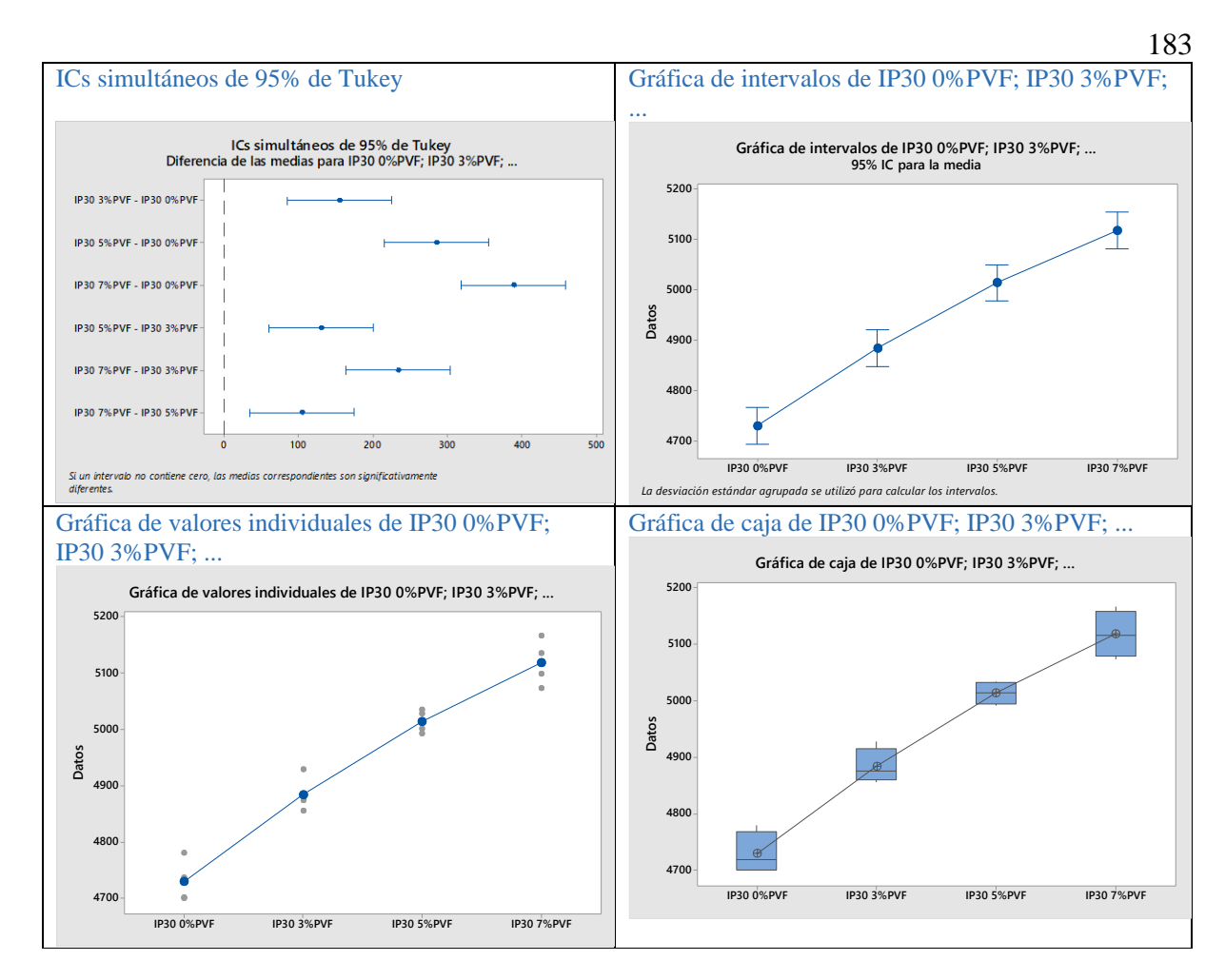

### Gráficas de residuos para IP30 0%PVF; IP30 3%PVF; ...

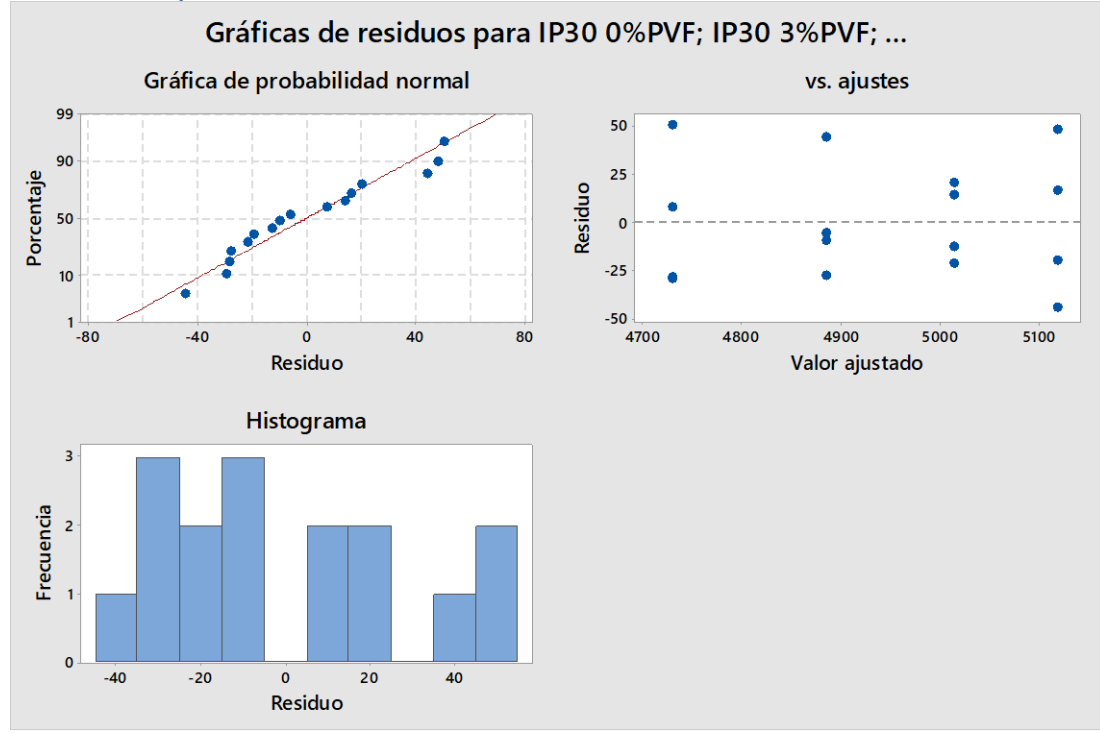

### **Determinación del Tiempo de Fraguado inicial**

### Estadísticos descriptivos: IP30 0%PVF; IP30 3%PVF; IP30 ... P30 7%PVF

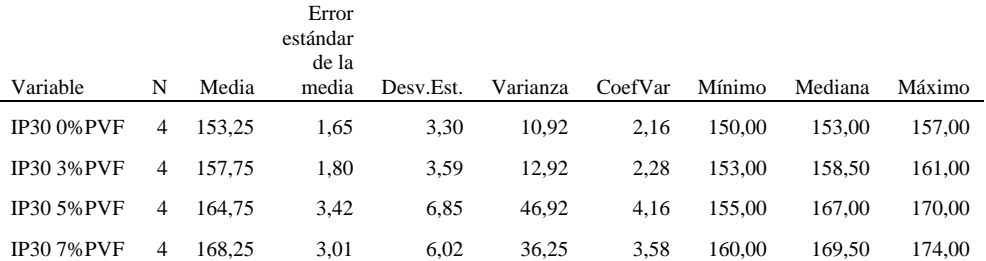

### ANOVA de un solo factor: IP30 0%PVF; IP30 3%PVF; IP30 ... 30 7%PVF Método

Hipótesis nula Todas las medias son iguales

Hipótesis alterna No todas las medias son iguales

Nivel de significancia  $\alpha = 0.05$ *Se presupuso igualdad de varianzas para el análisis.* Información del factor

## Factor Niveles Valores

Factor 4 IP30 0%PVF; IP30 3%PVF; IP30 5%PVF; IP30 7%PVF Análisis de Varianza

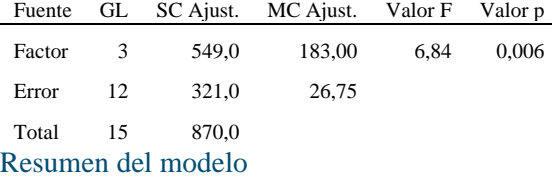

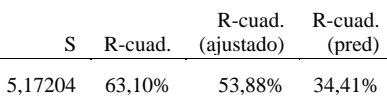

### Medias

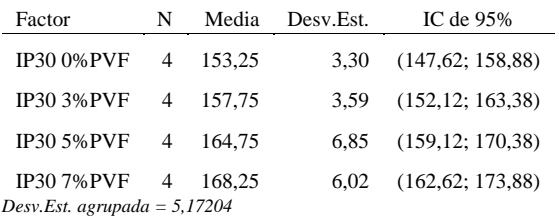

### Comparaciones en parejas de Tukey

Agrupar información utilizando el método de Tukey y una confianza de 95%

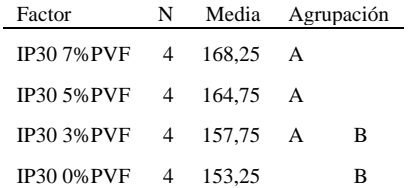

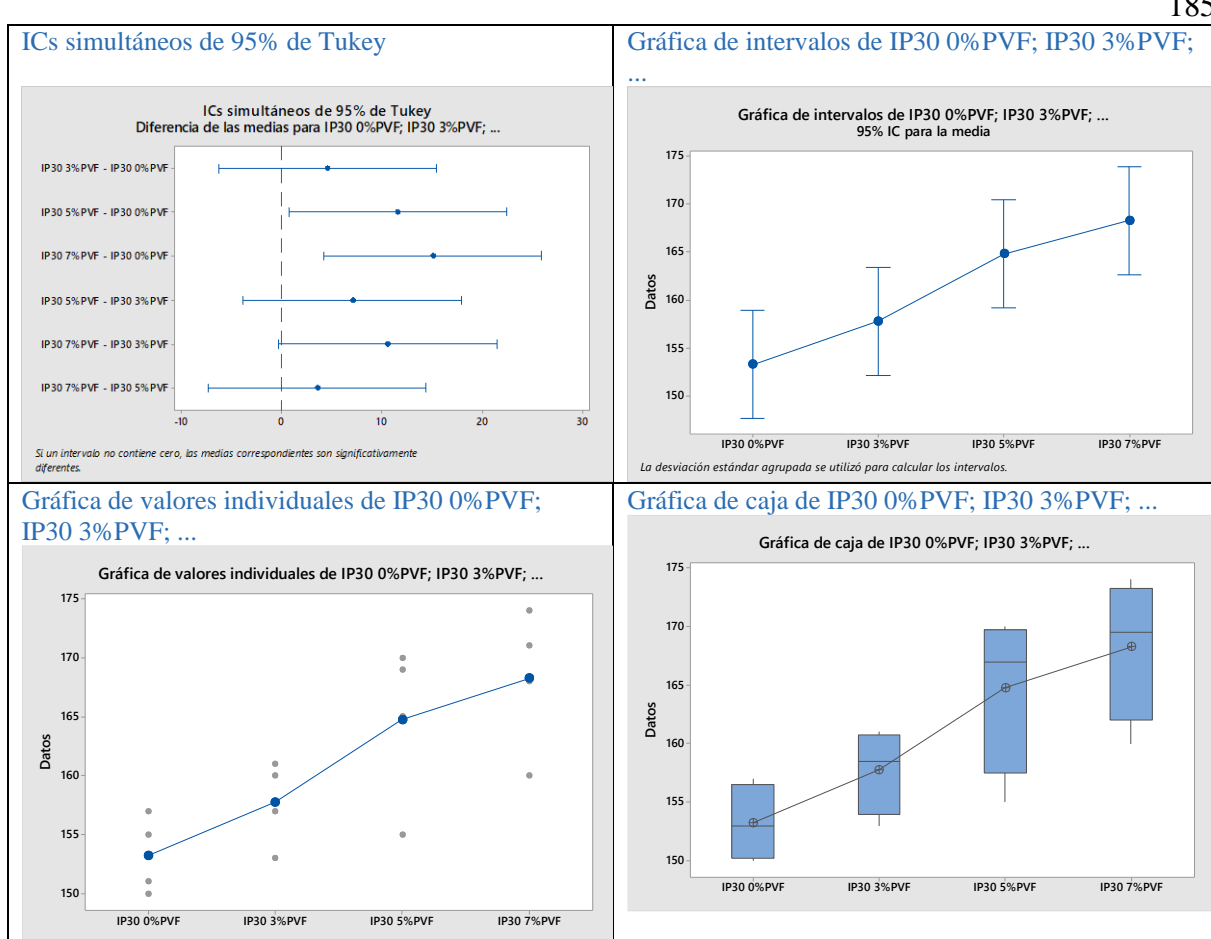

Gráficas de residuos para IP30 0%PVF; IP30 3%PVF; ...

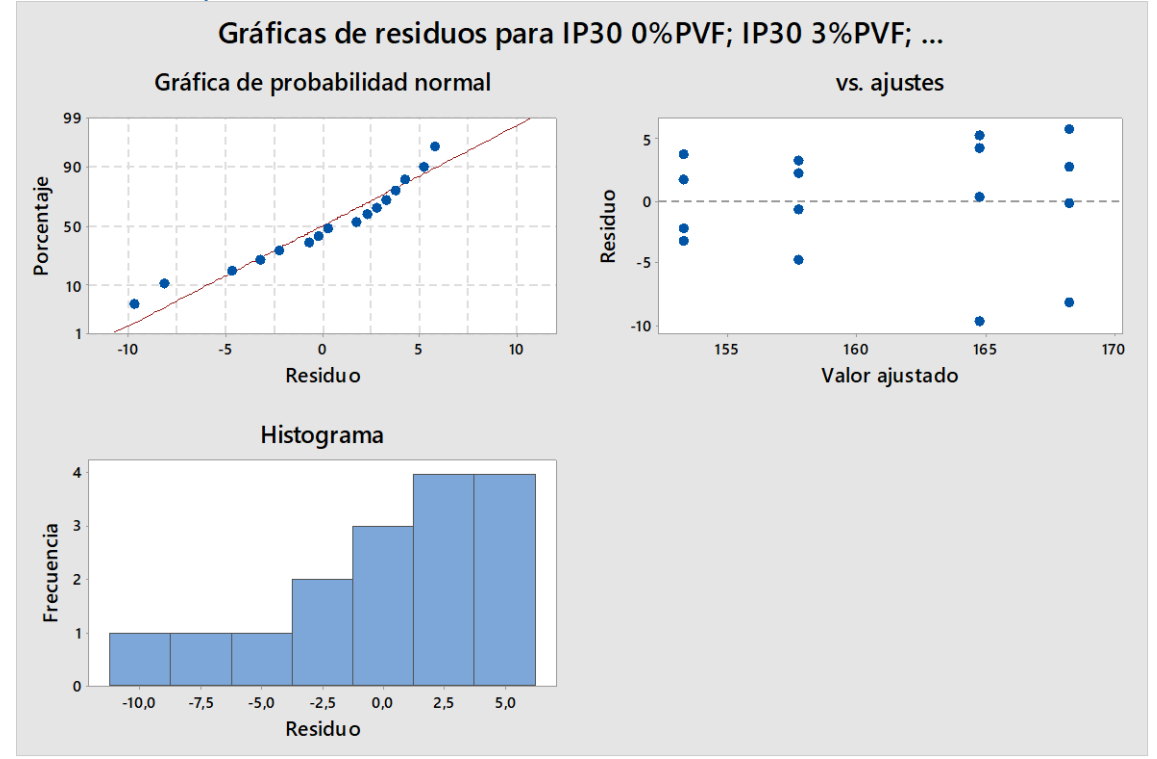

185

### **Determinación del Tiempo Fraguado final**

### Estadísticos descriptivos: IP30 0%PVF; IP30 3%PVF; IP30 ... P30 7%PVF

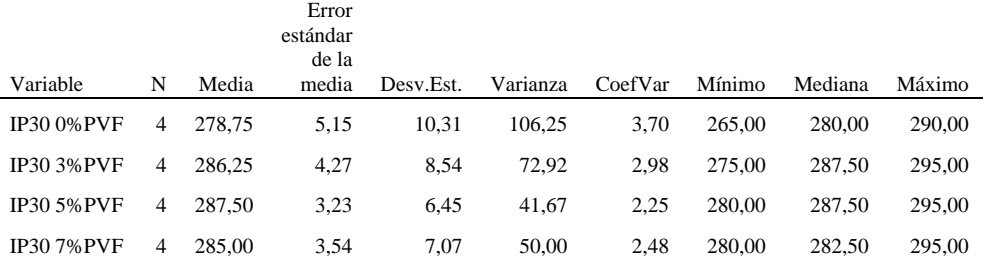

### ANOVA de un solo factor: IP30 0%PVF; IP30 3%PVF; IP30 ... 30 7%PVF Método

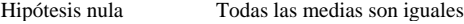

Hipótesis alterna No todas las medias son iguales

Nivel de significancia  $\alpha = 0.05$ *Se presupuso igualdad de varianzas para el análisis.*

Información del factor

Factor Niveles Valores

Factor 4 IP30 0%PVF; IP30 3%PVF; IP30 5%PVF; IP30 7%PVF

Análisis de Varianza

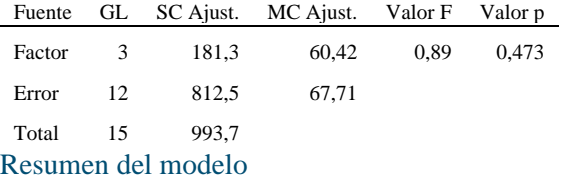

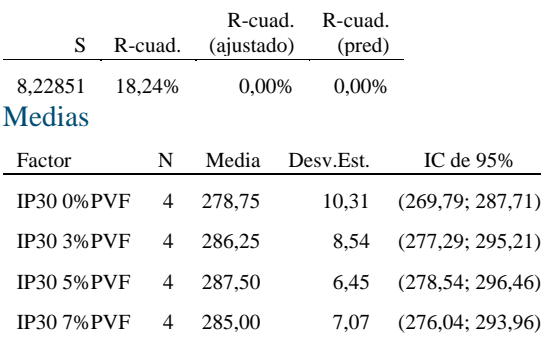

*Desv.Est. agrupada = 8,22851*

### Comparaciones en parejas de Tukey

Agrupar información utilizando el método de Tukey y una confianza de 95%

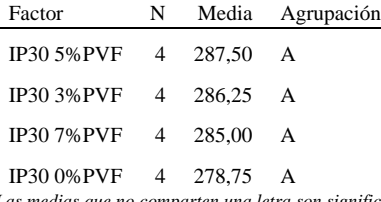

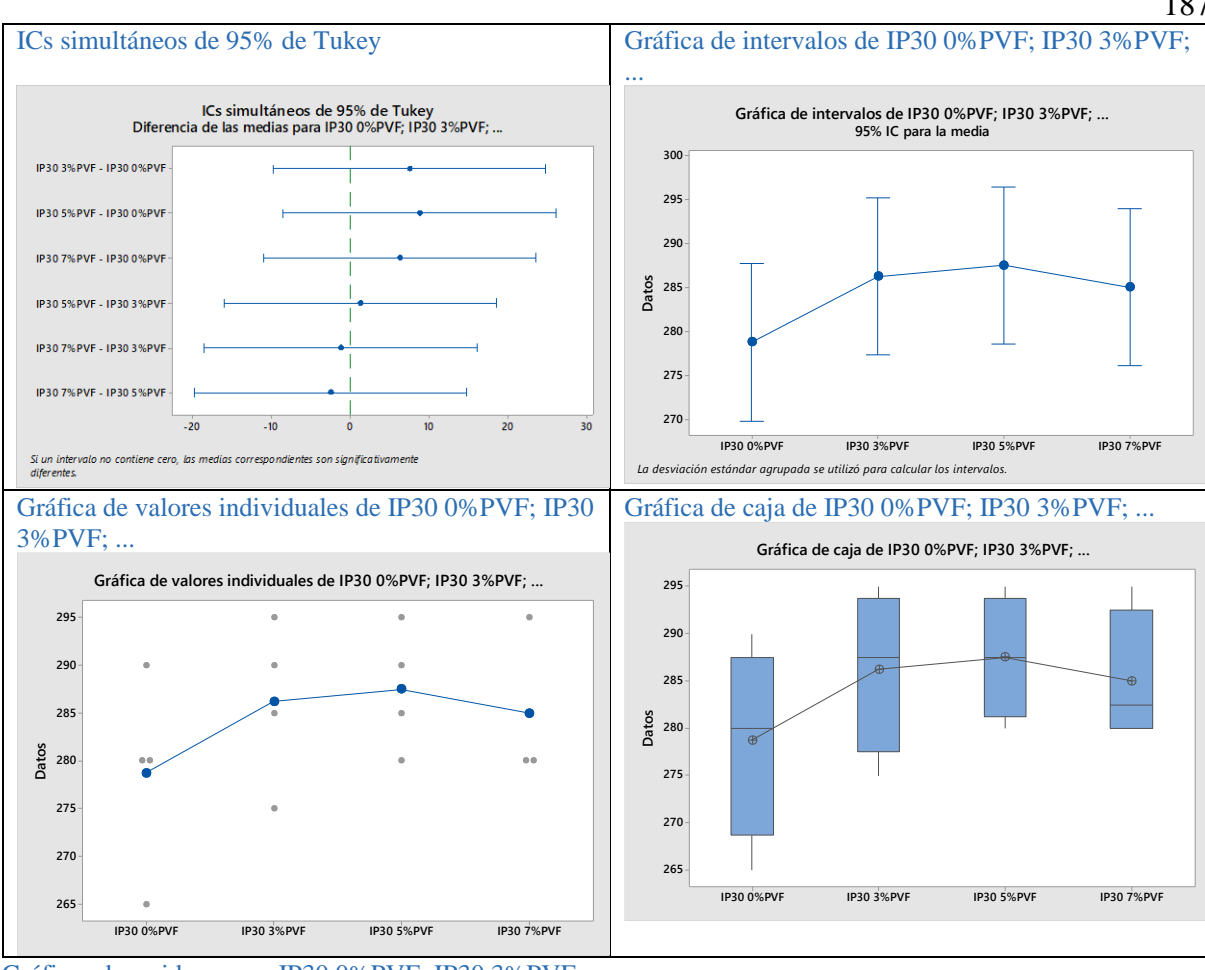

Gráficas de residuos para IP30 0%PVF; IP30 3%PVF; ...

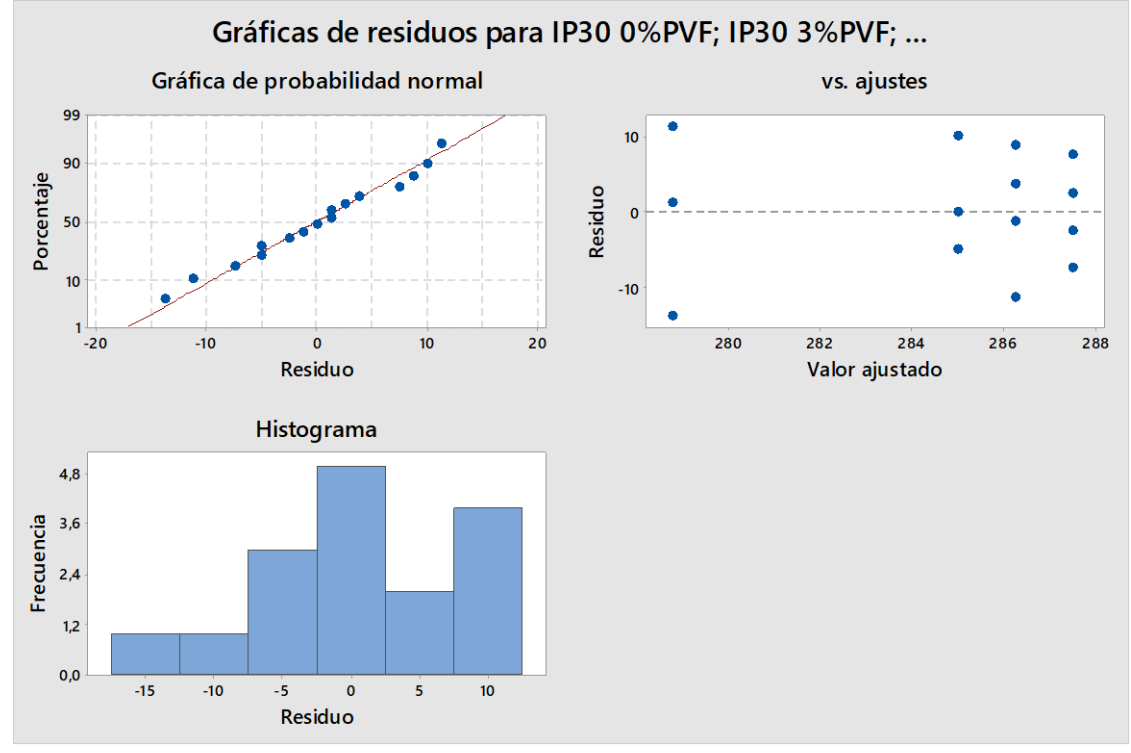

187

### **Determinación de la Estabilidad del Volumen Le Chatelier**

#### Estadísticos descriptivos: IP30 0%PVF; IP30 3%PVF; IP30 ... P30 7%PVF

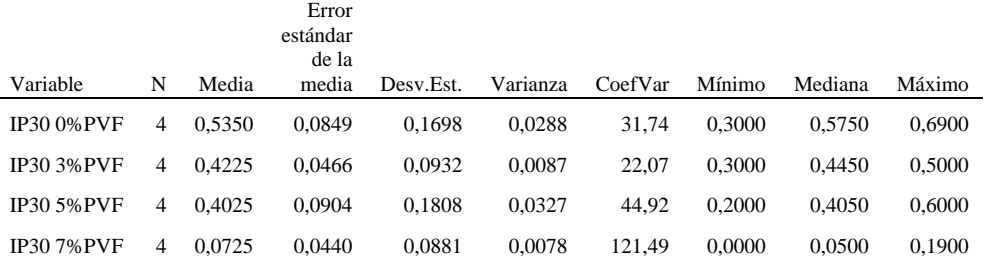

### ANOVA de un solo factor: IP30 0%PVF; IP30 3%PVF; IP30 ... 30 7%PVF Método

Hipótesis nula Todas las medias son iguales

Hipótesis alterna No todas las medias son iguales

Nivel de significancia  $\alpha = 0.05$ *Se presupuso igualdad de varianzas para el análisis.* Información del factor

# Factor Niveles Valores

Factor 4 IP30 0%PVF; IP30 3%PVF; IP30 5%PVF; IP30 7%PVF Análisis de Varianza

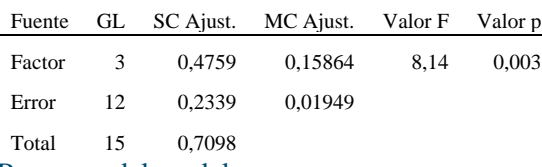

### Resumen del modelo

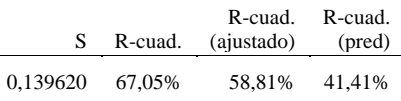

#### Medias

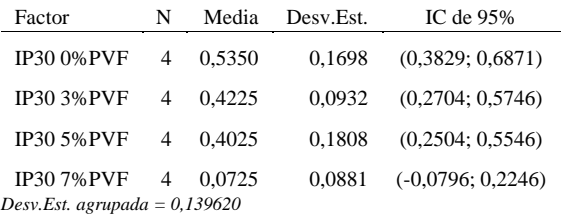

## Comparaciones en parejas de Tukey

Agrupar información utilizando el método de Tukey y una confianza de 95%

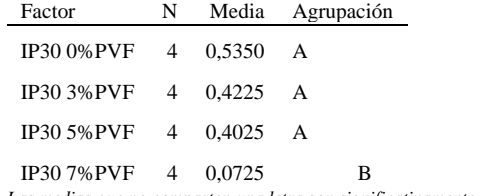

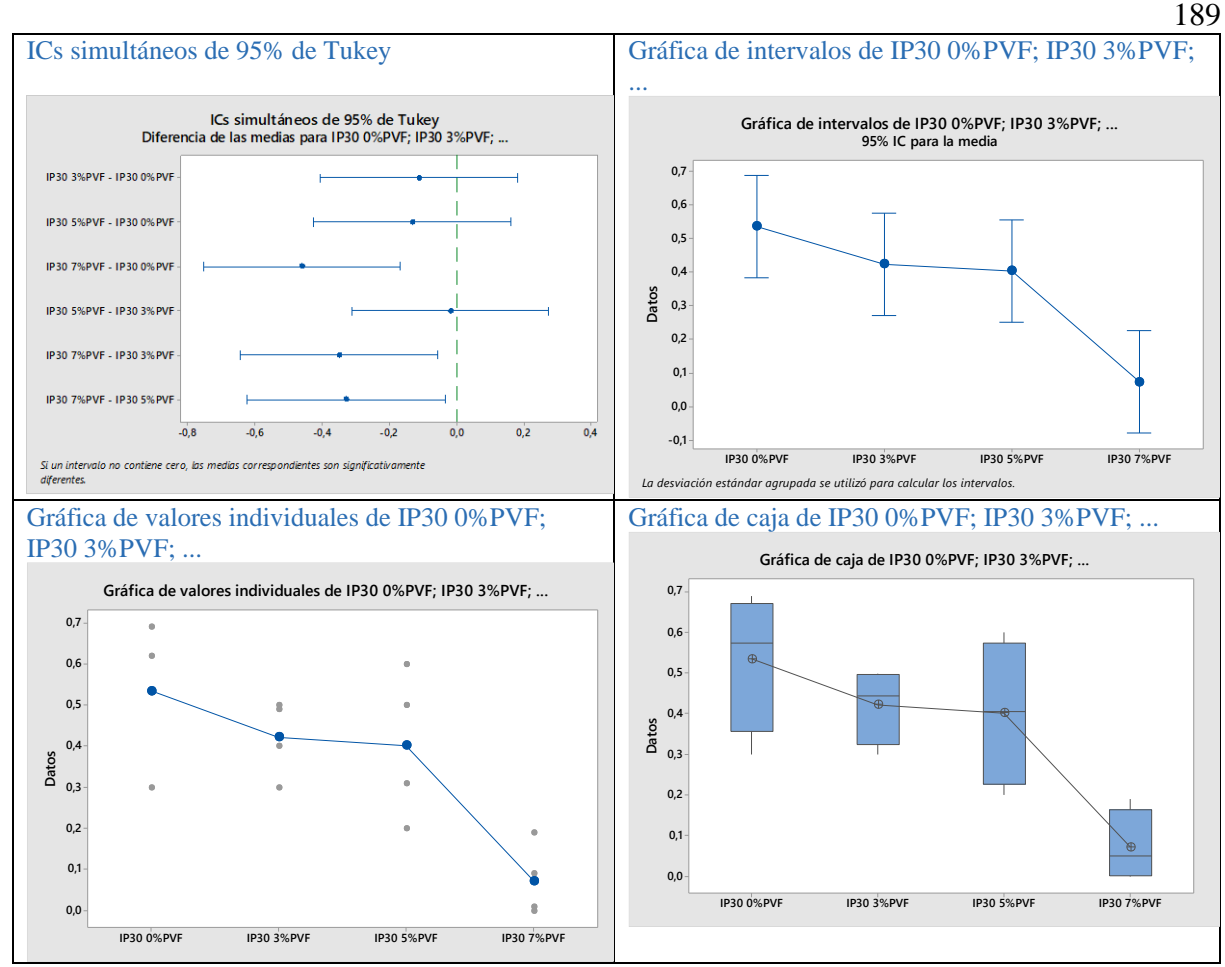

Gráficas de residuos para IP30 0%PVF; IP30 3%PVF; ...

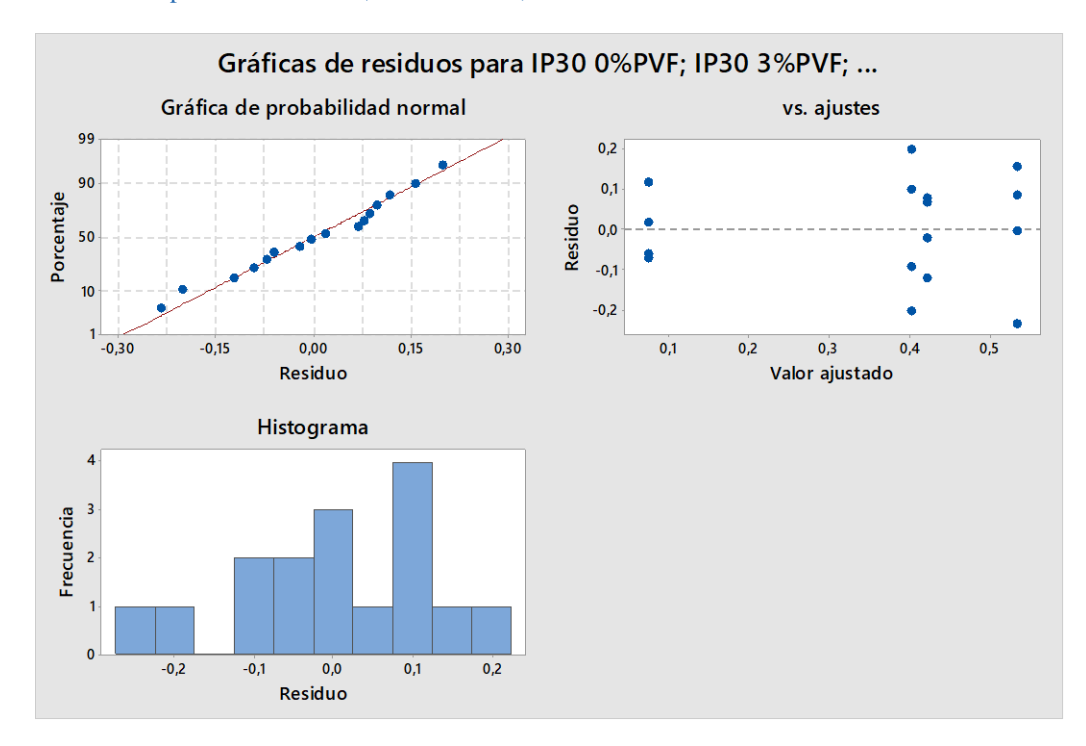

### **NB 470. Método determinación de la resistencia la compresión a 3 días**

Estadísticos descriptivos: IP30 0%PVF; IP30 3%PVF; IP30 ... P30 7%PVF Estadísticas

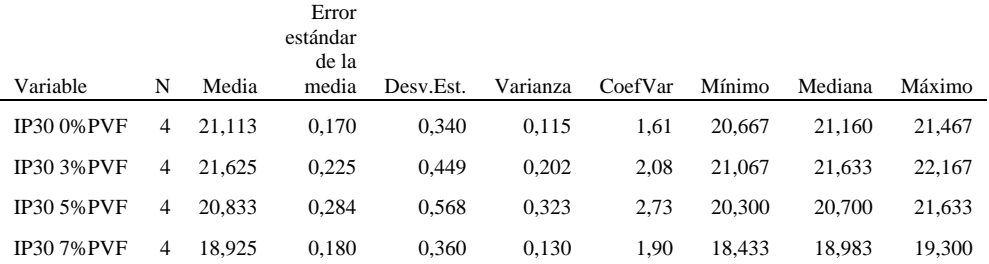

### ANOVA de un solo factor: IP30 0%PVF; IP30 3%PVF; IP30 ... 30 7%PVF Método

Hipótesis nula Todas las medias son iguales

Hipótesis alterna No todas las medias son iguales

Nivel de significancia  $\alpha = 0.05$ *Se presupuso igualdad de varianzas para el análisis.* Información del factor

### Factor Niveles Valores

Factor 4 IP30 0%PVF; IP30 3%PVF; IP30 5%PVF; IP30 7%PVF

### Análisis de Varianza

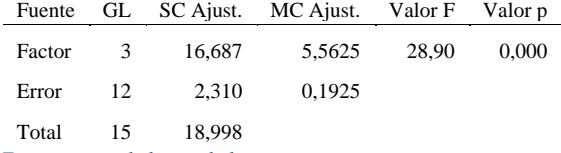

Resumen del modelo

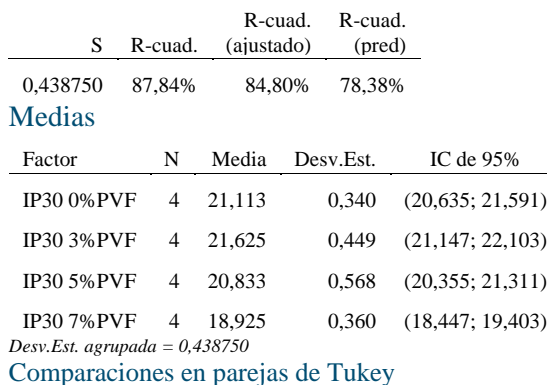

Agrupar información utilizando el método de Tukey y una confianza de 95%

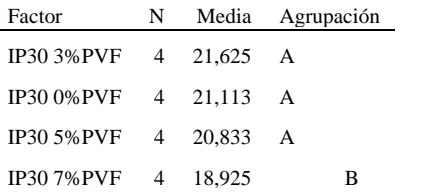

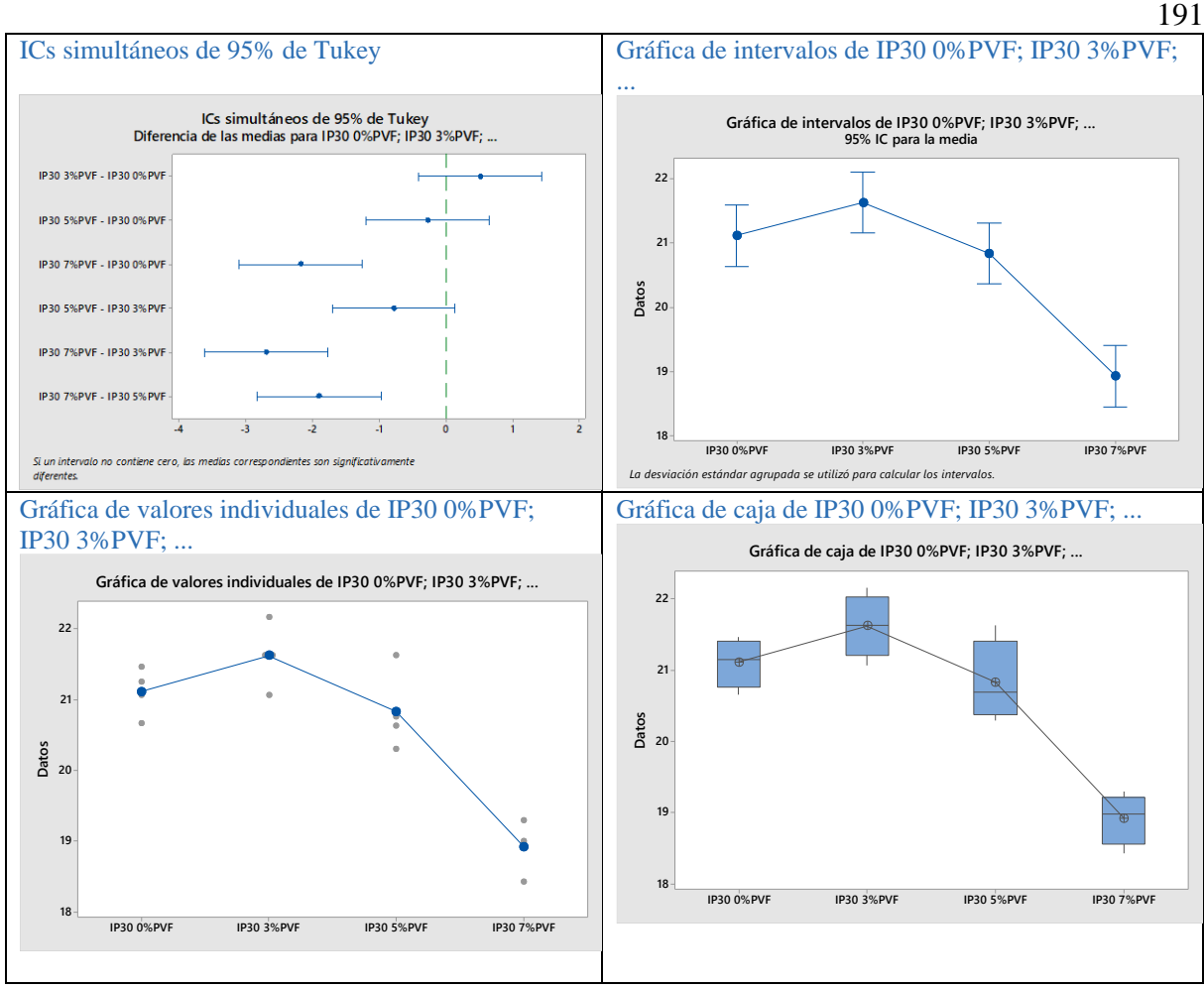

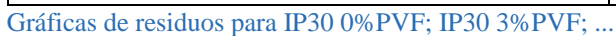

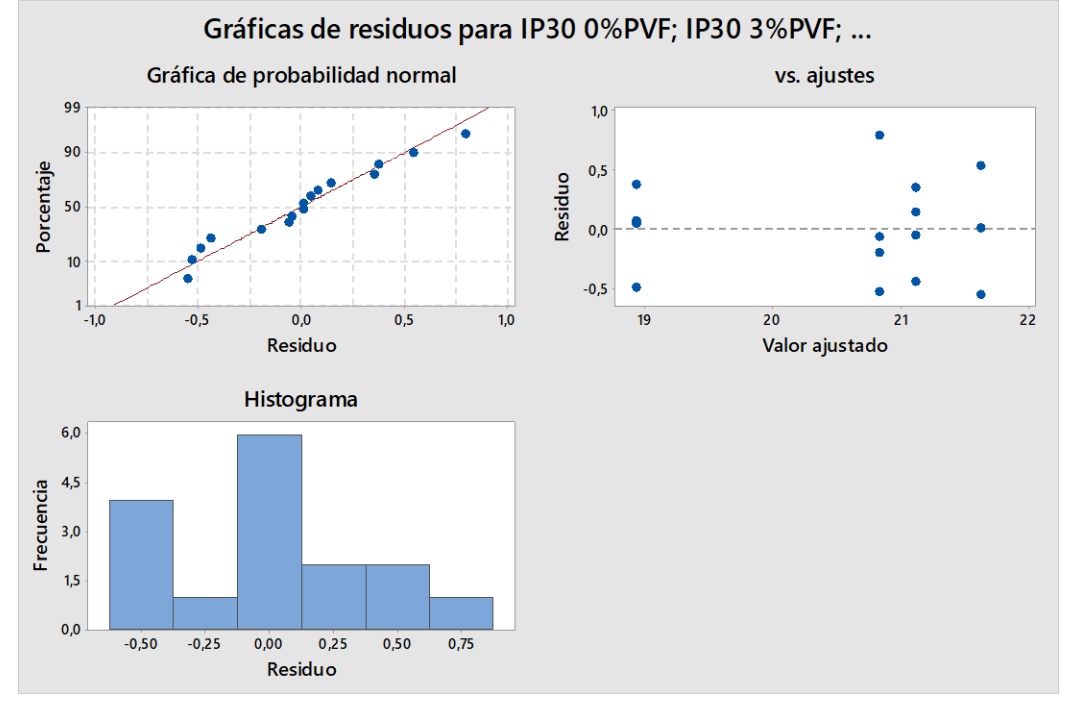

### **NB 470. Método determinación de la resistencia la compresión a 7 días**

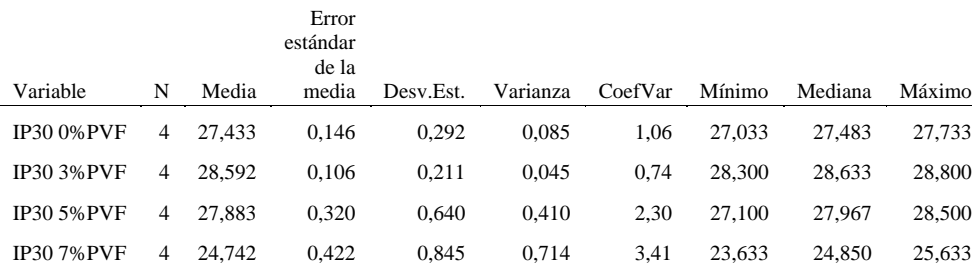

Estadísticos descriptivos: IP30 0%PVF; IP30 3%PVF; IP30 ... P30 7%PVF Estadísticas

ANOVA de un solo factor: IP30 0%PVF; IP30 3%PVF; IP30 ... 30 7%PVF Método

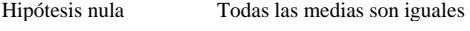

Hipótesis alterna No todas las medias son iguales

Nivel de significancia  $\alpha = 0.05$ *Se presupuso igualdad de varianzas para el análisis.*

Información del factor

Factor Niveles Valores

### Factor 4 IP30 0%PVF; IP30 3%PVF; IP30 5%PVF; IP30 7%PVF

Análisis de Varianza

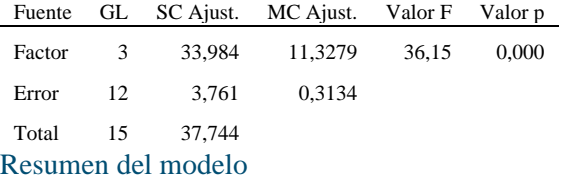

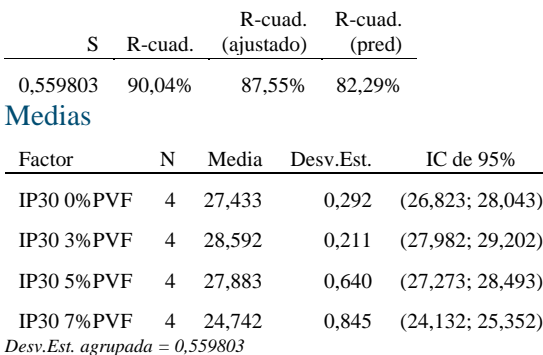

Comparaciones en parejas de Tukey Agrupar información utilizando el método de Tukey y una confianza de 95%

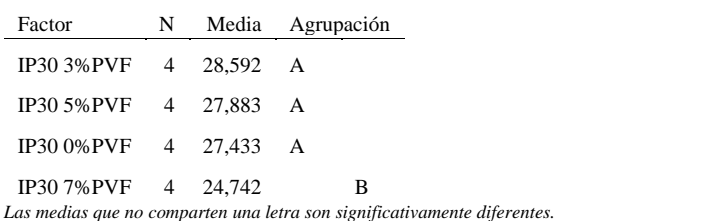

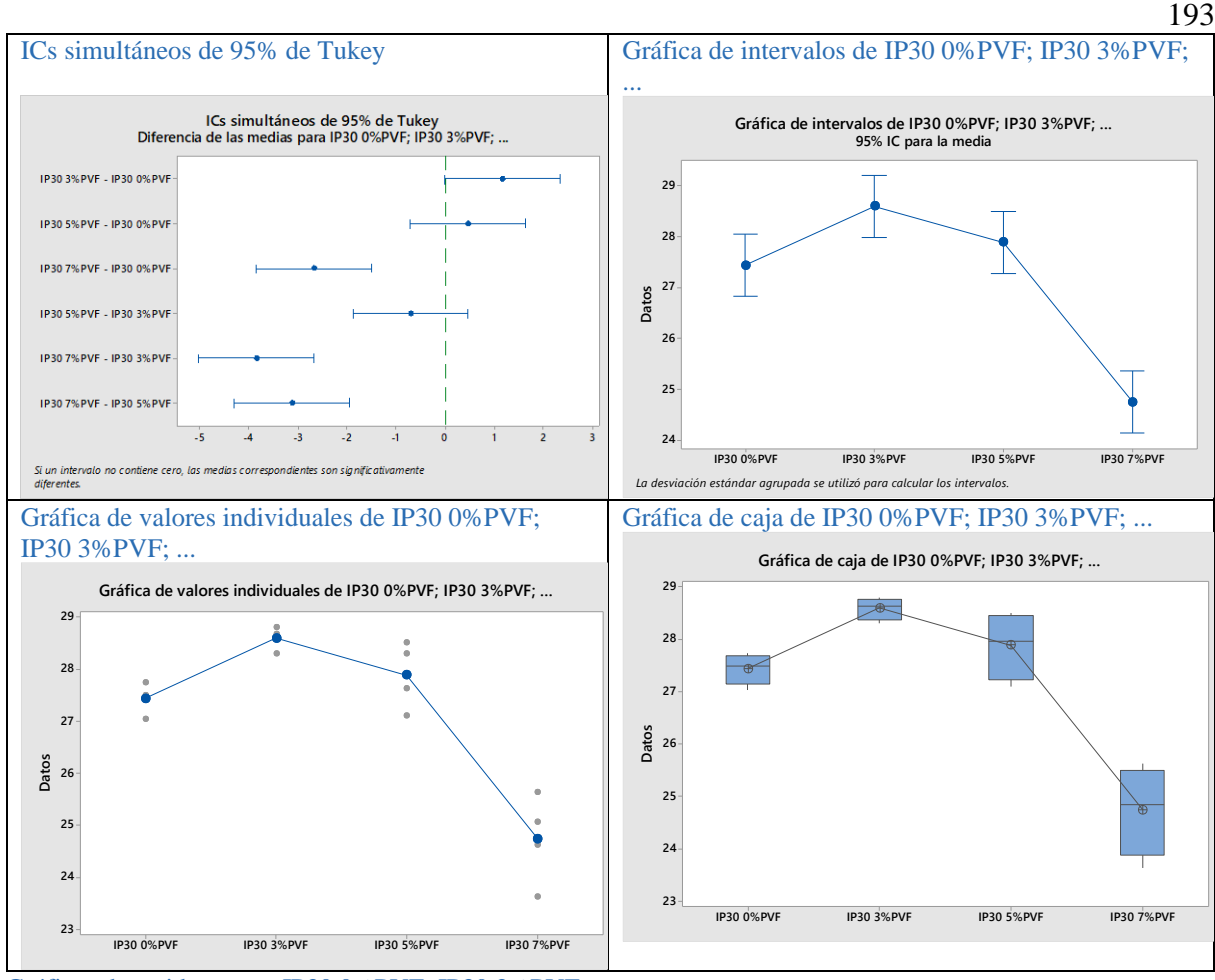

Gráficas de residuos para IP30 0%PVF; IP30 3%PVF; ...

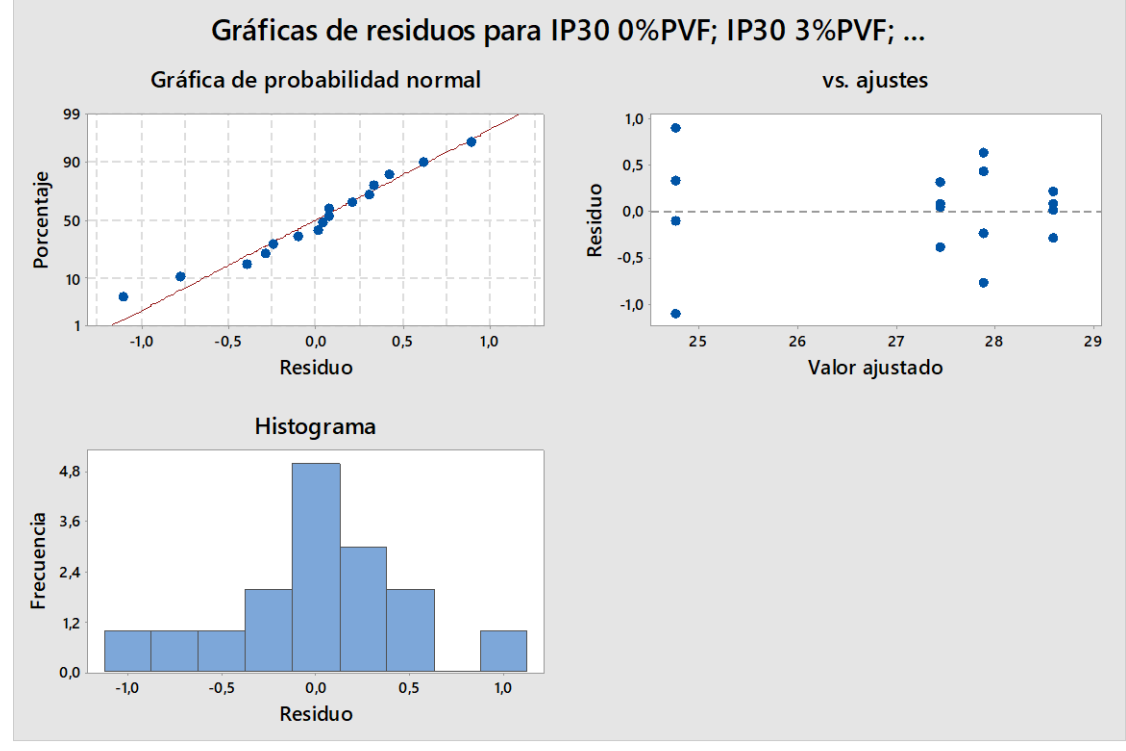

### **NB 470. Resumen método determinación de la resistencia la compresión a 28 DÍAS**

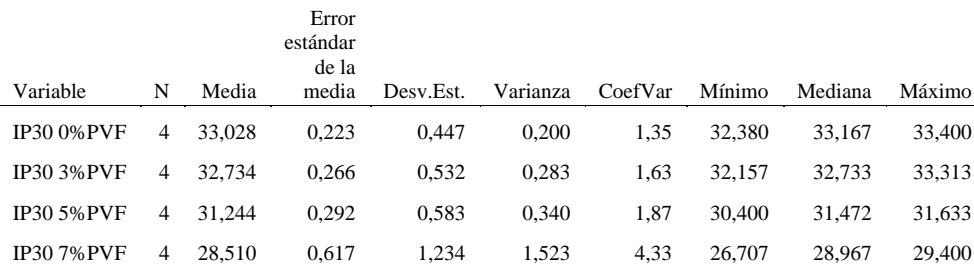

Estadísticos descriptivos: IP30 0%PVF; IP30 3%PVF; IP30 ... P30 7%PVF Estadísticas

ANOVA de un solo factor: IP30 0%PVF; IP30 3%PVF; IP30 ... 30 7%PVF Método

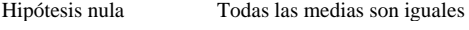

Hipótesis alterna No todas las medias son iguales

Nivel de significancia  $\alpha = 0.05$ *Se presupuso igualdad de varianzas para el análisis.*

Información del factor

Factor Niveles Valores

Factor 4 IP30 0%PVF; IP30 3%PVF; IP30 5%PVF; IP30 7%PVF

Análisis de Varianza

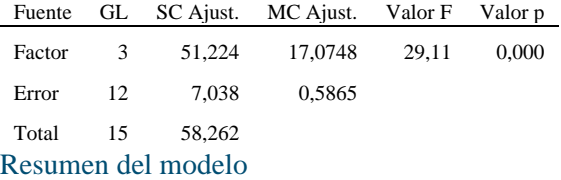

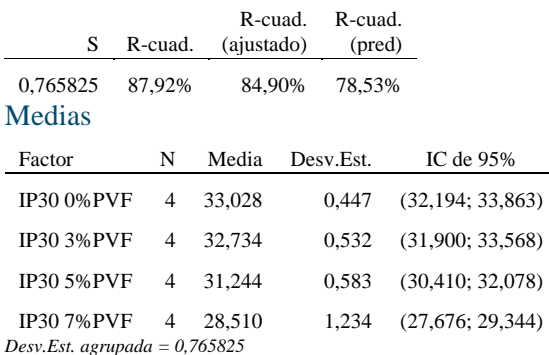

Comparaciones en parejas de Tukey Agrupar información utilizando el método de Tukey y una confianza de 95%

Factor N Media Agrupación IP30 0%PVF 4 33,028 A IP30 3%PVF 4 32,734 A B IP30 5%PVF 4 31,244 B IP30 7%PVF 4 28,510 C

### 

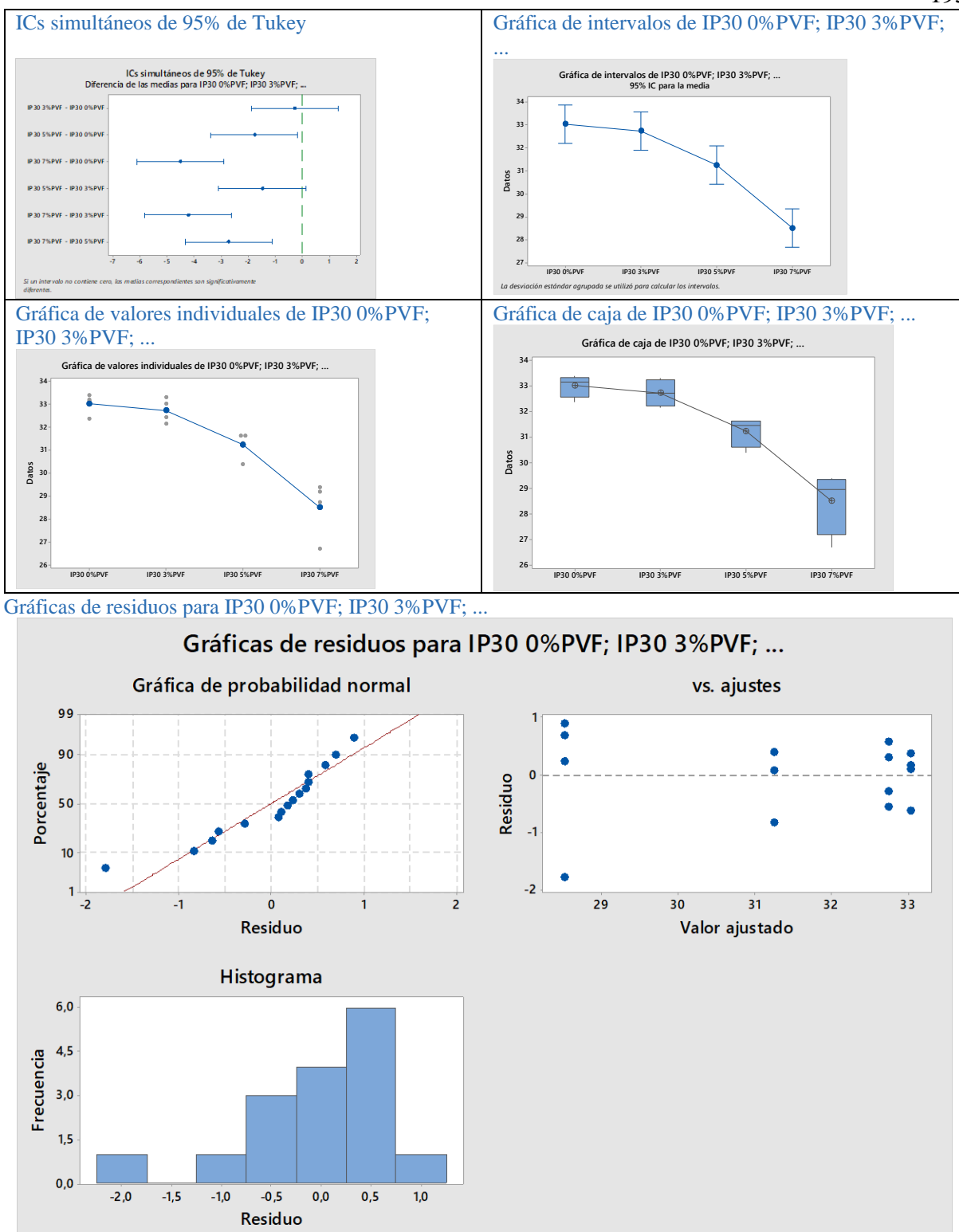

# **ANEXO 15 EXIGENCIAS QUÍMICAS. NORMA EUROPEA EN- 197-1**

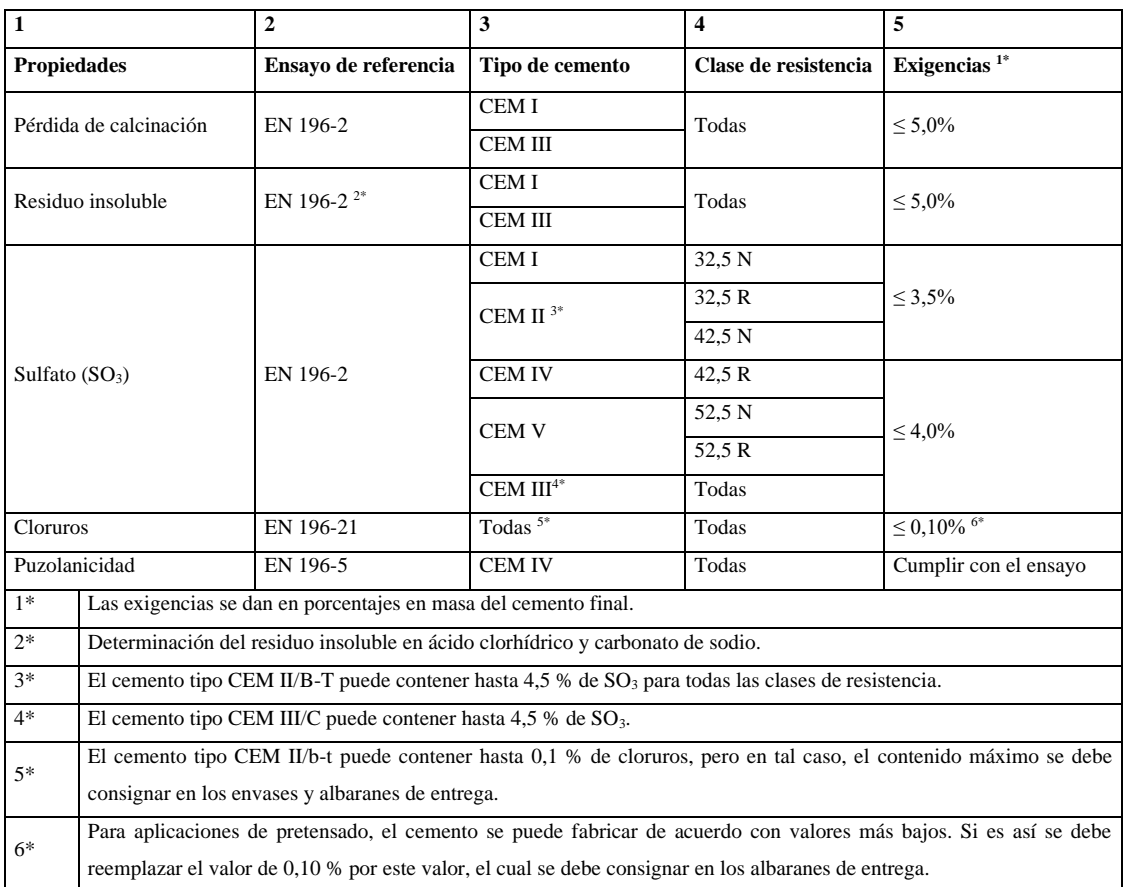

**Fuente: UNE-EN 197-1:2000** Cemento. Parte1: Composición, especificaciones y criterios de conformidad de los cementos comunes.

# **ANEXO 16 CONSECIONES DE MATERIA PRIMA Y CONFORMACIÓN EN CANTERA**

Concesiones de materia prima:

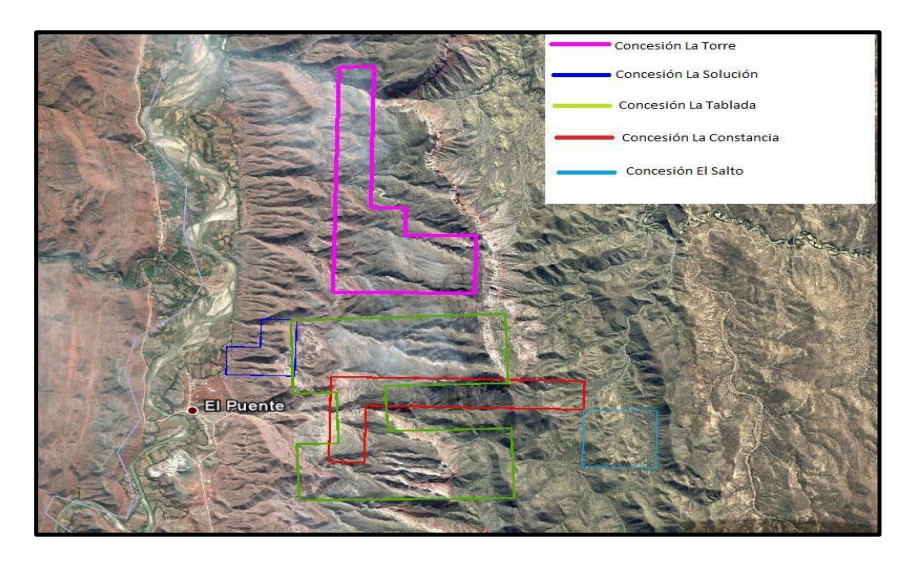

Formación de piedra caliza en cantera:

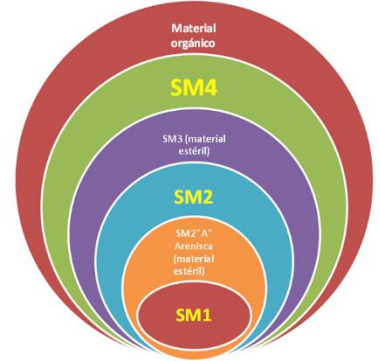

Fuente: Empresa de explotación y acopio de materia prima ESMICAL S.A. TARIJA, 2017

Se determinó la ubicación y características de las distintas canteras en las coordenadas ubicadas en los siguientes puntos:

**Huayco**: Se explota de este lugar piedra caliza de la misma se extrae de los yacimientos SM1 (porcentaje de carbonatos mayor a 85% y oxido de magnesio menor a 8%) y SM2 (carbonatos mayores a 50 % y oxido de magnesio menor a 3%)

Latitud este: 20273149 Latitud norte: 7649820 Altura: 2480 msnm

**Salto**: Actualmente en salto la explotación es casi nula ya que no cumple los parámetros requeridos de óxido de calcio, sílice, y alumina pero en el pasado se explotaba de aquí caliza SM1 y caliza SM2 (carbonatos mayor a 50 % y oxido de magnesio menor a 3%).

Latitud este: 20273390 Latitud norte: 7649875 Altura: 2504 msnm

**SM 4**: actualmente se explota caliza SM4 la cual se caracteriza por tener un elevado porcentaje de

carbonatos totales (mayor a 90 %) esta presenta la dificultad a veces de tener cantidades elevadas de carbonato de magnesio.

Latitud este: 20273167 Latitud norte: 7650442 Altura: 2554 msnm

Desmonte toba y yeso: estas materias primas se encuentran juntas y son extraídas canteras más alejadas de la planta.

La cantera de yeso y toba están a 1.5 Km. de la cantera de salto aproximadamente .la composición que el yeso debe tener es sulfato de calcio di hidratado mayor a 45%.

Latitud este: 20272226 Latitud norte: 7650745 Altura: 2481 msnm

Epicentro toba y yeso

Latitud este: 20272275 Latitud norte: 7650841 Altura: 2487 msnm

**Cantera Arcilla**: está ubicada a 6 Km de salto aproximadamente.

Se la utiliza para suministrar sílice, aunque actualmente solo se usa en pequeñas proporciones ya que es reemplazada por la piedra caliza de segunda. La arcilla debe tener la siguiente composición: 55-70 % de sílice, más de 15% de óxido de aluminio y óxido de hierro mayor a 3%.

Polvorín (lugar de almacenamiento de explosivos)

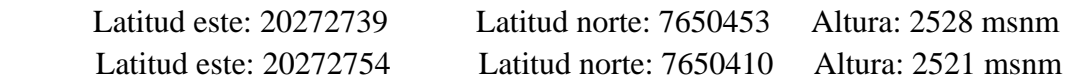